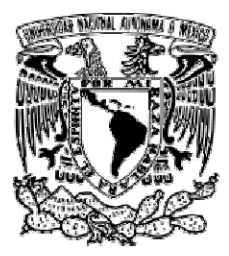

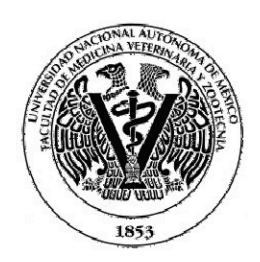

# UNIVERSIDAD NACIONAL AUTÓNOMA DE MÉXICO

## FACULTAD DE MEDICINA VETERINARIA Y ZOOTECNIA

## VALIDACIÓN DE UN PROGRAMA DE CÓMPUTO PARA EL CONTROL PRODUCTIVO Y EPIDEMIOLOGICO DE UNA EXPLOTACIÓN OVINA

## TESIS QUE PARA OBTENER EL TÍTULO DE

# **MÉDICA VETERINARIA ZOOTECNISTA**

## PRESENTA:

## ADRIANA MARTÍNEZ PARRA

## ASESOR:

## MVZ BLANCA CERVANTES ODRIOZOLA

México D.F. 2007

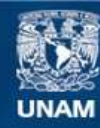

Universidad Nacional Autónoma de México

**UNAM – Dirección General de Bibliotecas Tesis Digitales Restricciones de uso**

#### **DERECHOS RESERVADOS © PROHIBIDA SU REPRODUCCIÓN TOTAL O PARCIAL**

Todo el material contenido en esta tesis esta protegido por la Ley Federal del Derecho de Autor (LFDA) de los Estados Unidos Mexicanos (México).

**Biblioteca Central** 

Dirección General de Bibliotecas de la UNAM

El uso de imágenes, fragmentos de videos, y demás material que sea objeto de protección de los derechos de autor, será exclusivamente para fines educativos e informativos y deberá citar la fuente donde la obtuvo mencionando el autor o autores. Cualquier uso distinto como el lucro, reproducción, edición o modificación, será perseguido y sancionado por el respectivo titular de los Derechos de Autor.

## DEDICATORIA

A mi MADRE por que su ilusión siempre a sido convertirme en una persona de provecho y gracias a su apoyo y consejos eh llegado a este momento, a realizar la mas grande de mis metas; se que siempre estará junto a mi cuidando cada uno de mis pasos. Gracias madre por ser el soporte de mi vida, de mi carrera, por tu bondad y comprensión; por creer en mí, sin ti no lo hubiera logrado.

A mi PADRE por su apoyo, por todos sus sacrificios y desvelos que me ayudaron a salir adelante y que nunca podré pagar; por esos pequeños momentos que han sido muy valiosos y siempre tendré presentes, gracias.

A Joel por a ver confiado en mi y darme su apoyo incondicional, gracias hermanito por que me ayudaste a seguir adelante; se que siempre podré contar contigo.

A Gladys por ser mi hermanita, por estar a mi lado y por cada momento compartido. Se que así seguiremos contando una con la otra.

A mi nena hermosa Avril por que su llegada me hizo querer ser mejor cada día y emprender un camino mejor.

A mis abuelitas y todos los que se adelantaron por todas sus bendiciones.

A mis amigos por que eh recibido su apoyo en cada momento difícil, por escucharme en múltiples ocasiones y por cada una de las vivencias acontecidas; por que aunque estuve lejos nunca me dejaron sola, su apoyo durante la carrera me hizo querer ser mejor cada día y nunca derrotarme por que siempre creyeron en mi.

### AGRADECIMIENTOS

A Dios por cuidar cada uno de mis pasos en todas sus manifestaciones. Gracias.

A mi Facultad de Medicina Veterinaria y Zootecnia por todo el aprendizaje, enseñanzas y vivencias durante el transcurso de la carrera, por que gracias a ello ahora seré una profesionista y una persona llena de capacidades maravillosas.

A la MVZ Blanca Cervantes Odriozola, por todo su apoyo, su tiempo brindado y paciencia; gracias por su ayuda, sus enseñanzas y cada uno de sus consejos para la realización de mi tesis.

Al Sr. Manuel Ortega A., Sr. Manuel Ortega B. y Sr. José Velázquez por su ayuda en la realización de mi servicio social y tesis, por abrirme la puerta de su casa y permitirme convivir con su familia; gracias por todas sus atenciones y apoyo en la realización de este trabajo.

A todas esas personas del rancho San Manuel por la convivencia y todas sus atenciones durante mi estancia.

A esa persona que estuvo a mi lado cuando estuve lejos, por todo el cariño y amor que me brindo, por su apoyo, sus enseñanzas día con día y que gracias a las vivencias juntos aprendí mucho. Gracias amor por ser mi persona especial.

## **CONTENIDO**

RESUMEN

**INTRODUCCION** 

OBJETIVO

MATERIAL Y METODOS

RESULTADOS

DISCUSIÓN

**CONCLUSIÓN** 

REFERENCIAS

GRAFICAS Y CUADROS

#### RESUMEN

MARTÍNEZ PARRA ADRIANA. Validación de un programa de cómputo para el control productivo y epidemiológico de una explotación ovina (bajo la dirección de: MVZ, Blanca Cervantes Odriozola).

El objetivo del siguiente trabajo fue validar el programa de cómputo "ovina", elaborado en el Dpto. de Producción Animal Rumiantes de la FMVZ, UNAM, en una explotación real, al evaluar la eficiencia productiva y epidemiológica de dicha explotación. Se utilizo una PC de escritorio con un sistema operativo Windows XP; las herramientas utilizadas son un lenguaje de programación Visual Basic versión 6, una base de datos Access y para los reportes Cristal Reports 10.0. La información se obtuvo de la explotación "Ovinos San Manuel", propiedad del Sr. Manuel Ortega, ubicada en carretera San Francisco del Rincón s/n en el municipio de León, Gto. Es manejada bajo un sistema intensivo-estabulado. Teniendo como objetivo la producción de carne. Al momento de la validación el rebaño se encontraba constituido por 548 borregos de los cuales son: 346 vientres, 7 sementales, 65 crías, 75 primalas y 55 borregos en engorda, de las razas Katahdin, Pelibuey, Black Belly, Dorper, Dorset, Rambouillet, Santa Cruz, Romanov y cruzas. Los resultados obtenidos mediante las graficas y cuadros reportados por el programa, indican que la explotación presenta una disminución en los parámetros productivos evaluados (fertilidad, prolificidad, GDP corderos en lactancia y GDP corderos en engorda) y aumento en parámetros epidemiológicos (morbilidad, mortalidad y letalidad); por falta de un buen manejo reproductivo, acciones preventivas para control de enfermedades, atención y seguimiento de casos clínicos. El programa resulto bastante flexible, ya que es fácil acceso permitiendo que los productores registren con facilidad la información que genera su empresa.

### **INTRODUCCIÓN**

La producción animal es uno de los principales recursos que el hombre ha sabido explotar, investigar y desarrollar para su beneficio propio.

Los ovinos son una especie productiva de la cual el hombre, desde la prehistoria, ha obtenido alimentación y vestido a partir de los productos que se obtienen de ellos, tales como: carne, lana, leche y pieles. Siendo una especie bastante explotada por su gran versatilidad, satisfaciendo las necesidades del hombre en diversas formas, por lo que se desarrollaron distintos sistemas de producción en el mundo. (1, 2,3)

Como consecuencia de las presiones económicas del mercado y de la aplicación de los avances tecnológicos, los sistemas de producción ganadera tienden a intensificarse progresivamente, caracterizándose por ejercer un mayor control sobre la reproducción, alimentación y condiciones ambientales de los animales. (4)

La ovinocultura en México en los últimos años ha retomado un nuevo impulso. En la actualidad tenemos un inventario de 6.8 millones de ovinos, según datos proporcionados por la Secretaria de Agricultura, Ganadería, Desarrollo Rural, Pesca y Alimentación (SAGARPA) y la Asociación Mexicana de Criadores de Ovinos (AMCO) 2005. De esta población ovina, el 55 % está concentrada en la zona centro del país; el 23% en la zona norte; el 16% en la zona sur y el 6% restante disperso en otras zonas del país. (5)

Existen muchos factores que frenan el desarrollo de la ovinocultura en Latinoamérica. Uno de los principales es la poca información de que dispone el ovinocultor, para mejorar el manejo y la explotación de estos animales. (6)

Ante esta situación se considera la necesidad de brindar ayuda a los productores de ovinos para que conozcan mejor el manejo general de su explotación.

La producción ovina ha venido siendo un tema relevante la producción ovina, por lo cual día a día se dispone de una buena cantidad de técnicas y descubrimientos científicos, potencialmente interesantes para el desarrollo de sistemas de producción ovina. Todos conocemos que hay mucho que hacer en la ovinocultura, que existe alta tecnología disponible como es la inseminación artificial o los transplantes de embriones, sin embargo esa tecnología debería hacerse cuando ya se superaron barreras prioritarias como son el manejo, la sanidad y la alimentación para obtener la expresión máxima del potencial genético de un animal valioso. (7,8)

Para todo esto es indispensable llevar registros de todos los acontecimientos en un rebaño, llevados de manera ordenada y práctica para que su análisis se facilite. Esos registros se capturan en los corrales diariamente y deben ser llevados por una persona responsable y que se encuentre en mayor contacto con los animales, generalmente el encargado. Independientemente del tamaño del rebaño, el control de la información es indispensable. La base del crecimiento del rebaño radica en este control y la eficiencia del mismo depende también del análisis que se genera de la información. El diseño de programas de cómputo ha permitido el análisis de la información obtenida en las diversas explotaciones, permitiendo conocer el estado de los animales y la clase de problemas que le afectan. Así los ovinocultores tienen una visión global de su rebaño, y podrán tomar decisiones que beneficien sus granjas. Siendo esta la única manera de conocer el estatus productivo de la empresa y valorar el tan mencionado costobeneficio.(9,10,11)

Esta base de datos permite registrar de manera sencilla los registros más importantes de los animales. Guardando los datos individuales en una práctica tarjeta, ayudándonos a conocer la historia reproductiva de los vientres y sementales; facilitando una revisión de los registros productivos y epidemiológicos, por medio de informes que permite crear graficas y cuadros abstrayendo la información de la base de datos.

### OBJETIVO

Validación del programa de computo "ovina", elaborado en el Dpto. de Producción Animal Rumiantes de la FMVZ, UNAM, en una explotación real al evaluar la eficiencia productiva y epidemiológica de la explotación mediante graficas y cuadros que reporta el programa y así dar alternativas y sugerencias para mejorar la producción.

#### MATERIAL Y METODOS

Se utilizo el programa de cómputo "ovina", que requirió una PC de escritorio con un sistema operativo Windows XP; las herramientas utilizadas son un lenguaje de programación Visual Basic versión 6, una base de datos Access y para los reportes Cristal Reports 10.0.

Además, se utilizaron los datos existentes en la explotación estudiada:

- Registros individuales: hembra y macho,
- Registros productivos: empadre, diagnóstico de gestación, partos y corderos.
- Registros epidemiológicos: medicina preventiva, casos clínicos y muertes.

La información se obtuvo de la explotación llamada "Ovinos San Manuel", propiedad del Sr. Manuel Ortega Araujo, ubicada en carretera San Francisco del Rincón s/n en el estado de León, Guanajuato. La empresa tiene como objetivo la producción de carne, principalmente, ya que también llega a vender primalas para pie de cría. Es manejada bajo un sistema intensivo-estabulado. Asesorada por un MVZ que se encarga de varias explotaciones al estar integrados en un GGAVATT. Al momento de la validación el rebaño se encontraba constituido por 548 borregos de los cuales son: 346 vientres, 7 sementales, 65 crías, 75 primalas y 55 borregos en engorda, de las razas Katahdin, Pelibuey, Black Belly, Dorper, Dorset, Rambouillet, Santa Cruz, Romanov y cruzas de las anteriores.

El trabajo consto de una colección de datos que provienen de observaciones y de documentos que se conservan para usos ordinarios.

Se evaluaron los siguientes registros mediante graficas y cuadros que reporta el programa:

A) Registros productivos.

- 1. Reporte de empadre.
	- 1.1. No. de Servicios por hembra: promedio anual y por raza.
	- 1.2. No. de Montas por macho: promedio anual y por raza.
	- 1.3. Duración de gestación por hembra: promedio anual y por raza.
- 2. Reporte de partos.
	- 2.1. Fertilidad: promedio anual y por raza.
	- 2.2. Prolificidad: promedio anual y por raza.
	- 2.3. Tipo de Partos: simple, gemelar, triple y mayor de tres, promedio anual y por raza.
- 3. Reporte de corderos.
	- 3.1. Lactancia: por raza, sexo y tipo de parto.
		- 3.1.1. Número de corderos producidos por año.
		- 3.1.2. Kilogramos totales corderos por año.
		- 3.1.3. Promedio de Ganancia Diaria de Peso por año.
		- 3.1.4. Promedio de Ganancia Diaria de Peso ajustado a 60 días, por año.
	- 3.2. Engorda: por raza, sexo y tipo de parto.
		- 3.2.1. Número de corderos producidos por año.
		- 3.2.2. Kilogramos totales de borrego de engorda por año.
		- 3.2.3. Promedio de Ganancia Diaria de Peso por año.
		- 3.2.4. Promedio de Ganancia Diaria de Peso ajustado a 180 días, por año.
- 4. Reporte de producción de Lana.
	- 4.1. Kilogramos de lana producida: totales y promedios anuales, por raza y sexo.

 El programa ovina evalúa la producción de lana, pero en el caso de la explotación analizada no lo maneja, por lo tanto no se evaluará.

B) Registros epidemiológicos.

- 1. Reporte de Medicina Preventiva.
- 1.1. Animales, año y acción: Sementales, Vientres, Corderos y Todos.
- 2. Reporte Morbilidad anual.

Por etapa productiva.

Por diagnóstico.

3. Reporte de Mortalidad anual.

Por etapa productiva.

Por diagnóstico.

4. Reporte Letalidad anual.

Por etapa productiva.

Por diagnóstico.

#### RESULTADOS

#### A) REGISTROS PRODUCTIVOS

#### 1. REPORTE DE REGISTROS DE EMPADRE

#### 1.1. SERVICIOS POR HEMBRA

En el reporte 1 se muestra el total de las hembras que se empadraron y el número de servicios que se les dieron, así como el promedio de servicios, que se puede elegir por año y raza.

En el reporte 2 se observa el cuadro y grafica del promedio de servicios por hembra que van en un rango de 1.60 en el 2001 a 1.38 en el 2006.

Al analizar por raza en los reportes 3 al 7, se observa que cada una de las razas presenta variaciones en sus promedios, disminuyendo en los últimos años hasta 1.0 en la raza dorper y santa cruz; aumentando la cantidad de servicios por hembra en la raza katahdin y pelibuey que constituyen la mayor parte del rebaño.

Cabe mencionar que al hacer el análisis no se tomo en cuenta el año 2007, ya que el programa hace una evaluación anual, por lo tanto este año al no tener un registro completo altera los resultados.

Validación del programa.- Este reporte no presento ningún problema.

#### 1.2. MONTAS POR MACHO

En el reporte 8 se muestra el número de montas que dieron cada uno de los machos durante los años referidos y el promedio de la cantidad total de montas entre el número de machos. En el reporte 9 se observa el cuadro y grafica del promedio de montas por macho que van en un rango de 8.0 en el 2001 a 38.00 en el 2006.

Al hacer el análisis los resultados señalan que ha ido aumentando el número de sementales, por lo tanto en los últimos años el número de montas por semental se ha proporcionado en una forma mas adecuada al número de hembras.

Al analizar por raza en los reportes 10 al 14, se observa que la raza katahdin y dorper tienen el promedio más alto de montas por macho, como ejemplo durante el 2006 el promedio de montas en la raza dorper fue de 55.00 y en la raza katahdin fue de 50.3.

Validación del programa.- Este reporte no presento ningún problema.

## 1.3. DURACIÓN DE LA GESTACIÓN

En el reporte 15 se muestra el número de hembras gestantes durante el año, los días de gestación por hembra y el promedio de días de gestación durante cada año.

En el reporte 16 se observa el cuadro y grafica del promedio de duración en la gestación que van en un rango de 150 días en el 2001 a 95 días en el 2007.

Al hacer el análisis los resultados indican una disminución anual en este parámetro de una forma muy drástica; como se menciono antes el 2007 no se pudo evaluar pero a pesar de esto los demás años referidos tenían promedios muy variables, por lo que se hizo una revisión de los registros y del programa, para saber por que se presentaba este error, se observo que la fecha de empadres estaban mal capturadas, por lo que se corrigieron las fechas; resolviendo este problema nos dio un rango de 149.63 en el 2001 a 152.68 en el 2006 en promedio de días de gestación.

Al analizar por raza en los reportes 17 al 32, se observa que la raza katahdin presenta el menor número de días de duración de la gestación con 149.6 días en promedio y el mayor la cruza pelibuey-dorset con 158 días en promedio de duración de la gestación.

Validación del programa.- Este reporte no presento ningún problema.

#### 2. REPORTE DE PARTOS

#### 2.1. FERTILIDAD

En el reporte 33 se observa el cuadro y grafica del número de hembras paridas por año, las que entraron a empadre y el porcentaje de fertilidad anual y por raza; que van en un rango de 100% en el 2001 a 95.1 % en el 2006.

Al analizar los resultados indican una disminución anual en este parámetro sin que se encuentre fuera de los valores ideales.

Al analizar por raza en los reportes 34 al 38 se observa que la raza que presento una mejor fertilidad es la dorper al ser la única que presenta un porcentaje del 100% en todos los años evaluados, aunque no hay una variación muy drástica en las demás razas.

Validación del programa.- En este parámetro el programa toma los empadres realizados durante ese año y los partos correspondientes.

#### 2.2. PROLIFICIDAD

En el reporte 39 se observa el cuadro y la gráfica del número de corderos nacidos, las hembras paridas y el parámetro de prolificidad anual y por raza; que van en un rango de 1.60 en el 2001 a 1.38 en el 2006.

Al hacer el análisis los resultados indican una baja anual en este parámetro.

Al analizar por raza en los reportes 40 al 44, se observa que la raza santa cruz mostró una mejor prolificidad al presentar los valores más altos en este parámetro.

Validación del programa.- No presento ningún problema.

#### 2.3. TIPO DE PARTOS ANUALES

En el reporte 45 se observa el cuadro y grafica del número de partos anuales y por raza y la cantidad que hubo de los diferentes tipos: gemelar, simple, triple y mas de tres; que van en un rango de 1 en el 2001 a 286 en el 2006.

Al hacer el análisis los resultados indican que los partos han ido aumentando año con año, aunque se observa que han disminuido los partos gemelares y triples.

Al analizar por raza en los reportes 46 al 61, se observa que por el total de número de partos, las cruzas Dorper-Katahdin y Katahdin-Rambouillet son las que presentan más partos gemelares que sencillos.

Validación del programa.- Al pedir el reporte de tipo de parto por raza, toma la raza de los corderos y no la de las madres. Otro error que presento fue al enviar la impresión, ya que los cuadros los recortaba poniéndolos en diferentes hojas. Se harán los ajustes pertinentes.

#### 3. REPORTE DE CORDEROS

#### 3.1. REPORTE DE LACTANCIA

En el reporte 62 se observa el número de corderos que puede obtenerse por año, raza, sexo y tipo de parto. Así como, peso (Kg.) por año, un promedio anual de la Ganancia Diaria de Peso (Kg.) y Ganancia Diaria de Peso ajustada a 60 días (Kg.).

El análisis de los resultados que se hizo con el resumen de todos los años, razas, sexos y tipos de parto; dando un rango en el número de corderos de 4 durante el 2002 a 225 en el 2006, por lo tanto, el peso en Kg. ha ido aumentando de 50.20 en el 2001 hasta 2,920.80 en el 2006; en cuanto a la GDP en lactancia (Kg.) nos indico una disminución de 0.179 en el 2002 a 0.137 en el 2006 y la GDP ajustada a 60 días (Kg.) también mostró un descenso en este rango de 0.258 en el 2002 a 0.180 en el 2006.

Al analizar por sexo en los reportes 63 y 64, se observa que en el total de corderos han sido más hembras que machos, como ejemplo en el 2006 muestra 121 hembras y 104 machos; el peso en Kg. es mayor en los machos que en las hembras, en el 2006 muestra un promedio de 13.65 Kg. en los machos y 12.40 Kg. en las hembras; las GDP en lactancia (Kg.) es mayor en los machos que en las hembras, en el 2006 muestra 0.129 Kg. de GDP en las hembras y 0.145 Kg. de GDP en los machos; y la GDP ajustada a 60 días (Kg.) indican una mayor ganancia en los machos que en las hembras, en el 2006 muestra 0.172 Kg. de GDP en las hembras y 0.190 Kg. de GDP en los machos.

Al analizar por razas en los reportes 65 al 74, se observa que el mayor número de corderos son de la raza Katahdin al predominar esta raza en el rebaño; el peso en Kg. fue mayor en la cruza Katahdin-charolais con 14.40 Kg. en promedio durante el 2006; las mayores ganancias son dadas por la cruza Katahdin-Charoláis, Romanov-Katahdin y la raza Katahdin, como ejemplo en el 2006 dieron GDP en lactancia (Kg.) de 0.164, 0.163 y 0.134 respectivamente; y en GDP ajustada a 60 días (Kg.) en el 2006 muestra 0.208, 0.232 y 0.179 respectivamente.

Validación del programa.- Se presento un problema al hacer el registro debido a que en el catalogo de razas no incluía razas media sangre, pero se pudieron agregar con facilidad en el catalogo estos grupos.

Presento otro problema al momento de mandar imprimir no realizaba esta acción, por el momento no se corrigió pero queda pendiente.

#### 3.2. REPORTE DE ENGORDA

En el reporte 75 se observa la gráfica que puede obtenerse por año, raza, sexo y tipo de parto. Así como, el número de corderos por año, peso (Kg.) por año, un promedio anual de la Ganancia Diaria de Peso (Kg.) y Ganancia Diaria de Peso ajustada a 180 días.

El análisis de los resultados se hizo con el resumen de todos los años, razas, sexos y tipos de parto; Al no haber datos registrados solo se obtuvieron resultados de los años 2003, 2006 y 2007 siendo este último no evaluado por lo mencionado anteriormente; dando un rango en el número de corderos de 43 durante el 2003 y 5 en el 2006 se hizo referencia a la falta de registros; el peso en Kg. disminuyo drásticamente relacionando al mismo motivo; la GDP en engorda (Kg.) mostró un aumento de 0.201 en el 2003 a 0.243 en el 2006, aunque en la GDP ajustada a 60 días (Kg.) se observo un descenso en un rango de 0.107 en el 2003 a 0.073 en el 2006.

No se hizo el análisis por raza por lo mencionado anteriormente.

Validación del programa.- Se encontraron los siguientes errores; al calcular el factor de ajuste, no ajustaba hembras con parto antes de un año.

Otro error también fue al momento de mandar imprimir no realizaba esta acción.

Por el momento no se corrigieron, quedan pendientes.

#### B) REGISTROS EPIDEMIOLÓGICOS

### 1. REPORTE DE MEDICINA PREVENTIVA

En el reporte 76 se observa el cuadro y grafica con el número de acciones de medicina preventiva llevadas a cabo durante cada año, dado por etapa productiva; corderos, vientres, sementales o un resumen de todo el rebaño; que van en un rango de 1 desparasitación registrada en el 2005 a 106 en el 2006, en cuanto a la vacunación solo registradas 216 en el 2006 y por último en la vitaminación mostró 1 registro en el 2004, 24 en el 2005 y 275 en el 2006.

El análisis de los resultados nos indico un aumento en el número de acciones anuales, aunque no las adecuadas.

Validación del programa.- El problema que presento también fue al no enviar la impresión. Quedo pendiente su corrección.

#### 2. REPORTE MORBILIDAD ANUAL

En el reporte 77 se observan los cuadros y grafica con el número de enfermos por año, la población en riesgo, el porcentaje de morbilidad anual, las enfermedades que se presentaron durante el año y el número de casos clínicos por dichas enfermedades, son reportados por año y etapa productiva; corderos, vientres, sementales y/o todo el rebaño; dando un porcentaje de morbilidad con un rango de 3.13 en el 2002 a 5.44 en el 2006; siendo las causas mas frecuentes animales sin diagnóstico, síndrome inanición exposición, aborto y distocias, de un total de 163 animales enfermos.

Este registro puede incluir en el reporte, una hoja clínica con la historia, tratamiento, diagnóstico y resolución del problema.

Al hacer el análisis de los resultados indica un aumento muy grave en el número de enfermos por año y la falta de un diagnostico de los casos clínicos.

Validación del programa.- nos mostró un error debido a que el programa no tomo en cuenta a los muertos cuando no se registraba ninguna causa, reduciendo el total de enfermos y muertos. Se introdujo al catalogo de enfermedades apropiadamente una causa sin diagnostico, corrigiéndose el problema al contar ya estos animales y modificando las graficas.

#### 3. REPORTE MORTALIDAD ANUAL EN EL REBAÑO

En el reporte 78 se observan los cuadros y grafica del número de muertes por año, la población en riesgo, el porcentaje de mortalidad anual, las causas de muertes durante el año y el número por dichas causas. Son reportados por año y etapa productiva; corderos, vientres, sementales y/o todos el rebaño; dando un porcentaje de mortalidad que va en un rango de 2.68 en el 2001 a 4.94 en el 2006, siendo las causas mas frecuentes las mencionadas en la morbilidad.

El análisis de los resultados nos indica que el número de muertes también ha ido aumentando gravemente año con año.

Validación del programa.- Se observo el mismo problema que en morbilidad, modificándose el catalogo de igual forma.

#### 4. REPORTE LETALIDAD ANUAL EN REBAÑO

En el reporte 79 se observan los cuadros y grafica del número de muertes por año, número de enfermos por año, el porcentaje de letalidad anual, las causas de enfermos y muertes reportados durante el año. Son reportados por año y etapa productiva; corderos, vientres, sementales y/o todo el rebaño; dando un porcentaje de letalidad que va en un rango de 85.71 en el 2002 a 89.61 en el 2006; siendo por las causas mencionadas anteriormente.

Al analizar los resultados se observo un porcentaje de letalidad bastante inadecuado, ya que se presentaban más muertos que enfermos pero al corregirse el catalogo en morbilidad y mortalidad se corrigió automáticamente el problema. Este reporte indico que durante todos los años los animales que han enfermado por alguna causa, han muerto en esta explotación, dando porcentajes muy elevados de letalidad, como el 2004 lo muestra, de los 22 animales que enfermaron, 22 murieron dando un porcentaje del 100% de letalidad.

Validación del programa.- Este reporte presento el mismo problema al no enviar la impresión.

### DISCUSIÓN

Al validar el programa y analizar graficas y cuadros que nos reporta el mismo, se evaluó la eficiencia productiva y epidemiológica de la explotación "Ovinos San Manuel", permitiendo hacer observaciones y sugerencias al productor para mejorar cada uno de los parámetros productivos y epidemiológicos que nos reporto el programa.

#### A) REGISTROS PRODUCTIVOS

#### 1. REPORTE DE REGISTROS DE EMPADRE

#### 1.1. SERVICIOS POR HEMBRA

#### 1.2. MONTAS POR MACHO

Las montas por macho y servicio por hembra, sugirieron que se requería llevar un mejor control al empadrar; por lo tanto se dieron las siguientes recomendaciones: un buen manejo antes del empadre (alimentación adecuada, aplicación de vitaminas (aplicación de Selenio y vitamina ADE), desparasitante y vacunas), hacer selección de hembras en base a registros, revisión de la condición corporal, examen físico general de macho (revisión de testículos y pene rutinariamente antes de cada empadre) y hembra, una proporción adecuada en cuanto al número de sementales, registro de montas, etc. (11, 12,13)

### 1.3. DURACIÓN DE LA GESTACIÓN

La duración de la gestación es de 5 meses con un promedio de 149 días, por lo que se sugiere que se tenga un mejor control del empadre en cuanto a los registros de montas, para poder realizar con más frecuencia el diagnóstico de gestación y precisar fechas probables al parto.  $(12)$ 

#### 2. REPORTE DE PARTOS

#### 2.1. FERTILIDAD

El crecimiento del rebaño a partir del 2005 trajo consigo un descontrol en el manejo, y aunque en el parámetro de fertilidad no se ha visto muy reflejado ya que se encuentra entre los rangos ideales de 80% a 90%, se sugiere hacer una evaluación apoyándose del programa. Cabe mencionar que el logro para tener mejores resultados en la reproducción de los animales, dependerá en gran medida de una nutrición adecuada (por lo que se recomendó llevaran a cabo una evaluación general al respecto) y de la aplicación de las medidas sanitarias que el rebaño reciba, aunado a esto el manejo que se lleve en la explotación por lo que se sugirió seleccionar aquellas hembras que nos indiquen un mayor número de partos, revisar pesos al nacimiento, peso al destete y así también desechar aquellas hembras improductivas. (11, 15)

Se sugiere hacer una selección de las borregas con un mayor índice de fertilidad y prolificidad, basado en los registros individuales de cada hembra que se encuentran en el programa, y así también llevar un mejor control de reemplazos, seleccionando en base a lo ya mencionado y empadrando a los 6 o 7 meses de edad con 35 Kg. de peso mínimo. (14)

#### 2.2. PROLIFICIDAD

La grafica de prolificidad también nos hace sugerir que no se ha llevado un buen manejo de el rebaño ya que ha ido disminuyendo este parámetro, por lo tanto se recomendó hacer un estudio de los vientres que se tiene y también de los reemplazos para que sean elegidos en base a peso al nacimiento, provenientes de partos dobles, conformación y fertilidad. (14)

Teniendo en cuenta que es un parámetro muy variable condicionado por el tipo genético e interaccionando con la alimentación y momento de la monta, condición corporal al momento de la monta y el tipo de selección que realicemos. (14, 15)

#### 2.3. TIPO DE PARTOS ANUALES

El reporte de partos sugiere un mejor control de empadres, así también el uso de otras alternativas tecnológicas, para una reducción de intervalo entre partos; como es la sincronización de celos que también ya empiezan a manejar en la explotación.

#### 3. REPORTE DE CORDEROS

#### 3.1. REPORTE DE LACTANCIA

El estudio de los corderos en lactancia mostró una baja en la ganancia de peso, por lo que se sugiere hacer una recapitulación de los reportes anteriores para alcanzar mejores pesos al nacimiento como son: raza, edad de las borregas, tipo de parto, sexo, nutrición de la borrega (en la cual se sugirió que se hiciera una evaluación general sobre la alimentación), número de lactaciones, condiciones ambientales y sanitarias. Todo esto repercute en los pesos y la GDP, también se dieron algunas sugerencias sobre el creep feeding ya que es manejado pero requiere le pongan una adecuada atención para obtener un máximo crecimiento en menos tiempo. (11,12, 13)

#### 3.2. REPORTE DE ENGORDA

Esta etapa no puedo ser evaluada debido a la falta de registros, en este caso no llevan un control faltando datos de pesos al destete, fecha y peso de venta con lo que se podría evaluar por razas y por sexo, observando mejor las GDP que se tienen en la engorda y así sugerir si presentan algún problema.

Se recomienda llevar un registro completo de todos los datos relacionados a los borregos de la engorda; pesar de manera individual a cada animal, anotar arete, sexo y peso. Facilitando valorar ganancia diaria.

Así como hacer una selección de lo que esta siendo mas rentable, hacer una evaluación en nuestros cruzamientos, entre otros manejos que podrían estar afectando estos parámetro.  $(15)$ 

### B) REGISTROS EPIDEMIOLÓGICOS

#### 1. REPORTE DE MEDICINA PREVENTIVA

Muestra como la explotación ha ido creciendo en cuanto a un programa preventivo; pero se sugiere llevar un mejor control de esta actividad planeando un calendario, ya que dando un seguimiento a estas acciones permitirá controlar las enfermedades en el rebaño, obteniendo los siguientes beneficios: una elevación de la producción y una disminución en el número de animales enfermos y/o muertos, así mismo se reducirá el gasto en medicamentos y atención médica para los animales enfermos. (11, 13,14)

Al tener el programa "ovina" se espera un avance constante al llevar un adecuado registro.

#### 2. REPORTE MORBILIDAD ANUAL

Analizando resultados el porcentaje de morbilidad más alto en vientres fue por abortos y distocias. Se indico que los abortos pueden estar asociado a diversos factores, entre ellos diferentes microorganismos por lo que se sugiere; buscar la causa de los abortos por medio de pruebas de laboratorio, para llegar a un diagnóstico y poder dar un tratamiento adecuado, además se recomendó llevar el programa sanitario más controlado, y un manejo adecuado en hembras gestantes.

Los problemas de distocias están relacionados a la raza de los progenitores, presentación o posición del cordero y también por un mal manejo de la nutrición de la oveja como se a mencionado se sugiere lleven a cabo una evaluación de la alimentación; a esto se recomendó seguir con las sugerencias al empadrar, basándose en los registros de los progenitores, y vigilar el parto, en caso de presentarse el parto distócico llevar a cabo el respectivo manejo dando recomendaciones en tal caso. (14,15)

En cuanto a corderos el porcentaje mas alto de casos clínicos fue por síndrome exposicióninanición, por lo que se dieron las siguientes recomendaciones: mejorar la condición corporal de las borregas en el último tercio de la gestación, hacer uso de los parideros, evitar corrientes de aire, que se lleve un manejo al parto más adecuado; observación de los partos, revisar que los corderos respiren, limpiar ubres, despunte de ubre, observar a la borrega, observar que los corderos estén ingiriendo calostro, desinfección de ombligo, la utilización de parideros individuales, evitando corrientes de aire bruscas, etc. Dar un tratamiento inmediato al presentarse estos casos; evitar disminución de la temperatura, secarlo bien, si puede mantener levantada la cabeza se puede alimentar con sonda gástrica y si no hacer una aplicación de suero glucosado al 5% y separarlo con su madre. (4, 11, 14)

#### 3. REPORTE MORTALIDAD ANUAL EN EL REBAÑO

La mortalidad es muy elevada pero ha ido aumentando en los últimos años, por lo que se propuso analizar las causas y dar un seguimiento a cada caso.

Al analizar las causas de mortalidad ya mencionadas en los cuadros de morbilidad, se observo que a pesar de presentarse algunos casos diagnosticados el mayor porcentaje siguen siendo causas desconocidas, por lo que se sugiere al productor realizar necropsias que puede llevar a acabo el mismo después de ser asesorado y hacer un reporte de la misma a el MVZ, siendo una herramienta fundamental para el diagnóstico presuntivo de la causa de muerte y así poder dar un seguimiento a los casos presentados y evitar que aumente la mortalidad. (11, 15)

#### 4. REPORTE LETALIDAD ANUAL EN REBAÑO

Esta grafica indica un grave problema en la explotación, ya que muestra como todos los animales que están enfermando mueren, se recomendó hacer un estudio de todas las causas posibles que nos estén provocando que los animales enfermen y así dar una solución a cada uno de los casos.

Se sugirió que desde el momento en que enferman los animales sean reportados al MVZ, observar signos clínicos, y dar un seguimiento a estos casos.

Se pidió que el productor analizara que es lo que ha venido pasando, cuales han sido los pasos a seguir al presentarse algún caso, si se reportan los animales enfermos, cómo son tratados, si el MVZ acude con regularidad o cuando es llamado; haciendo una observación en este aspecto debido a que el productor es asesorado por un MVZ que se encarga de varias explotaciones al estar integrados en un GGAVATT, esto hace que las visitas a la explotación solo estén calendarizadas 2 veces al mes, por lo que se sugirió que se de una asesoría general sobre los problemas más comunes y por lo tanto que el productor pueda manejar estos casos al no estar presente el MVZ; aprenda como prevenir, que dar de tratamiento y que el mismo le de un seguimiento hasta resolver el problema. (15,17)

#### **CONCLUSIONES**

El programa "ovina" resulto muy adecuado, facilitando la evaluación de la explotación "Ovinos San Manuel". Permitió conocer el comportamiento de la explotación, detectar los problemas que presentan y así poder dar soluciones.

El programa presento algunos problemas al validarlo, pero esto permitió hacer las respectivas modificaciones.

Es un programa que resulto bastante flexible, ya que le pareció de muy fácil acceso al productor, permitiéndole registrar la información que genera su explotación y así mejorar su producción de hecho dio algunas sugerencias como fueron:

- $\checkmark$  Acceso directo a vientres y sementales por el número de registro.
- $\checkmark$  Fecha probable de parto automático al registrar fecha de diagnóstico de gestación.
- $\checkmark$  Hacer más atractivo el diseño de las pantallas.
- $\checkmark$  En registro de vientres:
- De registro por vivas y muertas para saber el total actualizado.
- Número de parto.
- Intervalo entre parto.

Estas serán tomadas en cuenta más adelante.

#### REFERENCIAS

- 1) Barron, UC., Alonso, AJI.: Memorias del Curso de Actualización. Aspectos de Producción Ovina. Fac. de Med. Vet. y Zoot. Universidad Nacional Autónoma de México. División de Estudios Profesionales. 1981.
- 2) Herman, BM.: OVINOTECNIA. Librería "El Ateneo". Editorial Buenos Aires. 1965.
- 3) Ducoing, WA., Blanco OMA., González RC.:"Introducción a la Zootecnia". Universidad Nacional Autónoma de México. Fac. de Med. Vet. y Zoot. 2006.
- 3) Fraeser, A., Stamp TJ. : Ganado Ovino. Producción y Enfermedades. Ediciones Mundi-Prensa.1989.
	- 4) Instituto Nacional de Investigaciones Forestales, Agrícolas y Pecuarias. www.inifap.gob.mx/temas\_interes/ggavatt.htm. Consultado el 13 de septiembre de 2007.
	- 5) Fayes, I., Marai, M, Owen, JB: Nuevas Técnicas de Producción Ovina. Ed. Acribia, S.A. 1990.
	- 6) http://www.engormix.com/s\_ovino.htm Consultado el 10 de septiembre del 2007.
	- 7) Soto, LC., Delgado, EM.: Cordero Supremo Asesoría Integral. www.corderosupremo.com. Ultima actualización agosto 2007.
	- 8) Hatox Ovinos, es el software que permite registrar los datos más importantes de los borregos y cabras, genera información importante para evaluar la explotación. http://www.mexicoganadero.com/hatox/HATOXsoftwareganadero.

9) S o f t w a r e p a r a e l m a n e j o d e o v i n o s y c a p r i n o s . http://agriteecsoft.com/shared/viewdoc.pt3.

10) Tórtora, PJL.: Memorias del V Curso Bases de la Cría Ovina. Programa de

Postgrado en Producción Animal. Universidad Autónoma Chapingo. Departamento de Zootecnia.

- 11) Soto, L. C., Delgado, E. M.: Curso Teórico-Practico de Ovinos. Municipio de León, Guanajuato. 2007.
- 12) Hernández, PJE., Fernández RF.: Reproducción de 7 especies domésticas. Universidad Autónoma Metropolitana-Xochimilco. División de Ciencias Biológicas y de la Salud. Departamento de Producción Agrícola y Animal. Área de Investigación: Ecodesarrollo de la Producción Animal.1999.
- 13) Rojas, RO., Bores, QR.: Producción de Ovinos de Pelo en el trópico. Secretaria de Agricultura, Ganadería, Desarrollo Rural, Pesca y Alimentación. Instituto Nacional de Investigaciones Forestales, Agrícolas y Pecuarias. Centro de Investigación del Sureste. Junio 2001.
- 14) Daza, AA.: Reproducción y Sistemas de Explotación del Ganado Ovino. Ediciones Mundi-Prensa. 1997.
- 15) Bustamante, CG.: Aspectos de Reproducción Ovina. Fac. de Med. Vet. y Zoot. Universidad Nacional Autónoma de México. División de Estudios Profesionales. 1980.
- 16) Ensminger, M E.: Consejos de Sanidad. Producción Ovina. Librería el ateneo. 1973.

#### Reporte: Detalle de Servicios Por Hembra

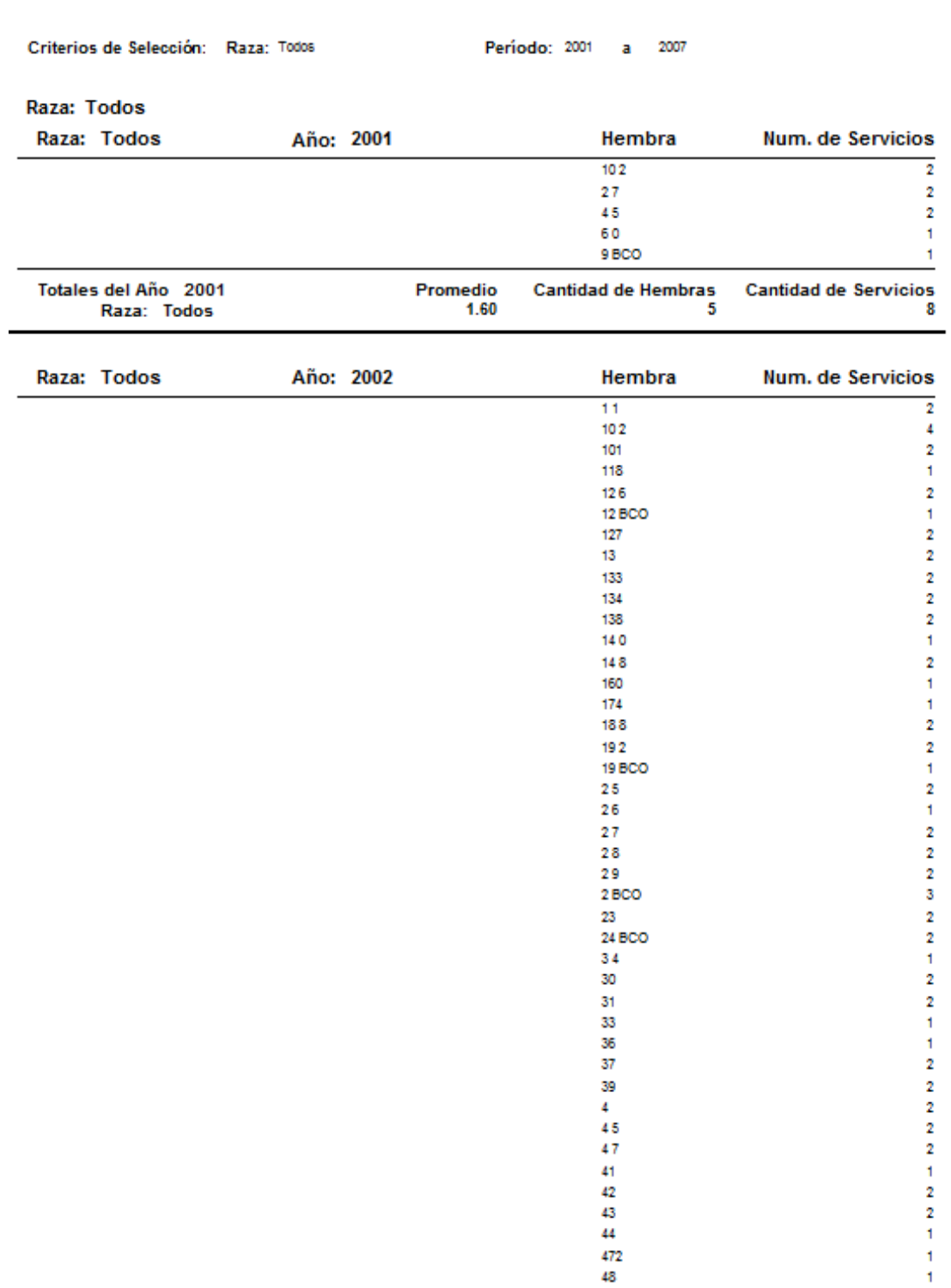

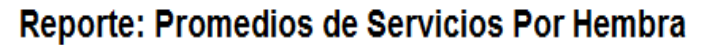

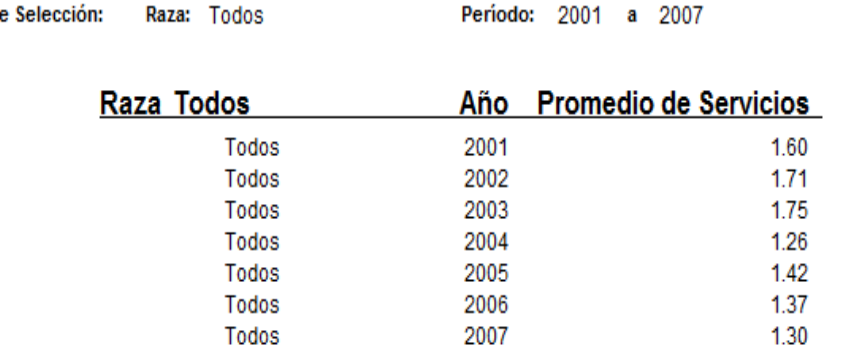

Criterios de Selección:

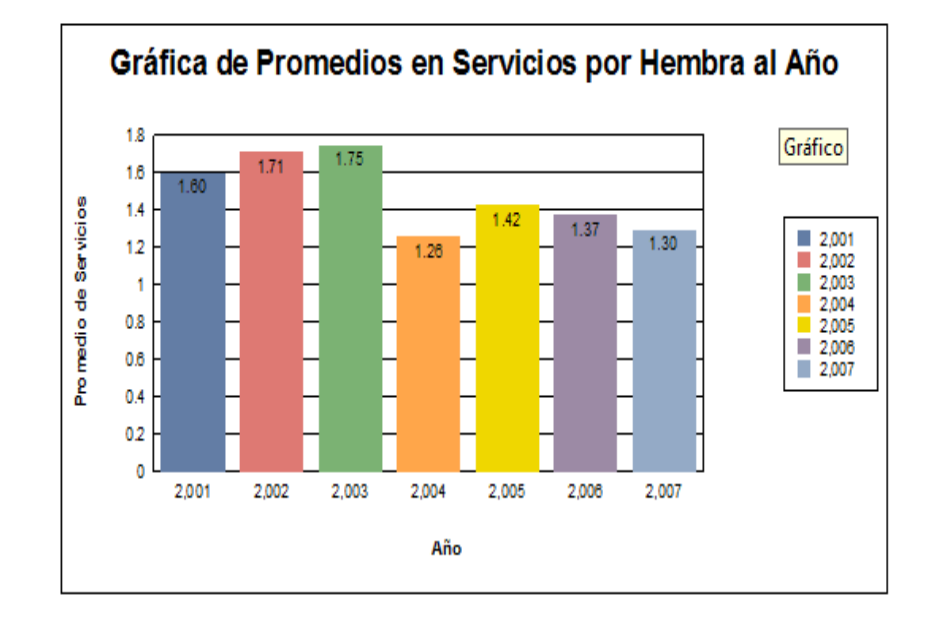

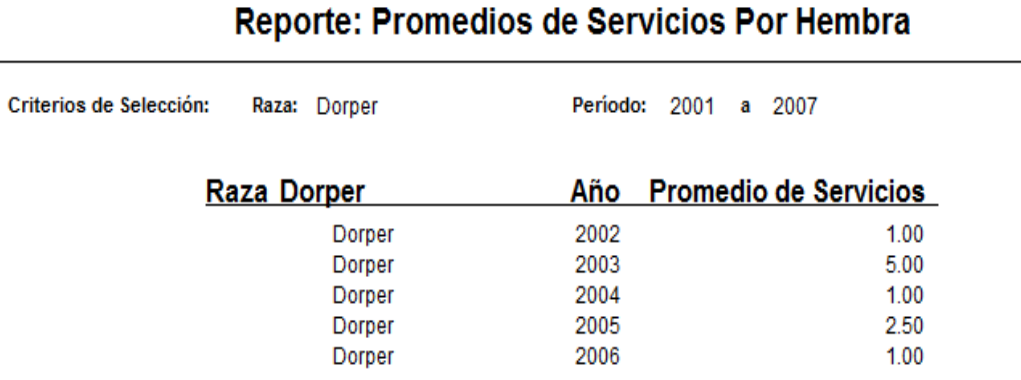

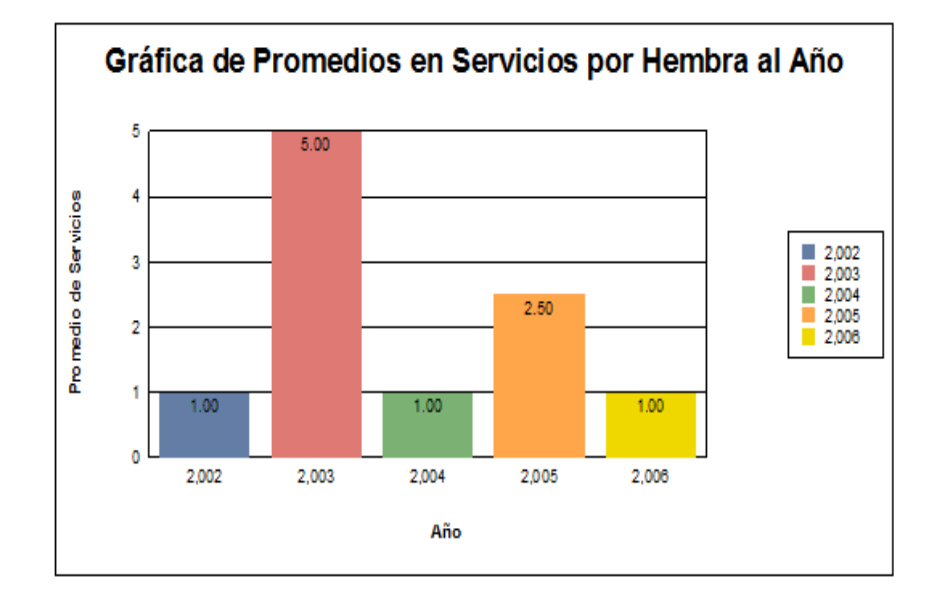

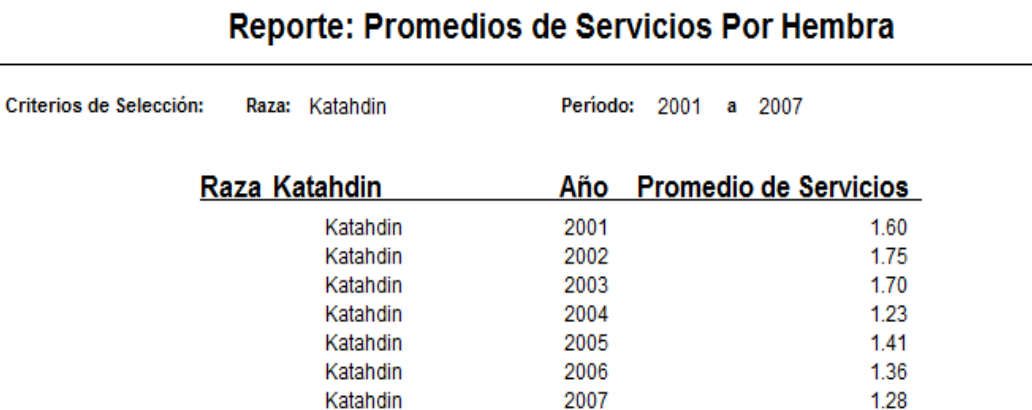

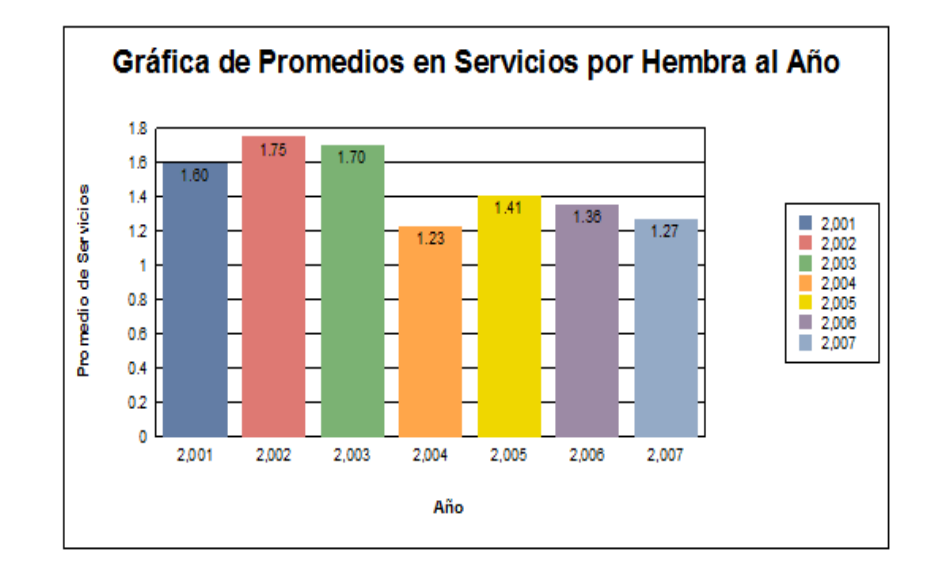

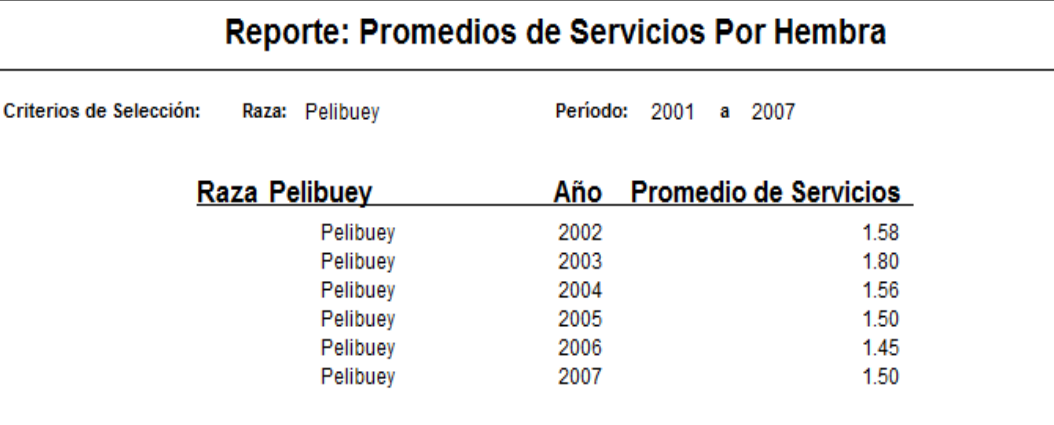

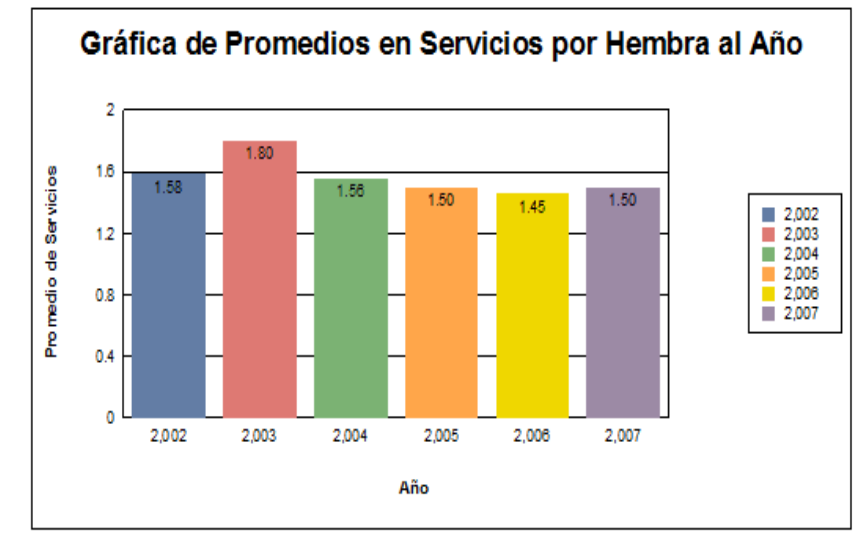

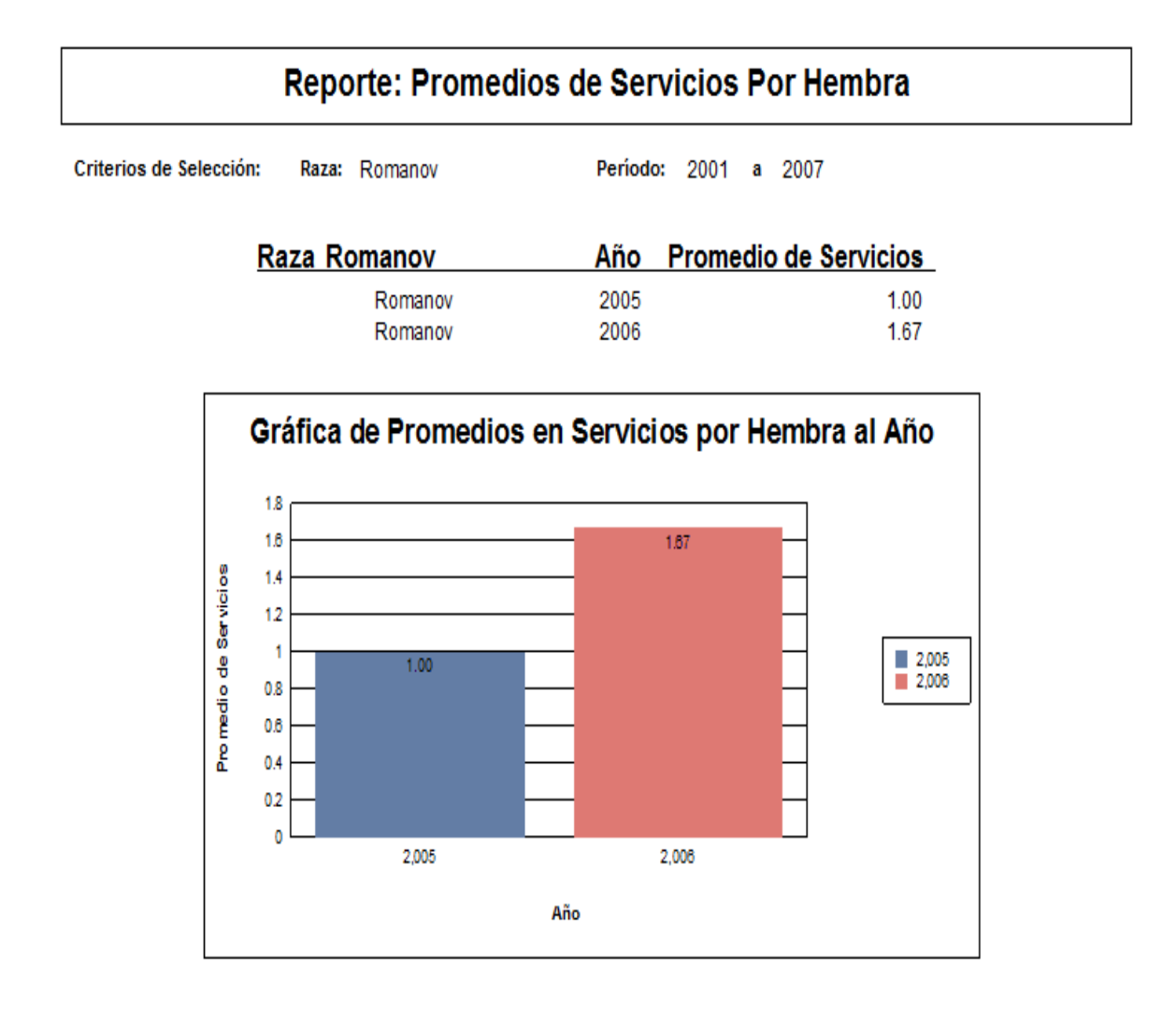
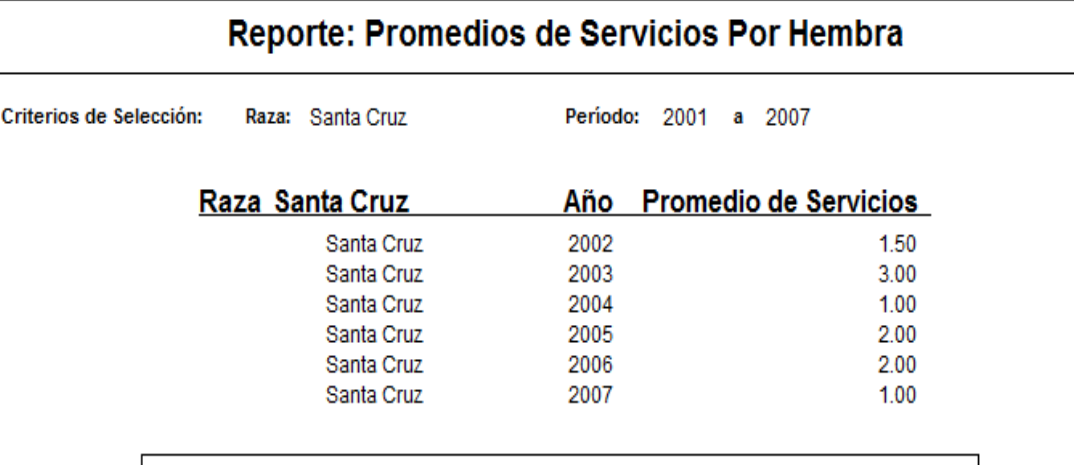

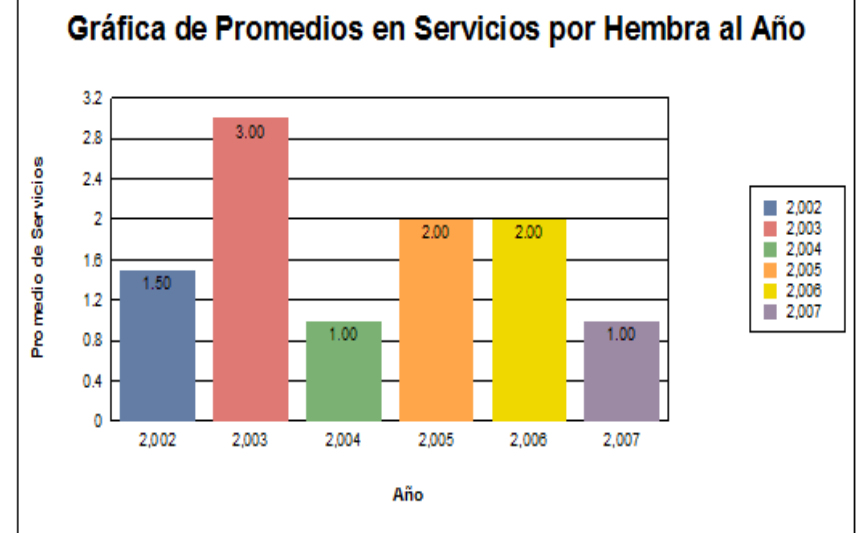

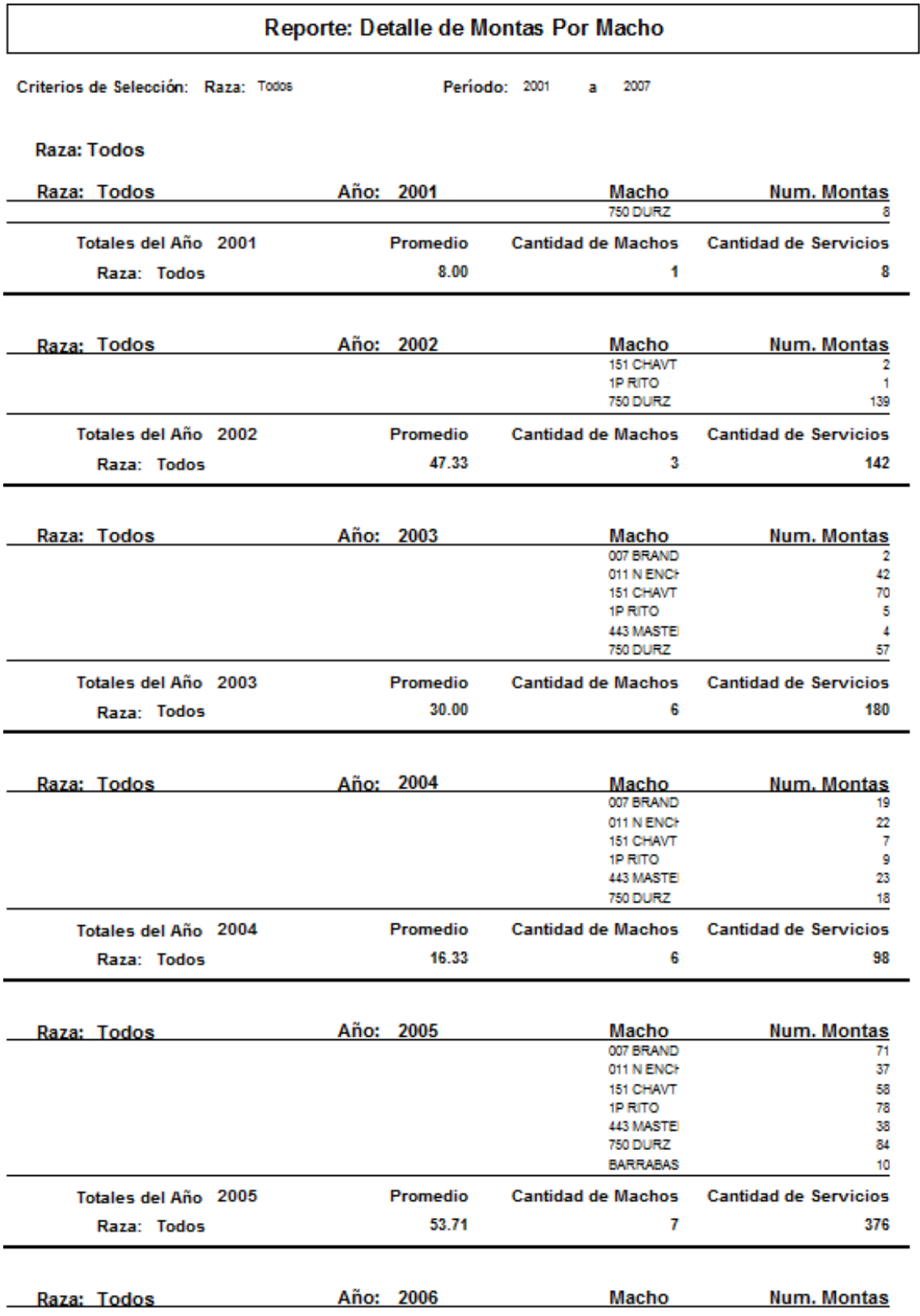

#### Reporte: Detalle de Montas Por Macho

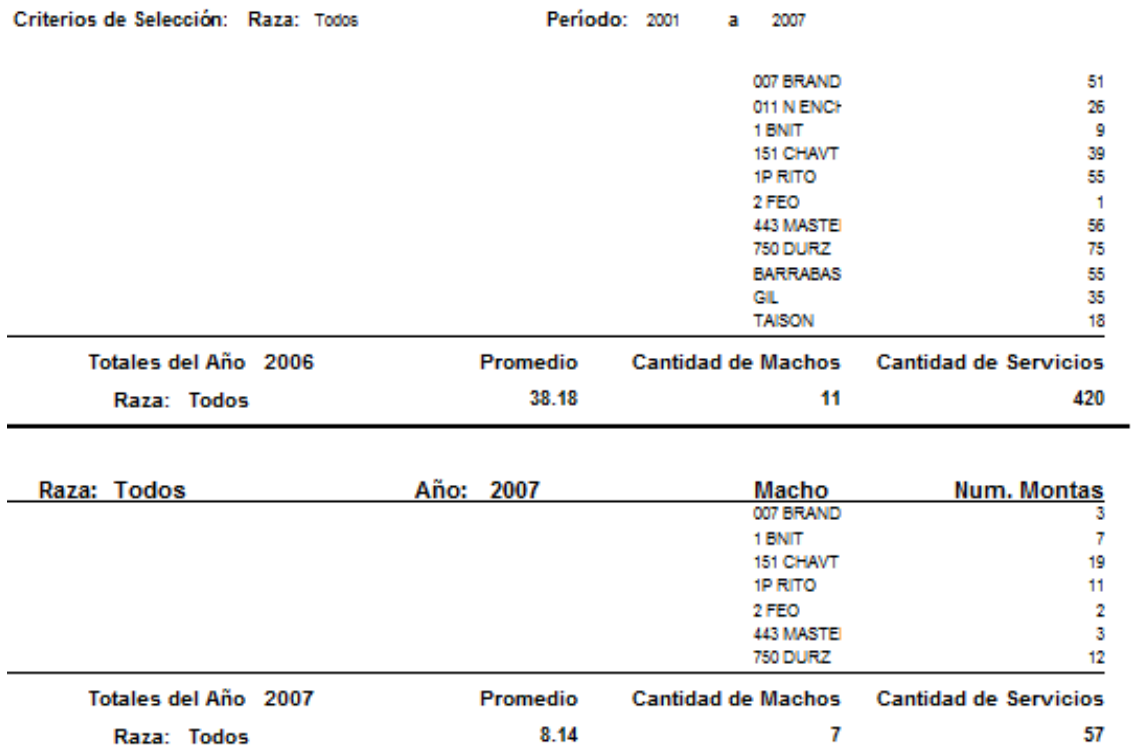

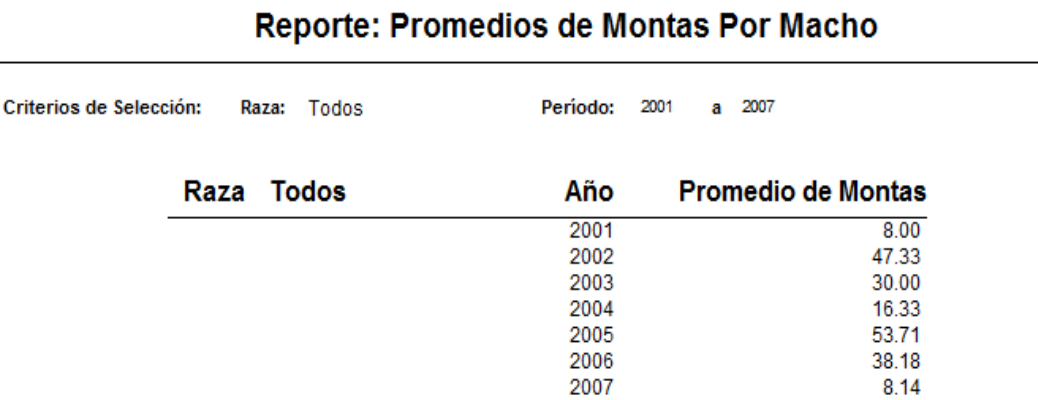

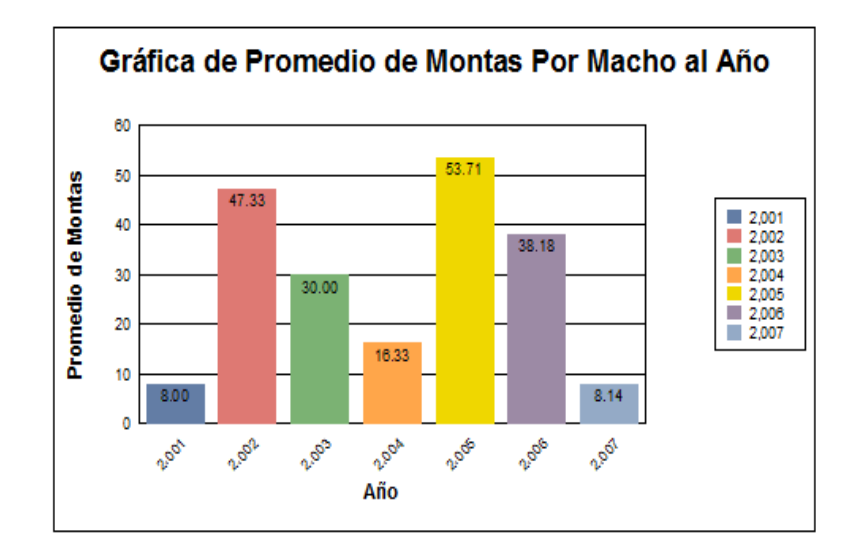

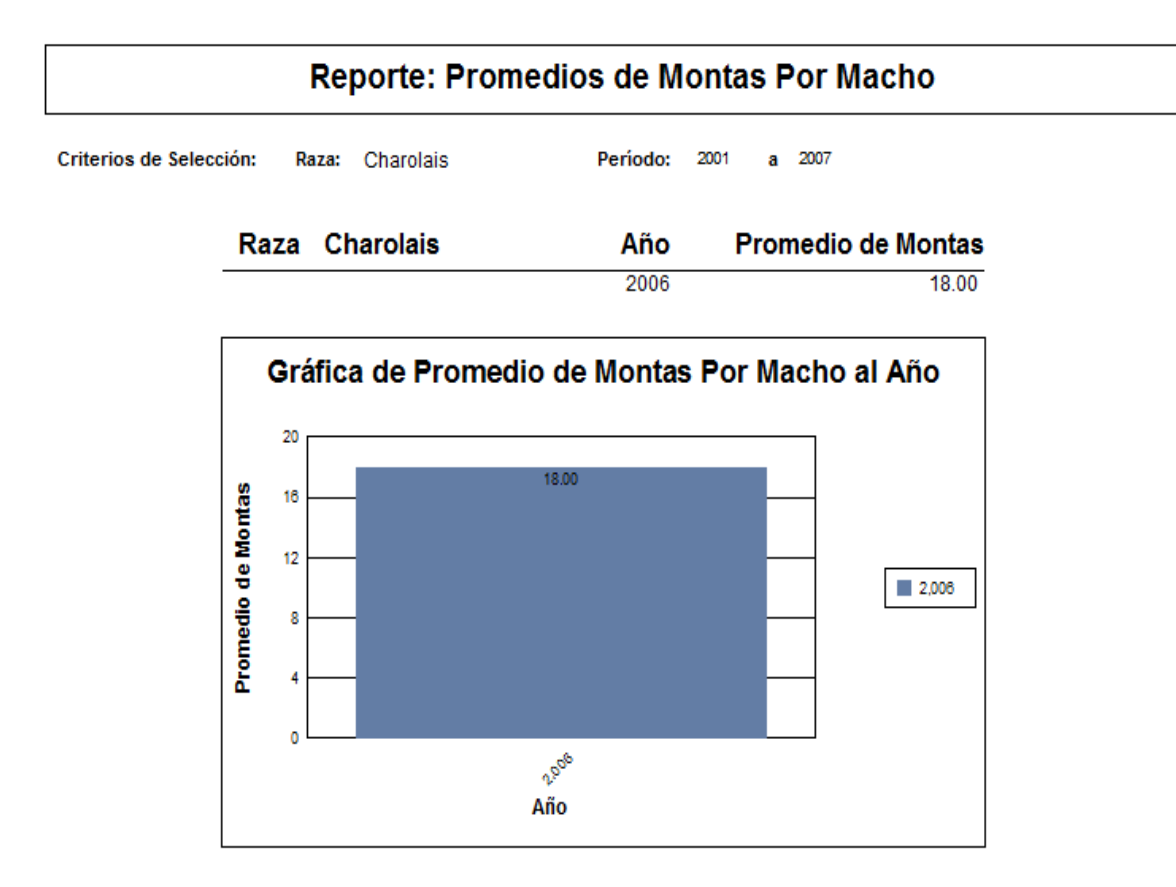

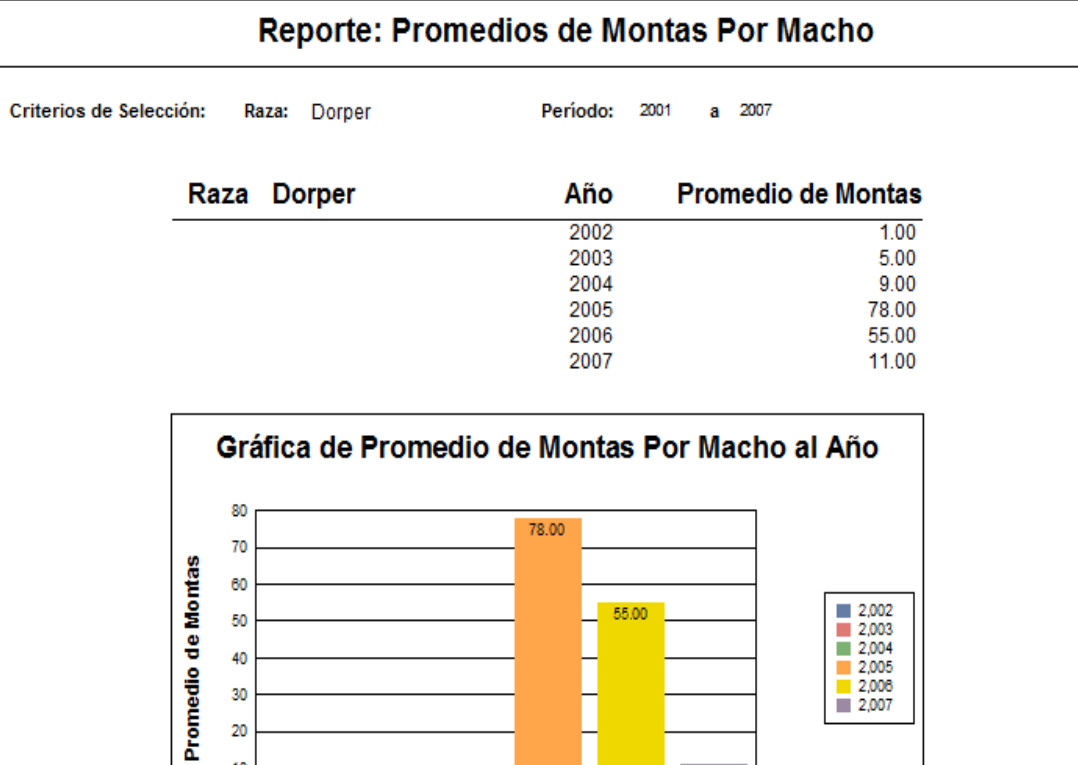

 $9.00$ 

2004

Año

 $5.00$ 

 $6.00$ 

55.00

2006

**Algeb** 

 $11,00$ 

**2.001** 

 $\begin{array}{r} 2,002 \\ 2,003 \\ 2,004 \\ 2,005 \\ 2,006 \\ 2,007 \end{array}$ 

60

 $\pmb{\mathsf{o}}$ 

**1.00** 

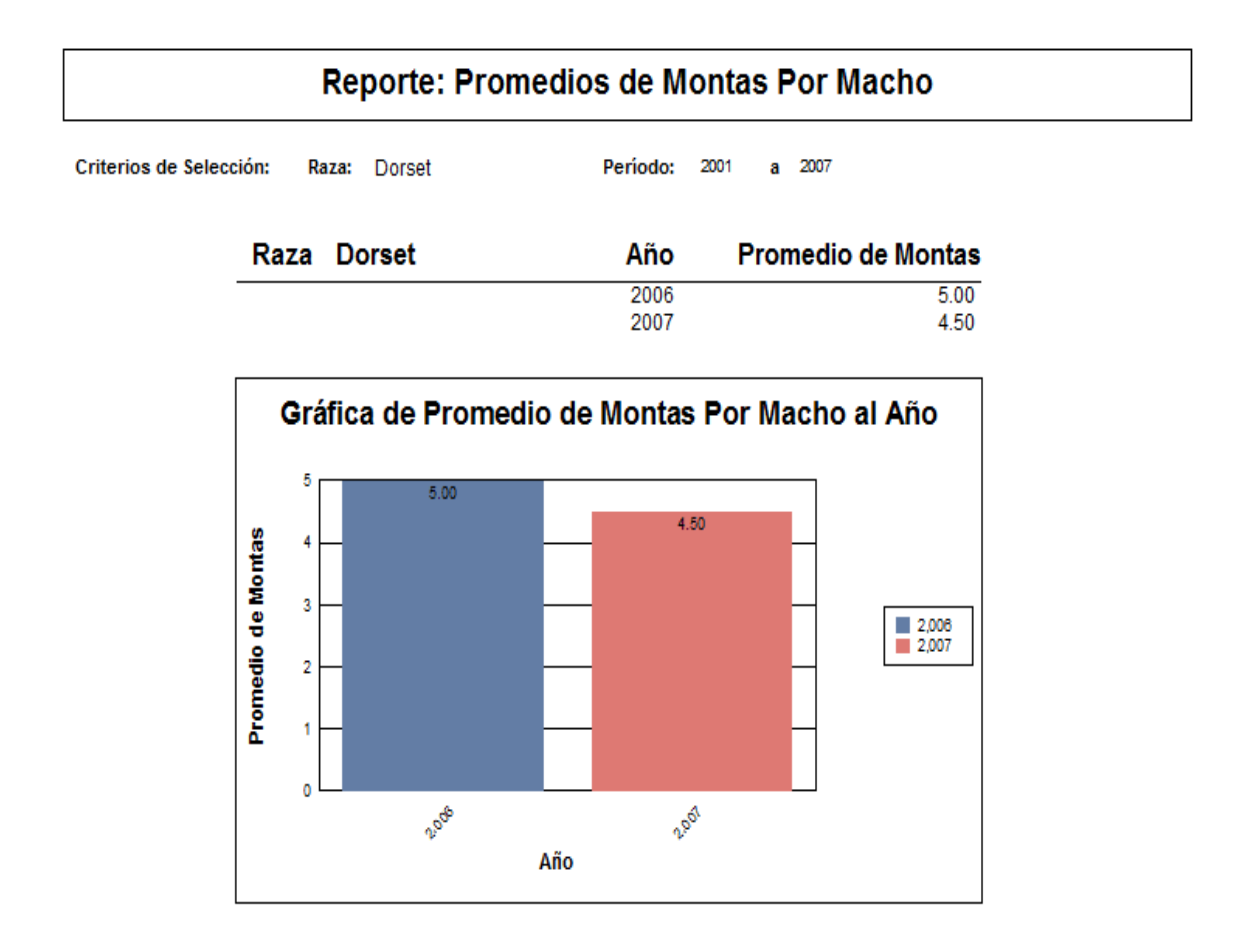

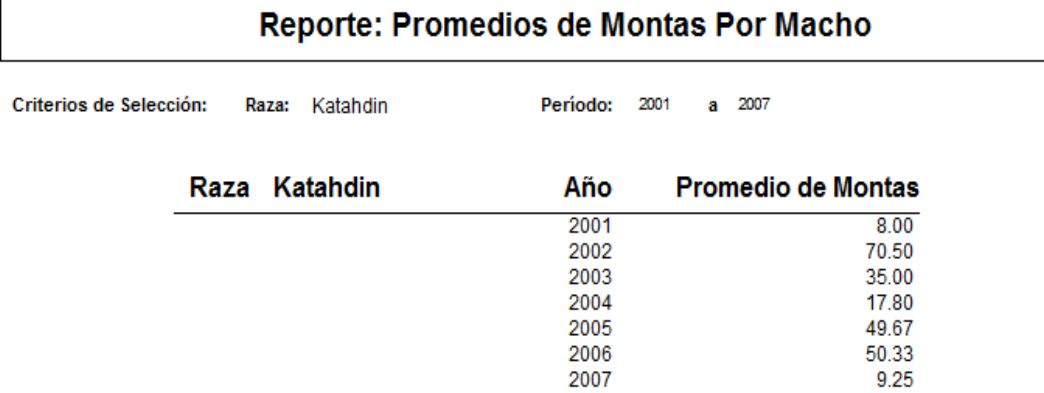

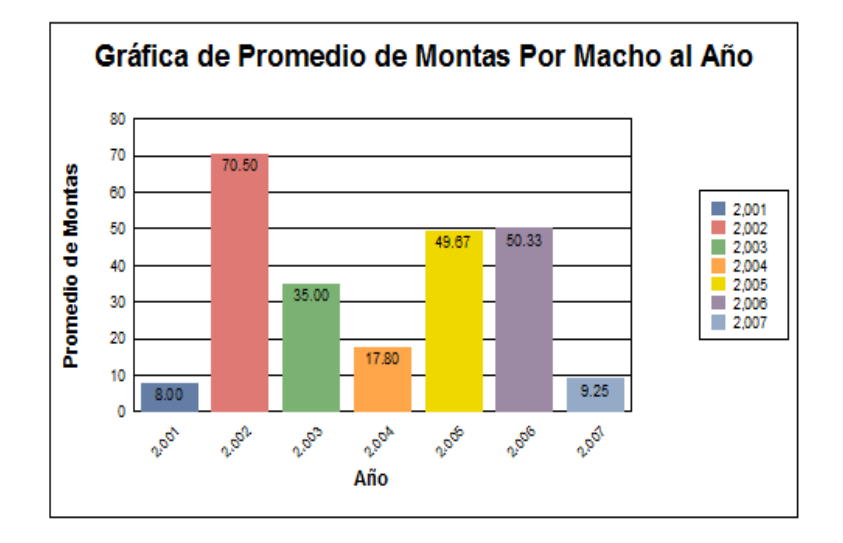

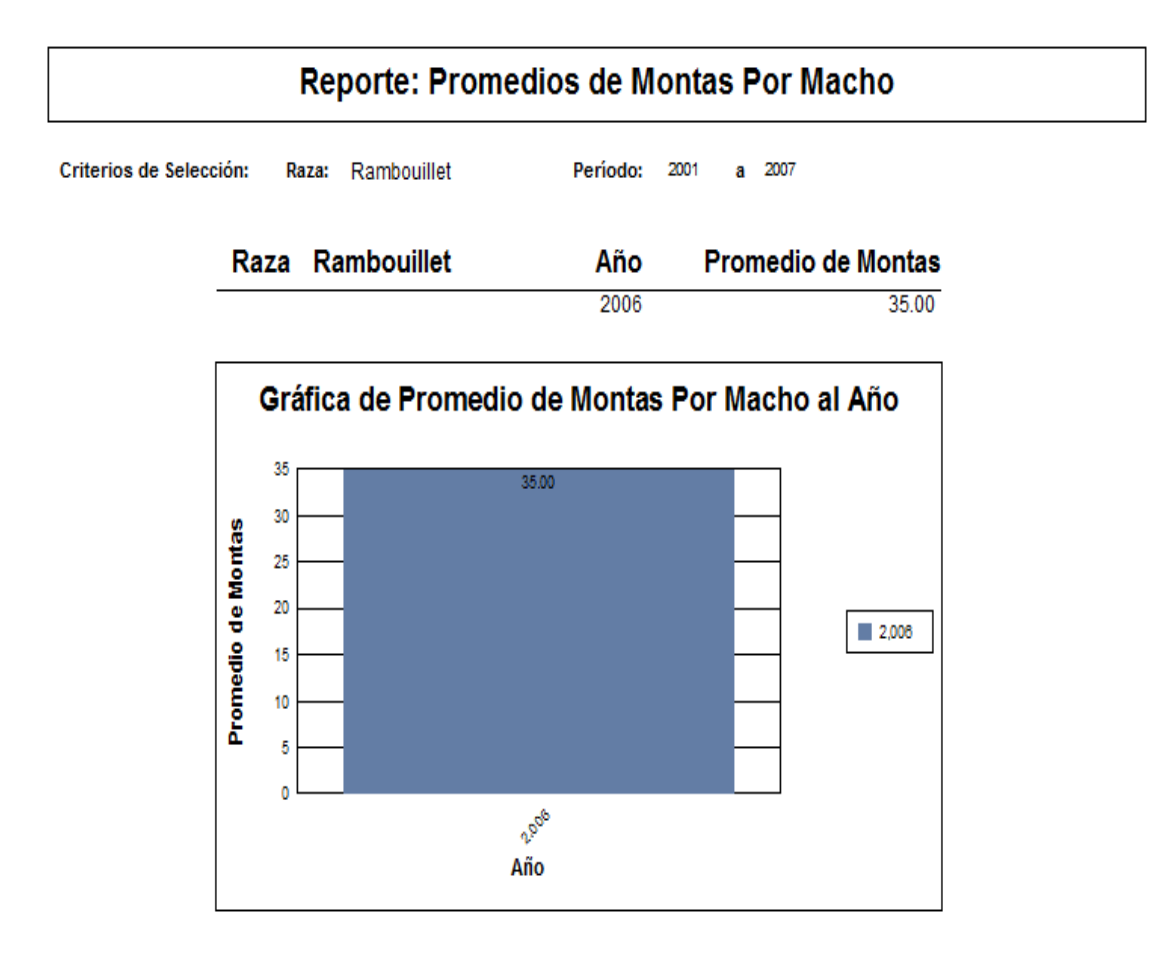

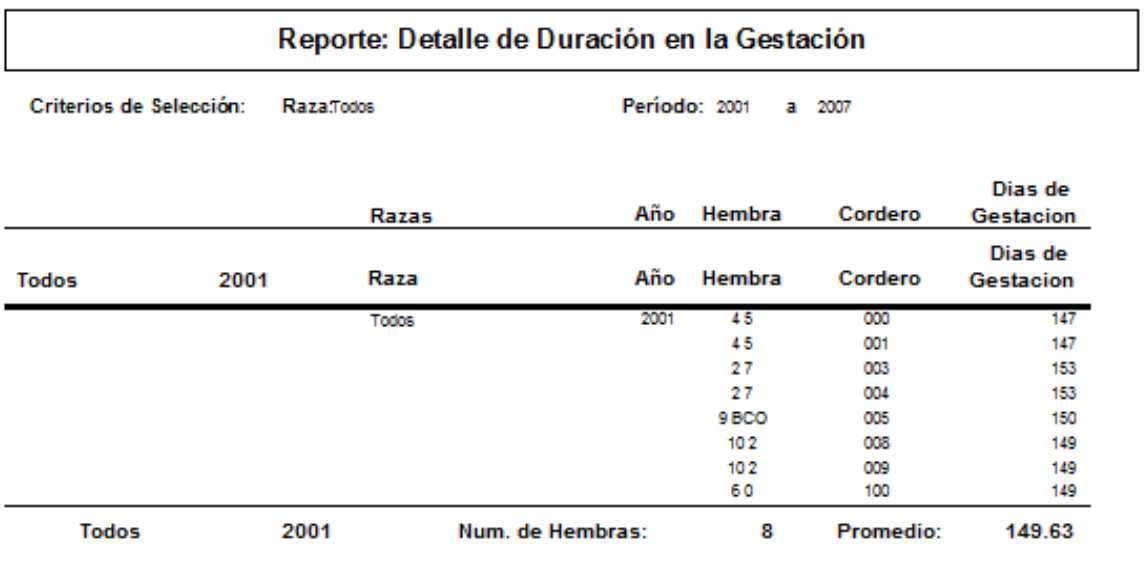

 $\overline{a}$ 

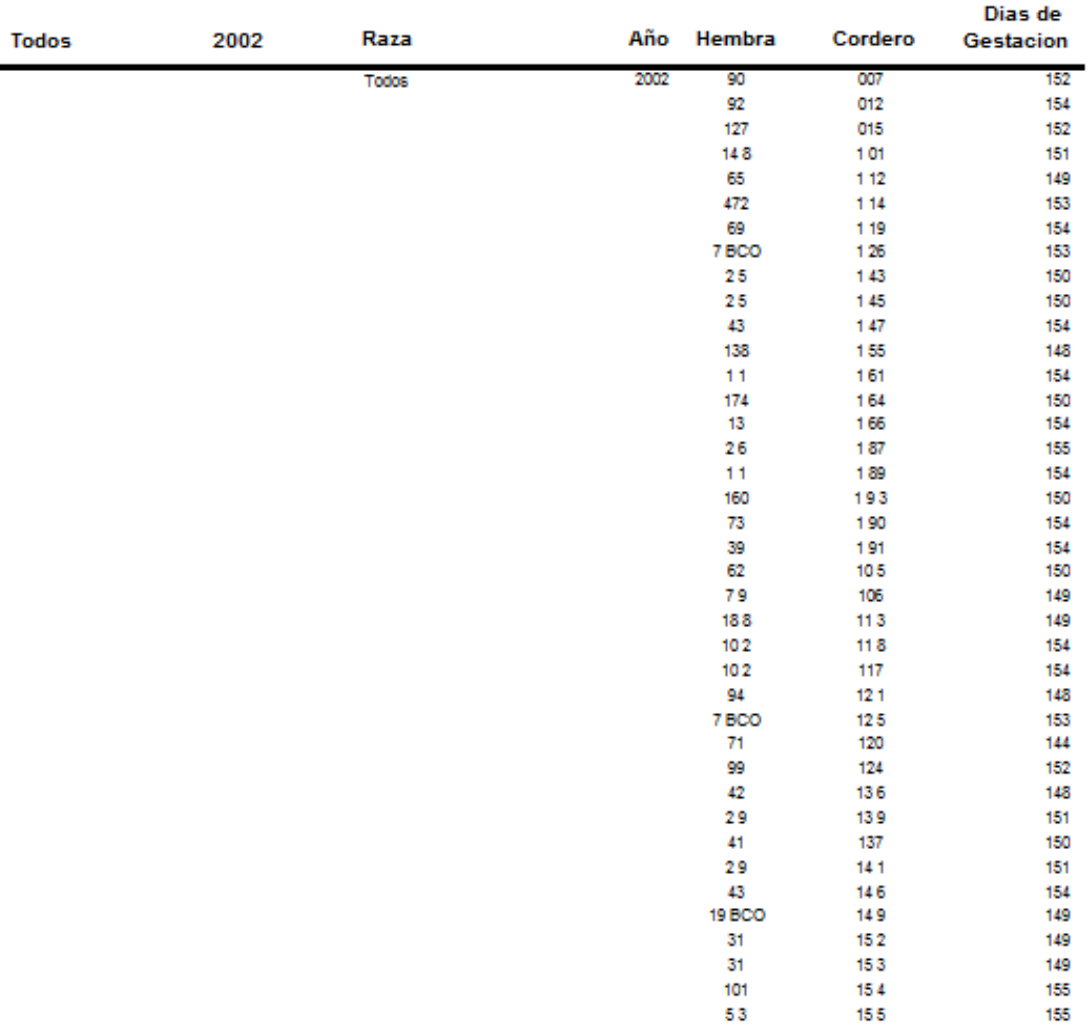

# Reporte: Promedio de Duración en la Gestación

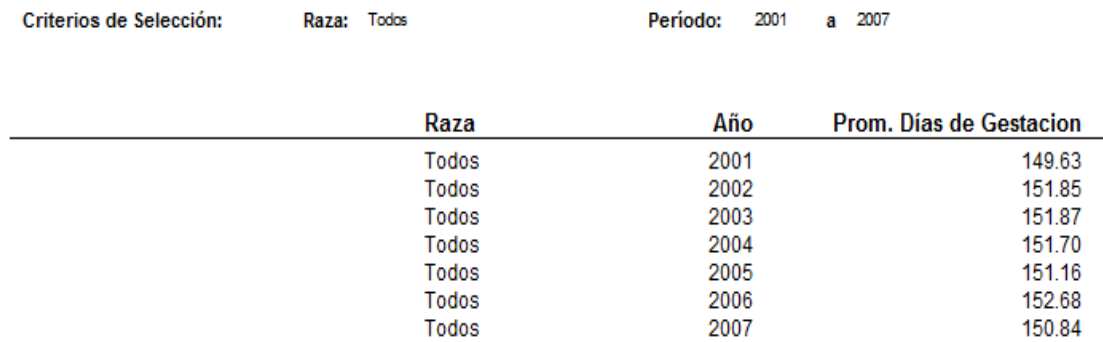

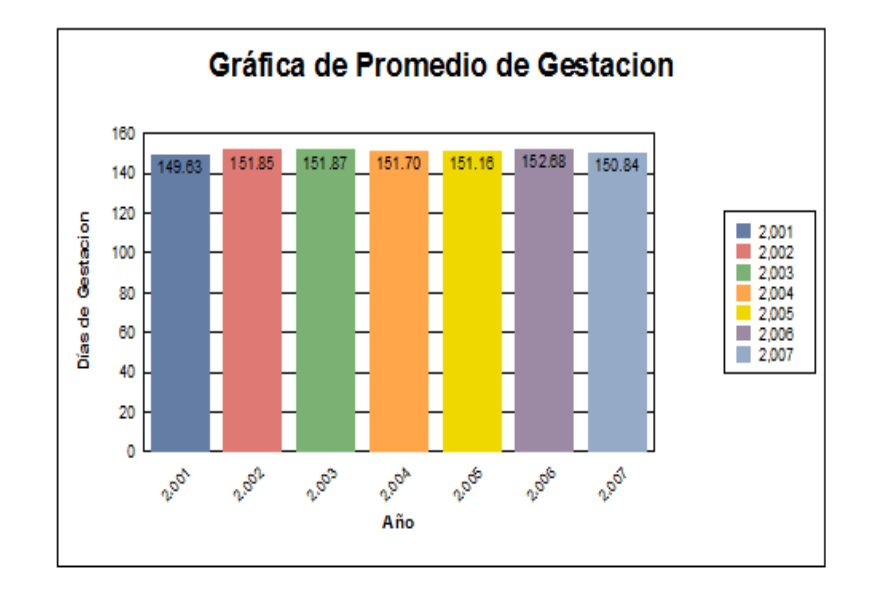

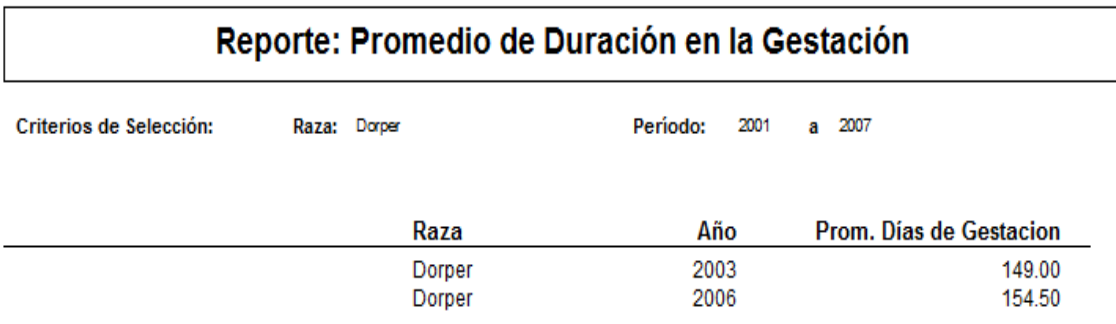

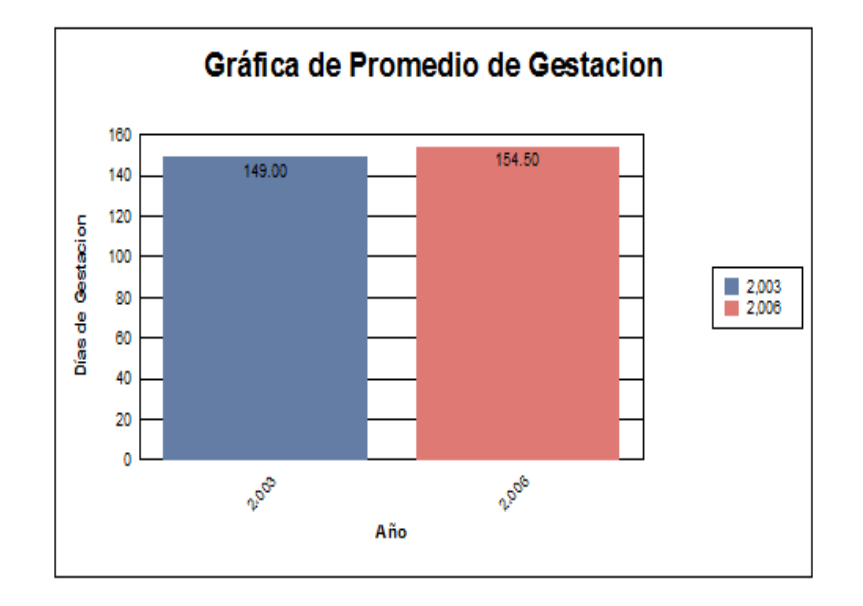

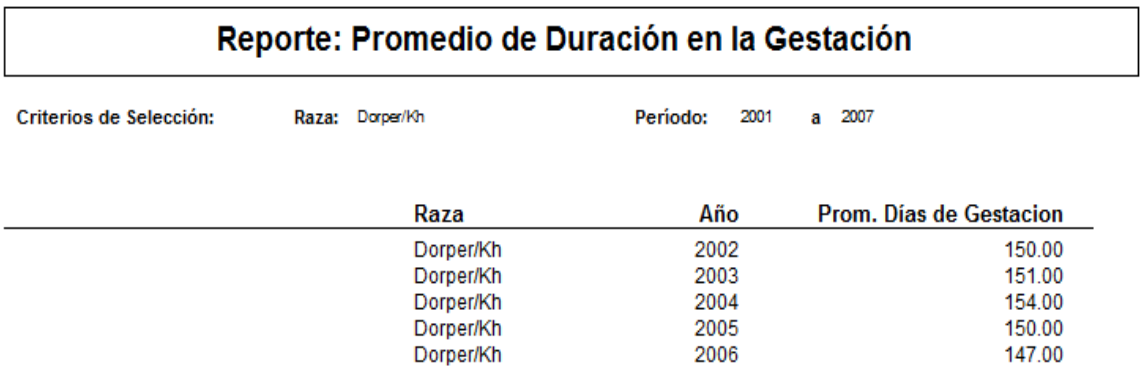

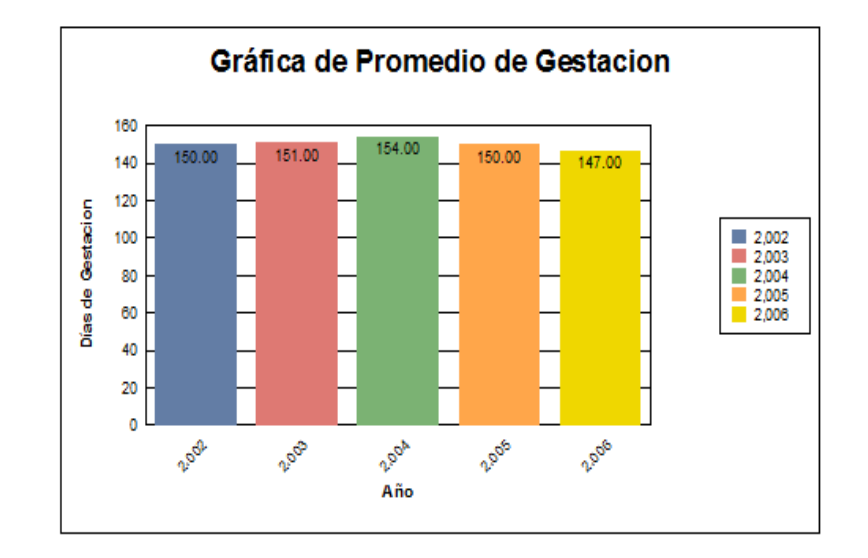

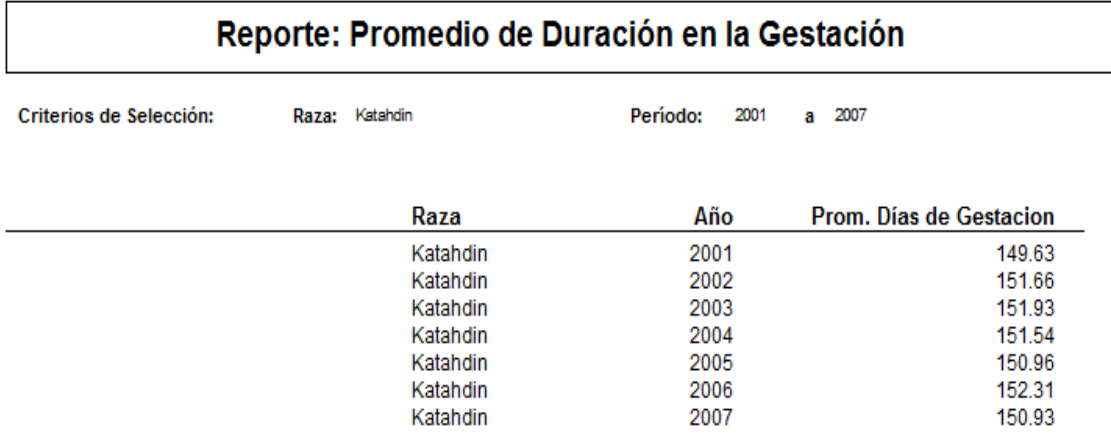

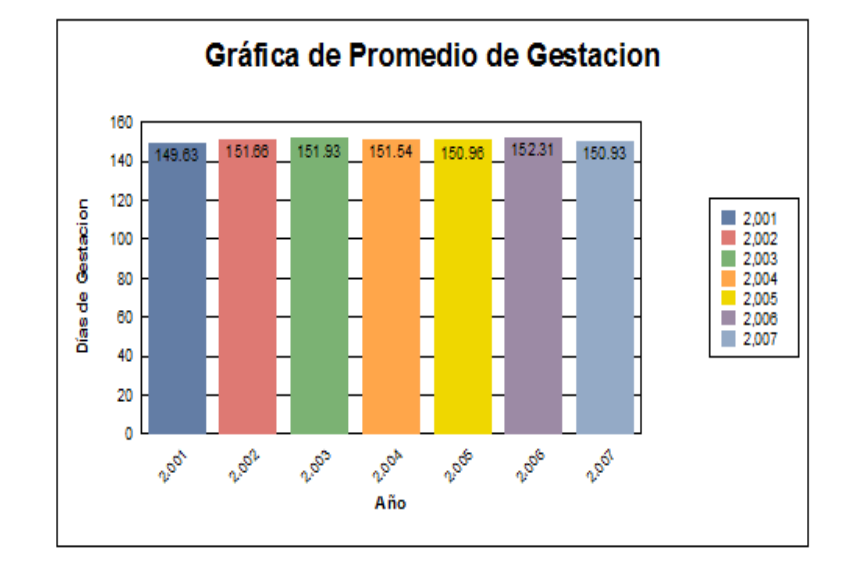

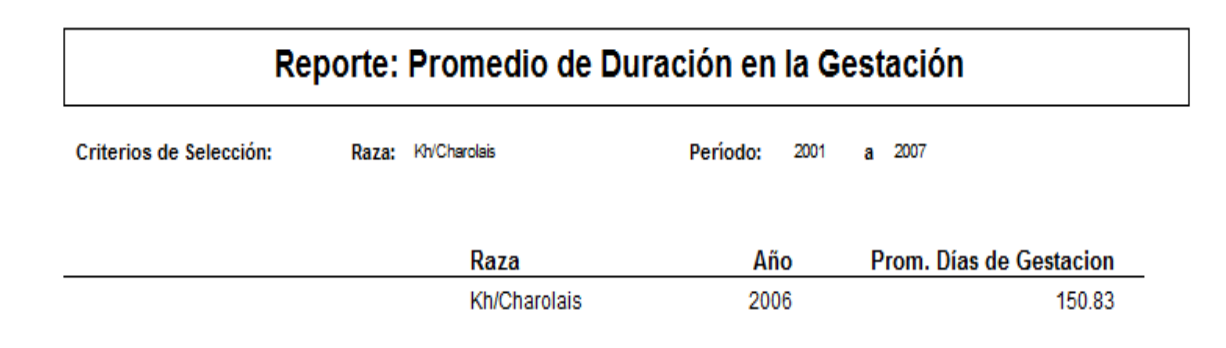

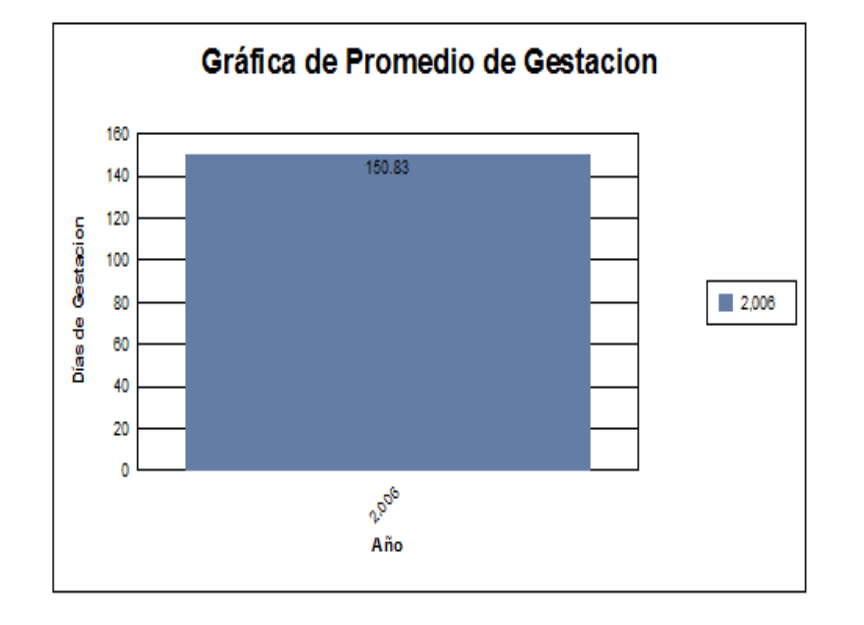

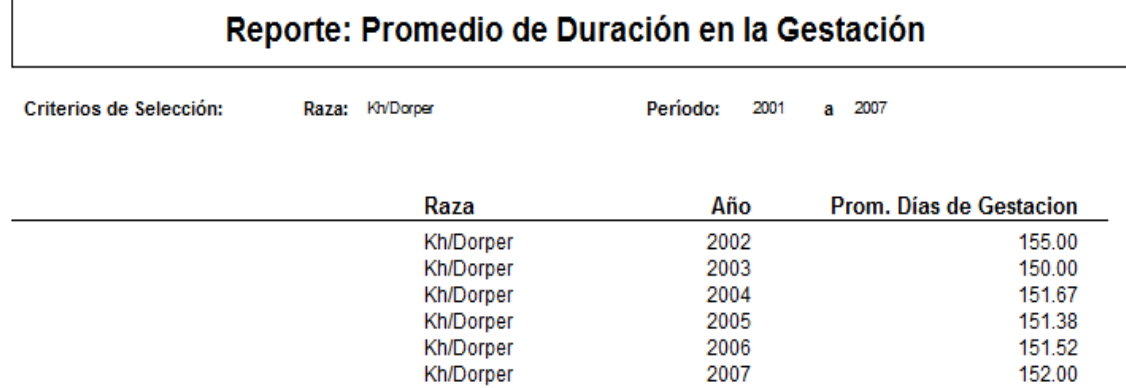

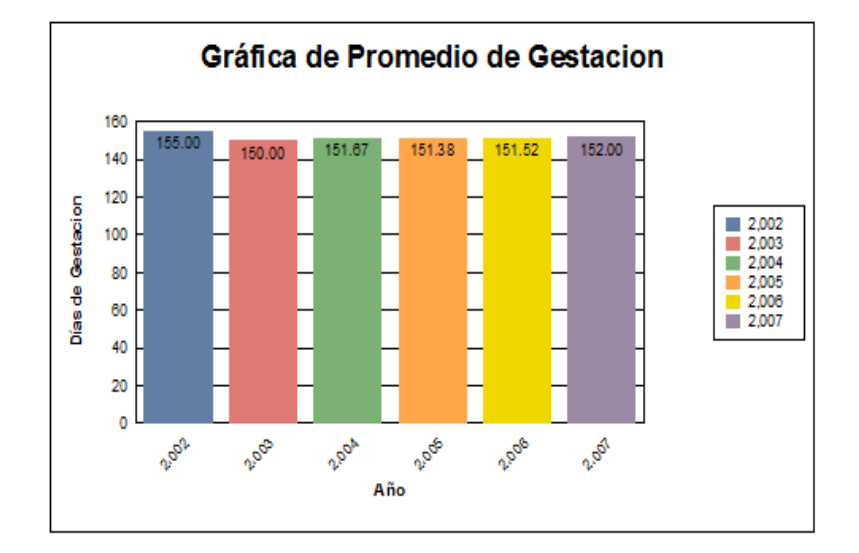

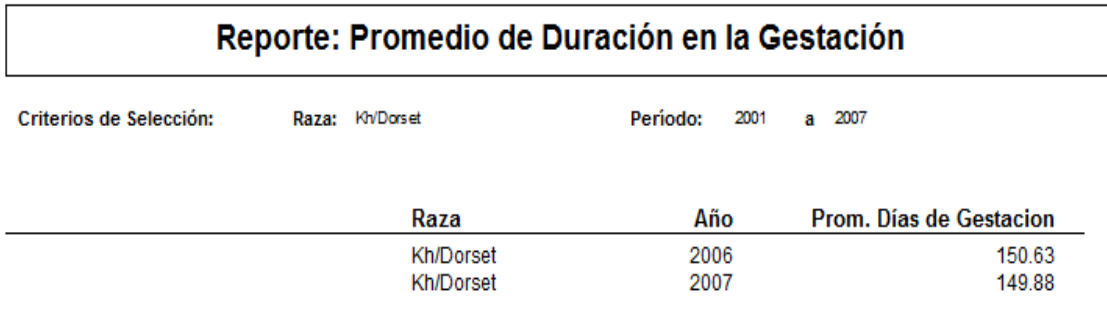

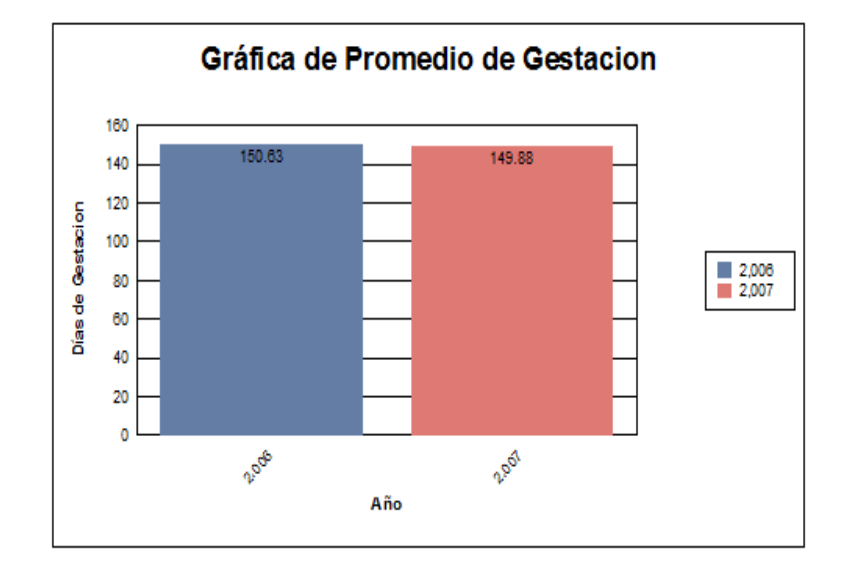

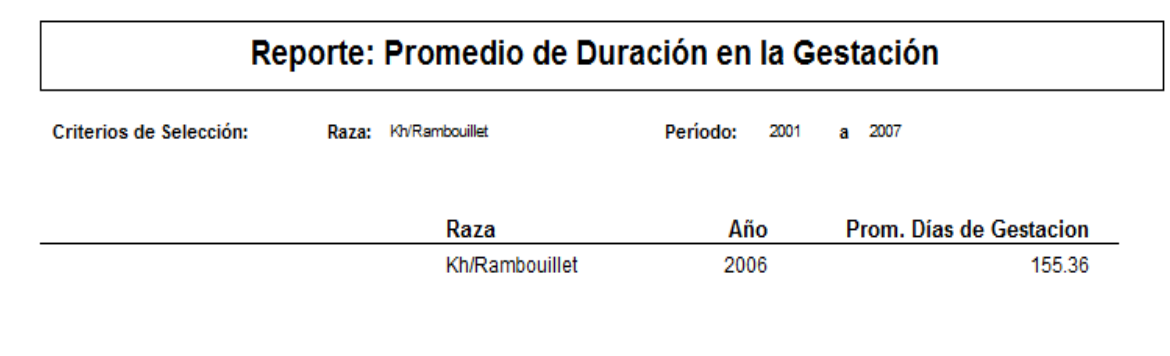

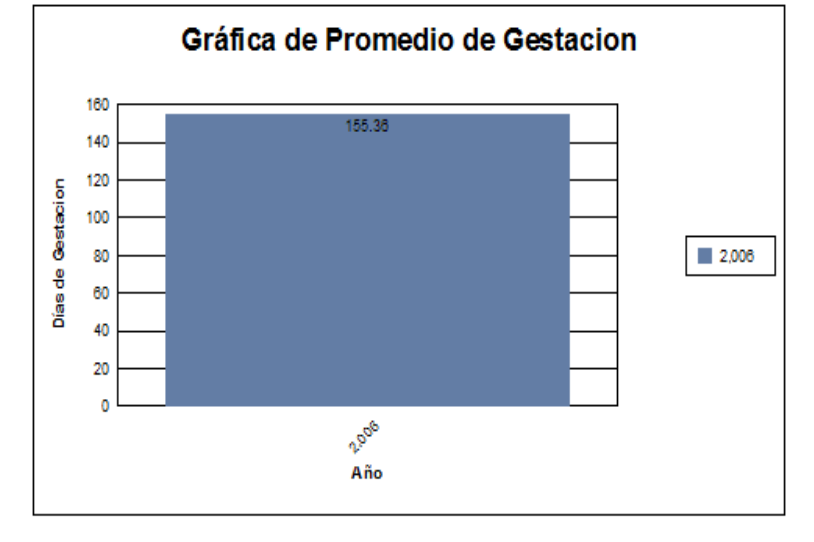

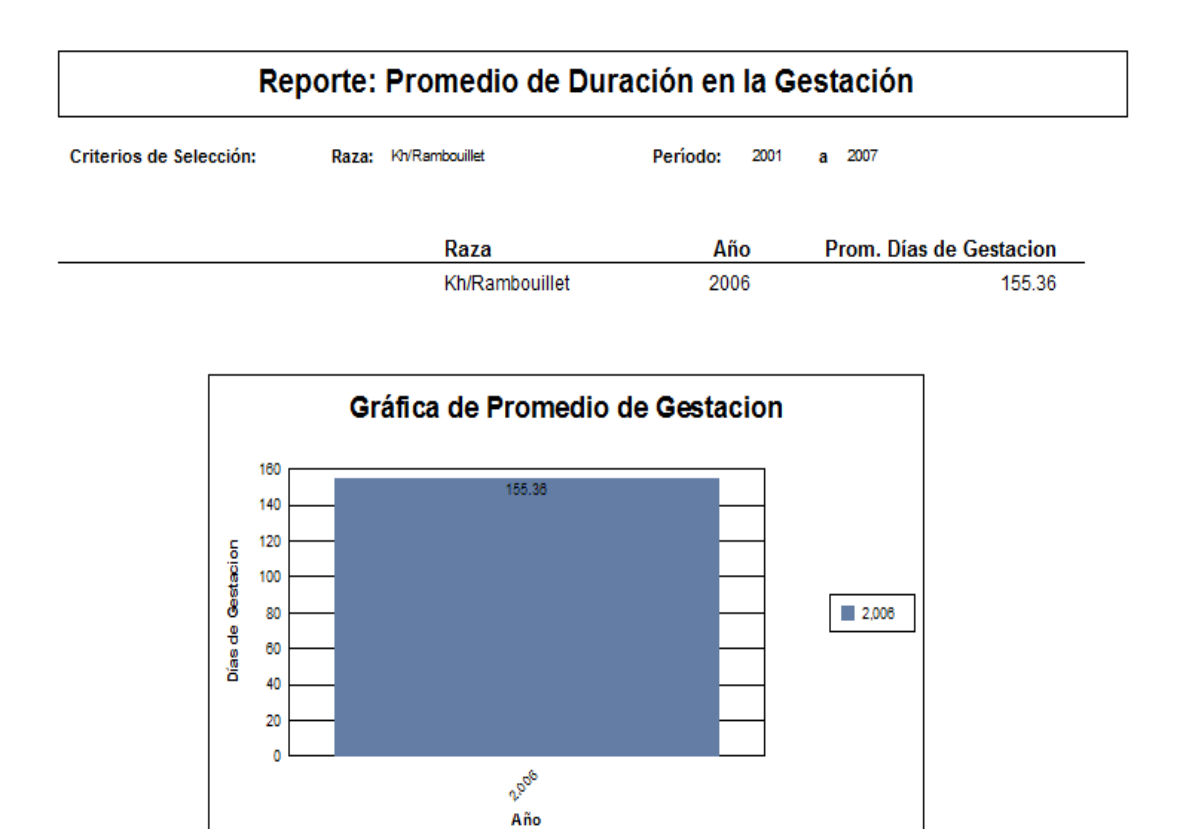

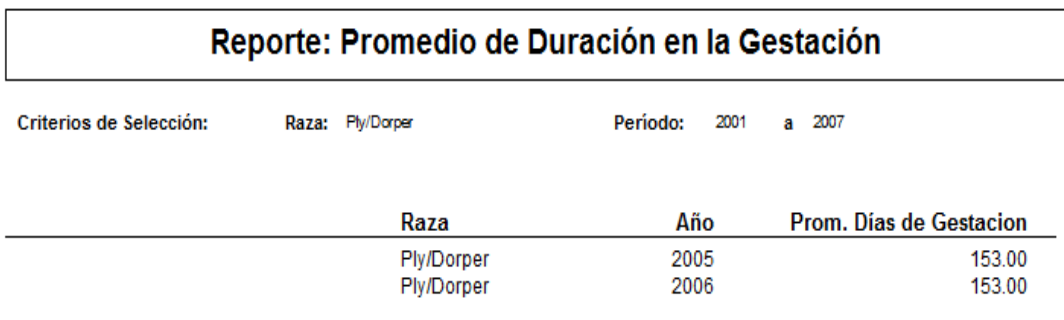

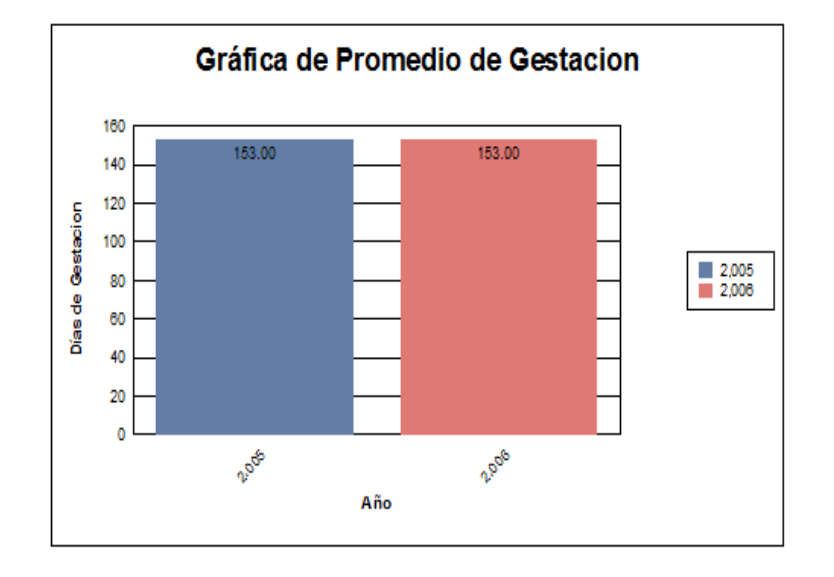

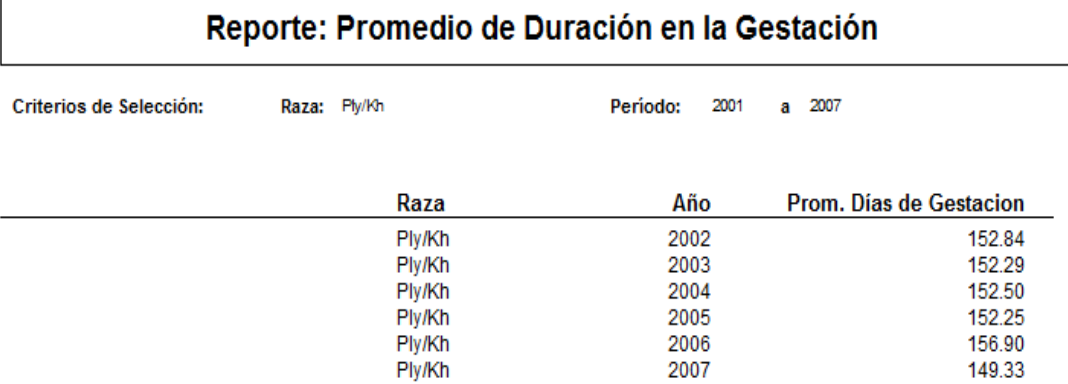

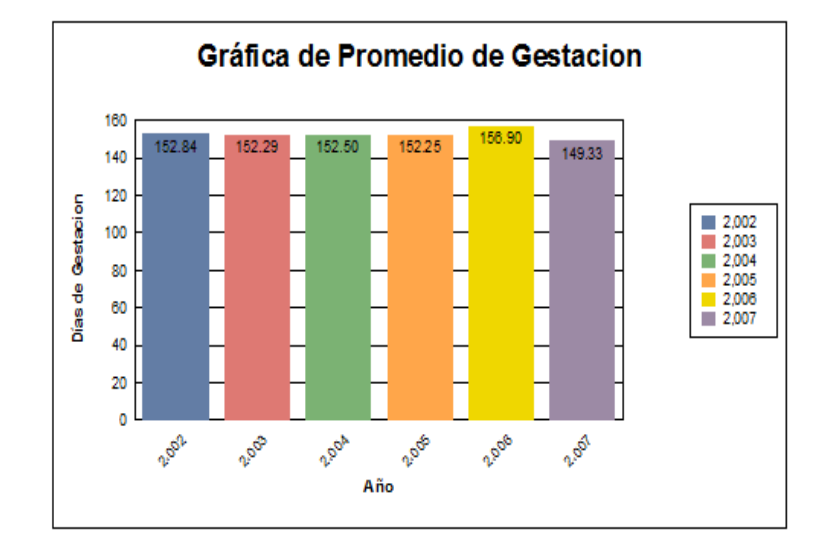

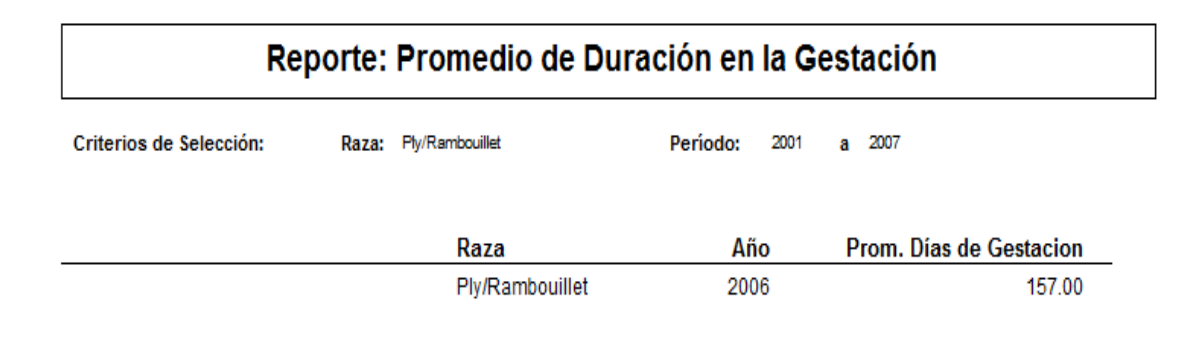

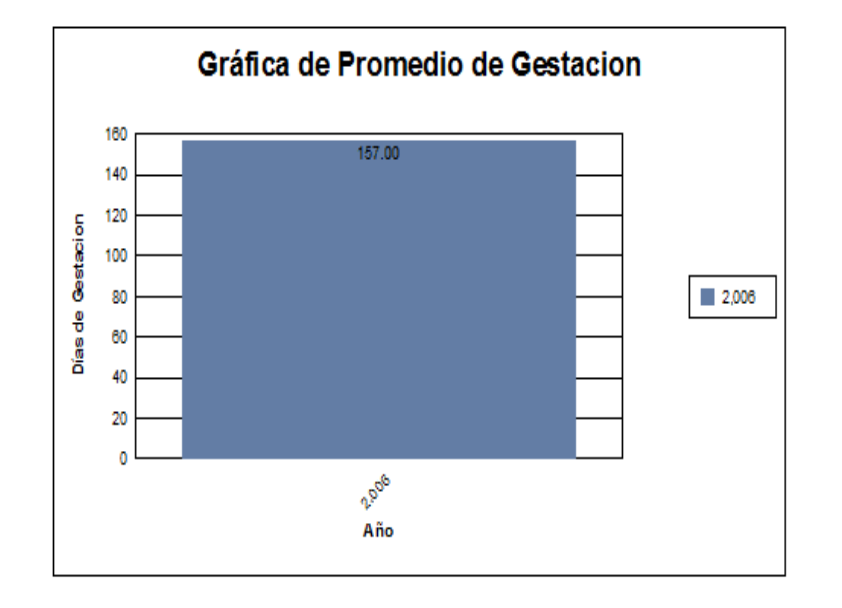

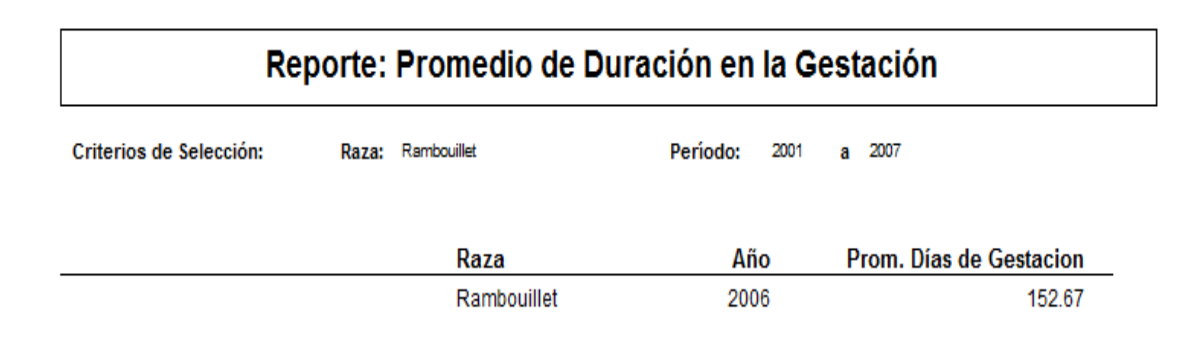

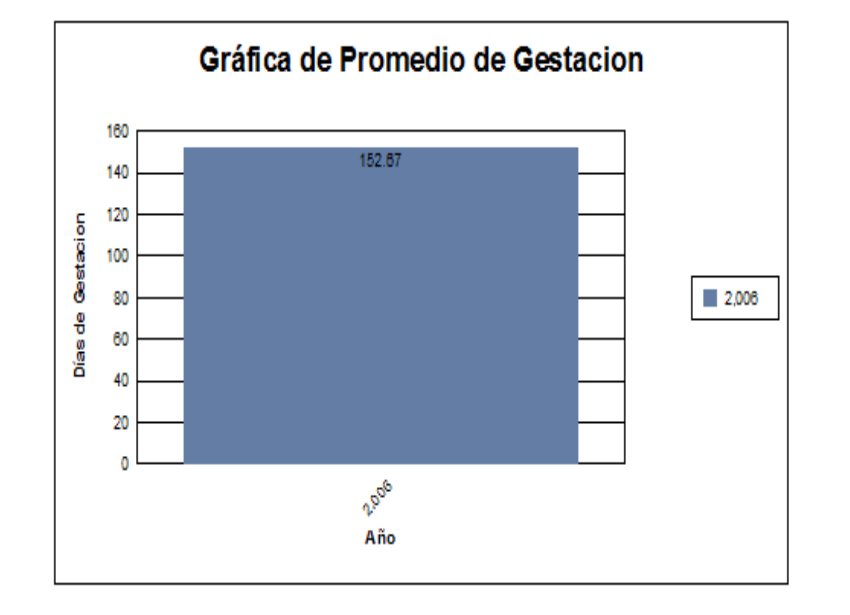

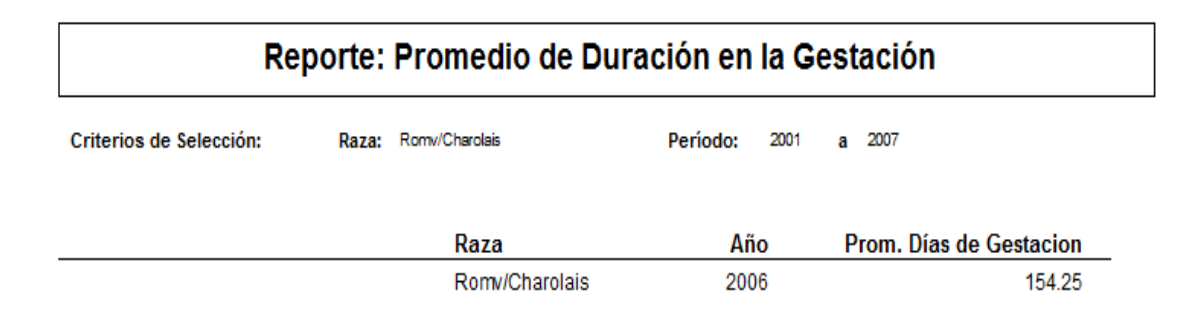

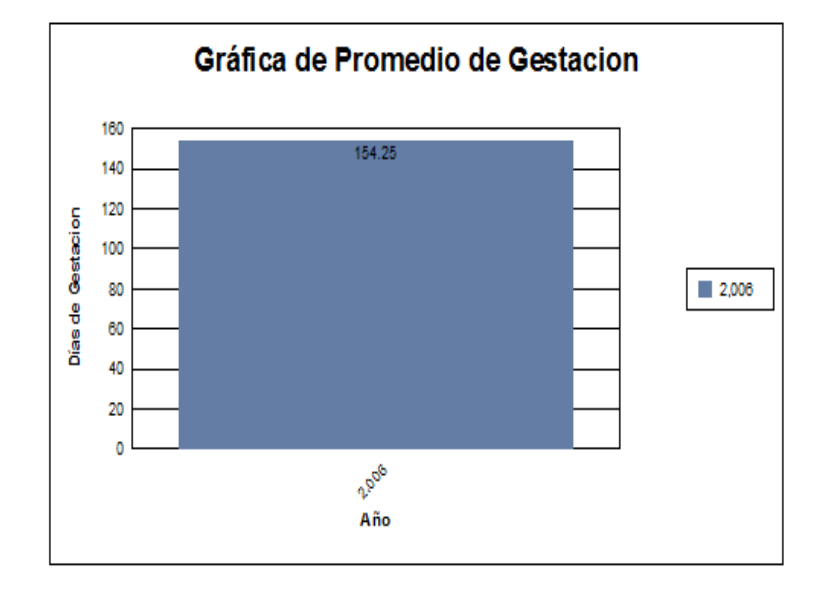

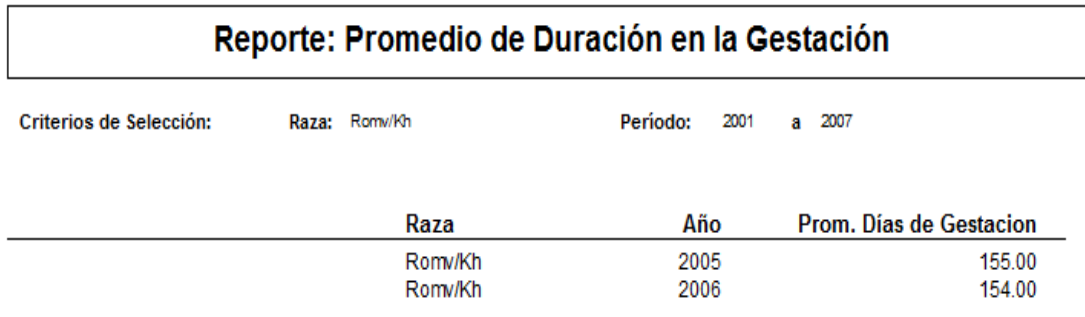

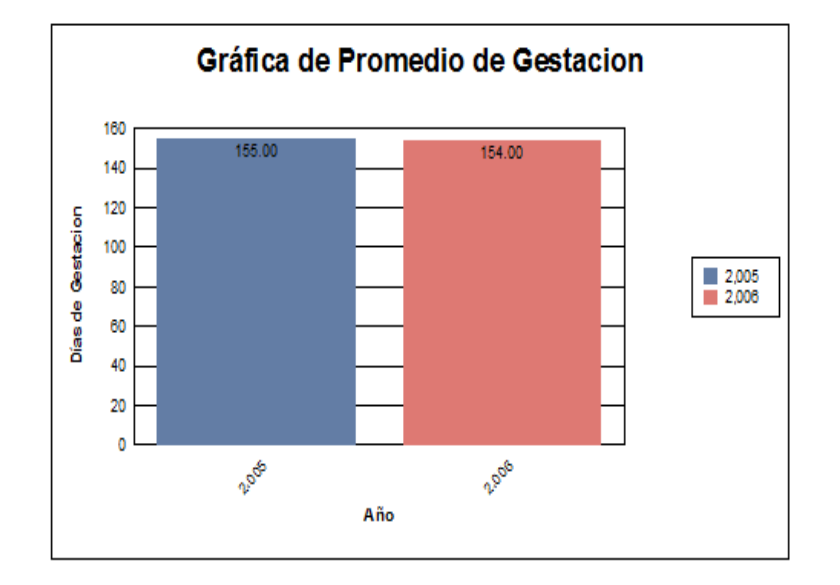

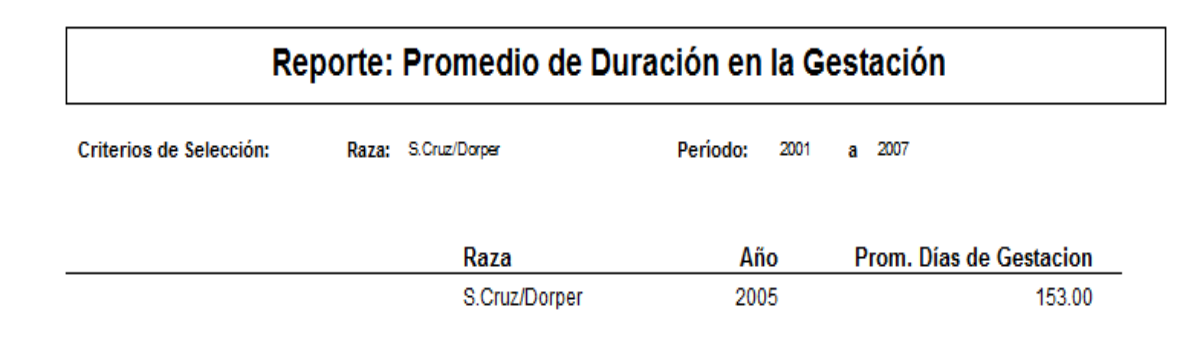

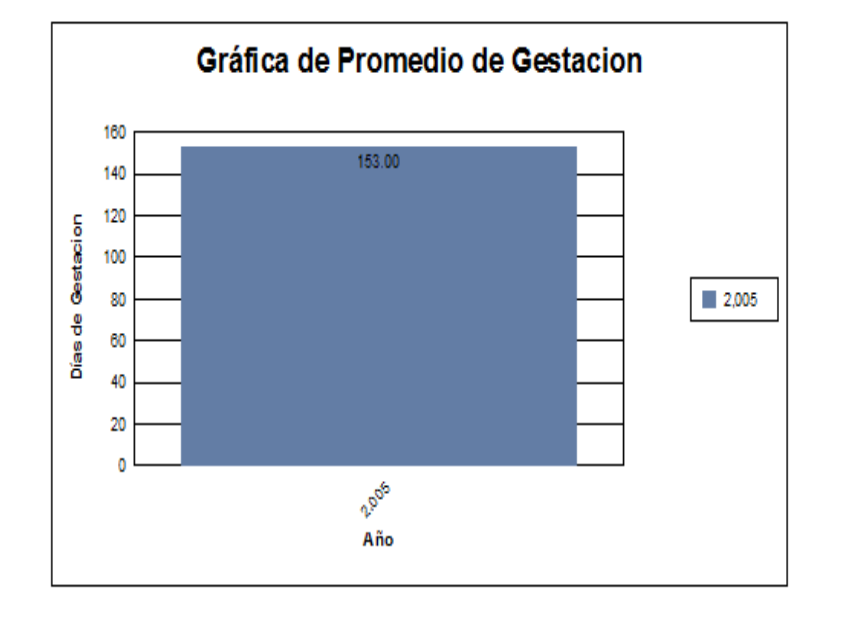

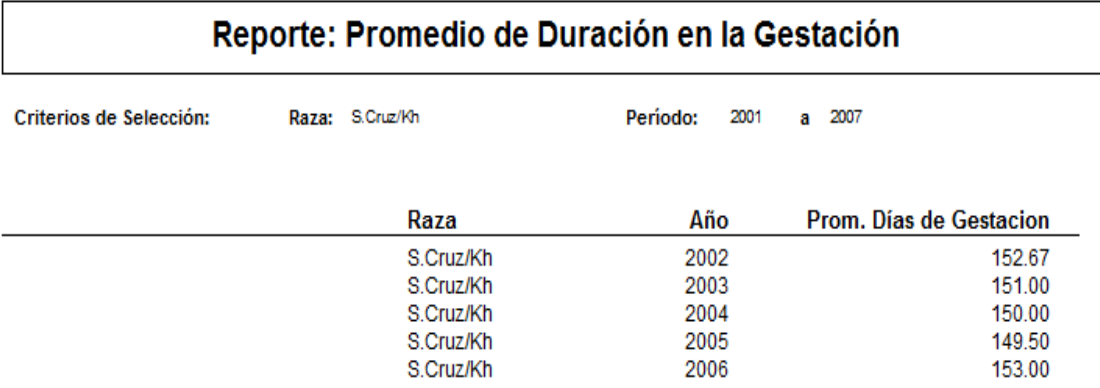

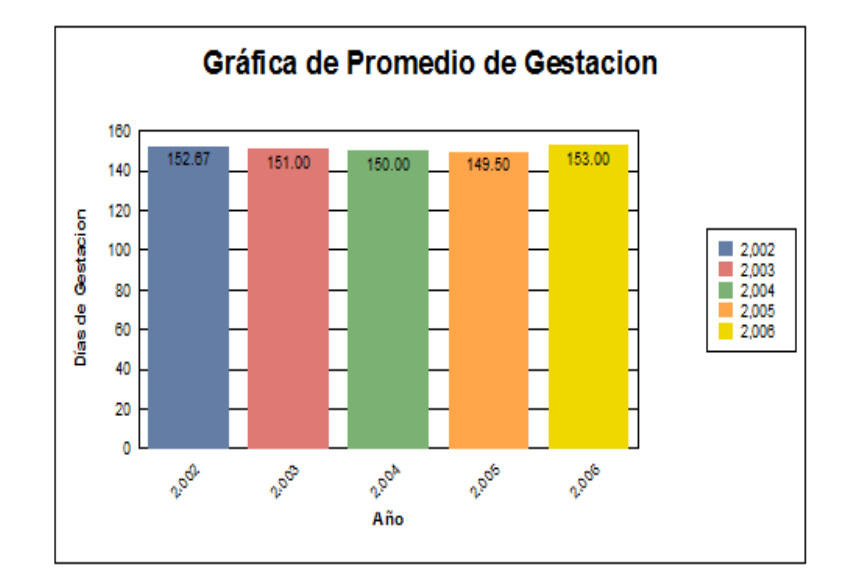

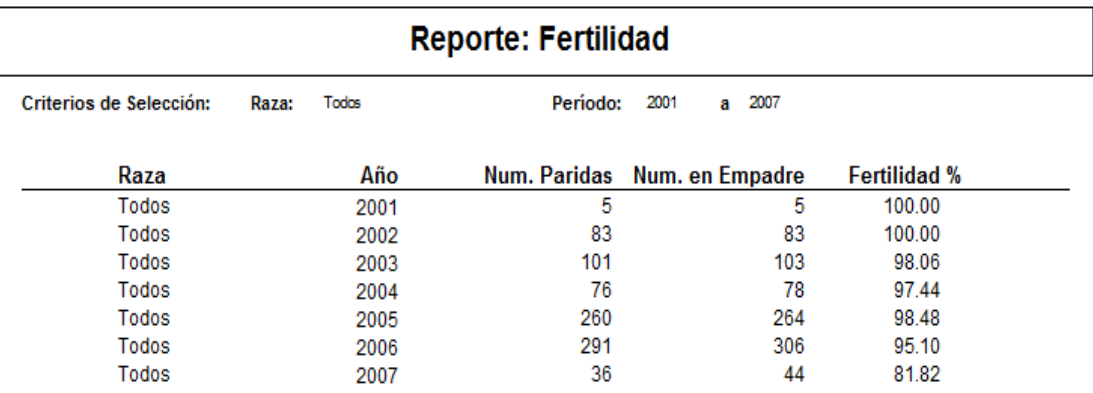

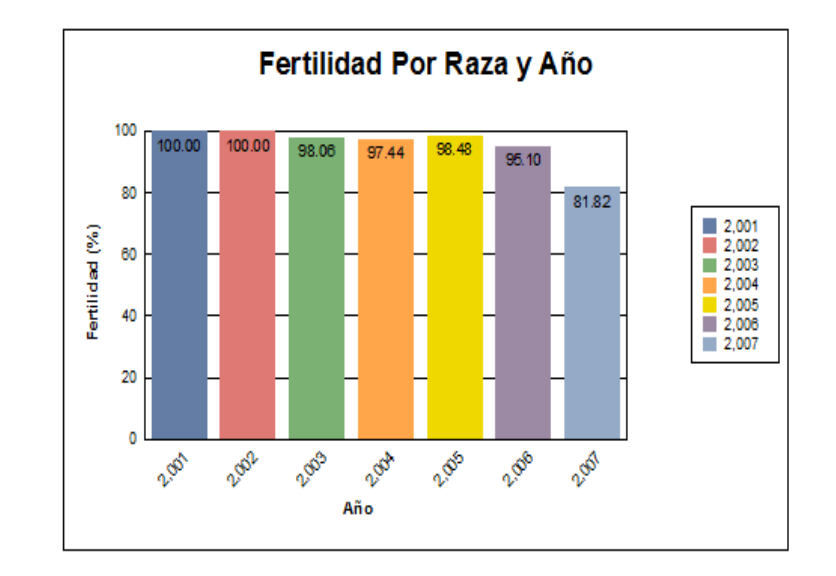

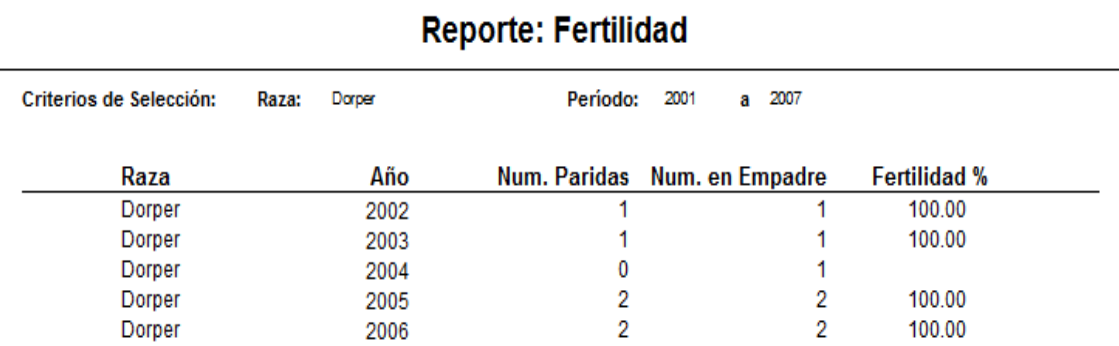

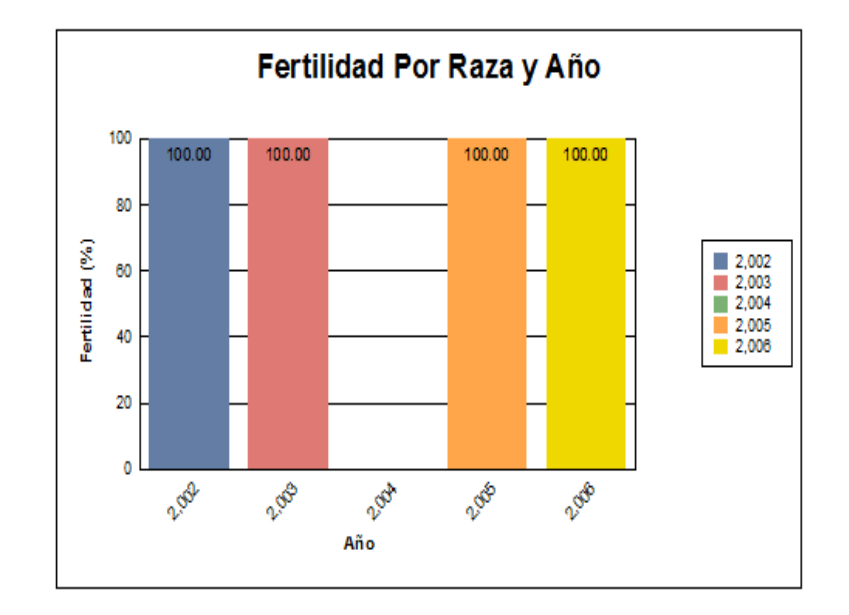

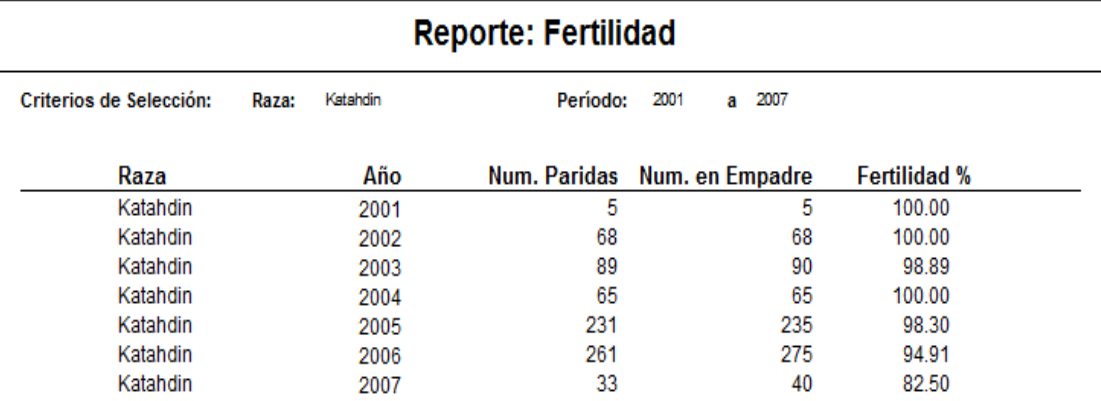

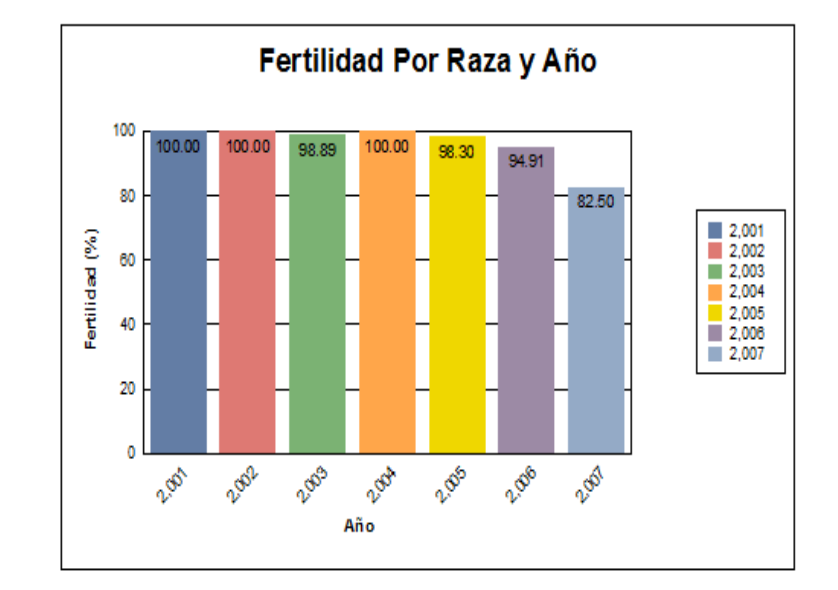

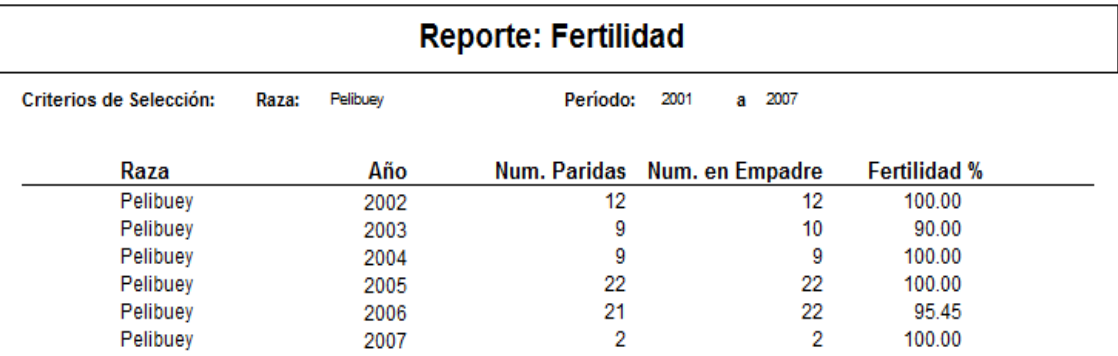

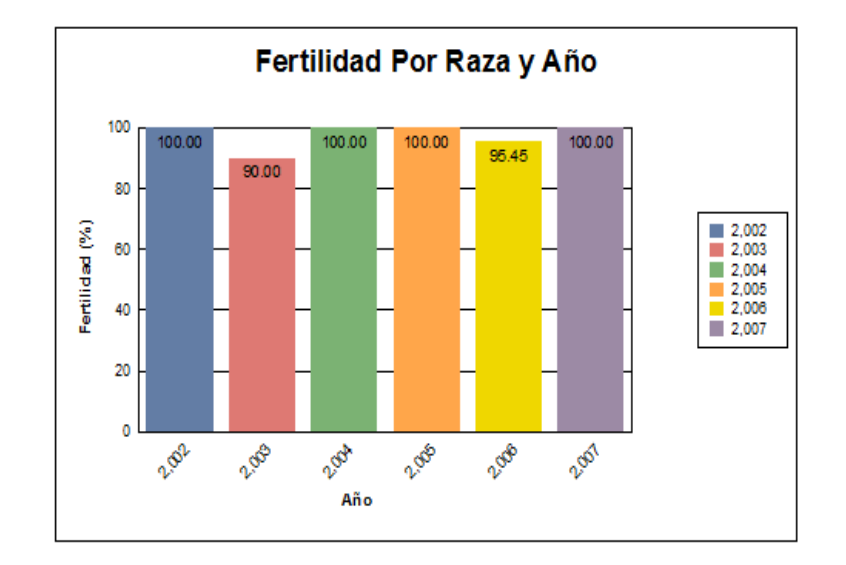

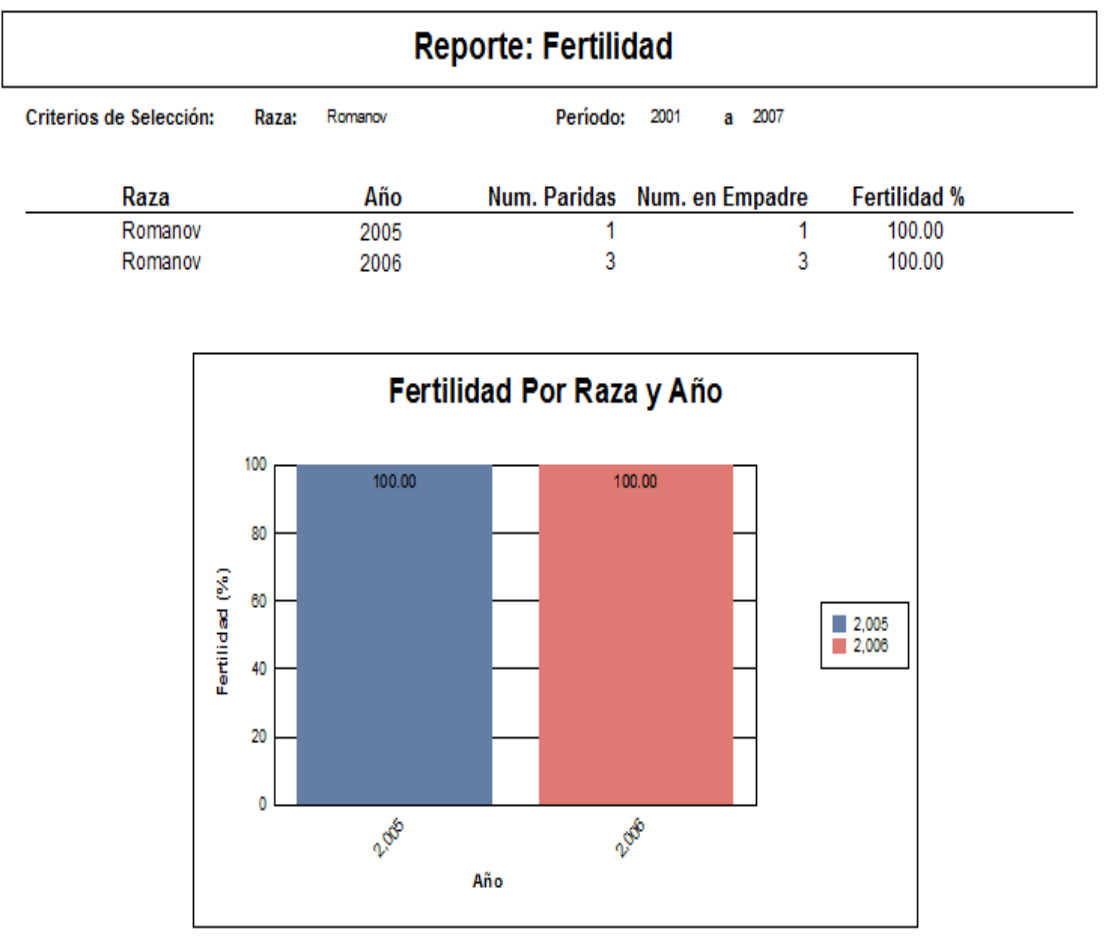

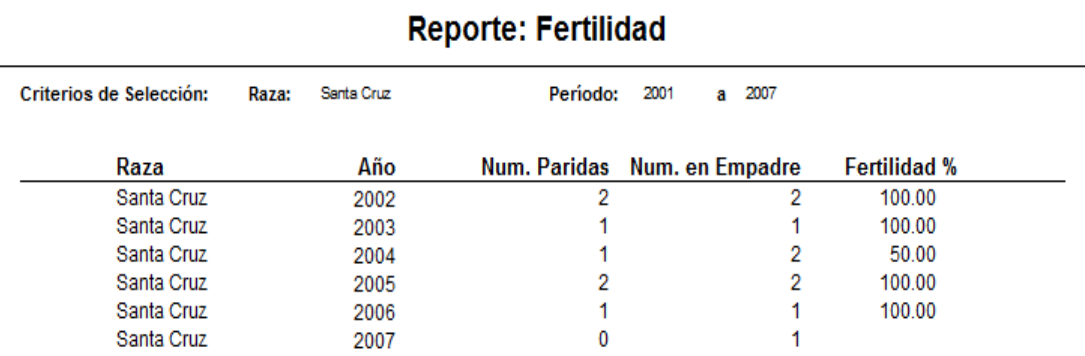

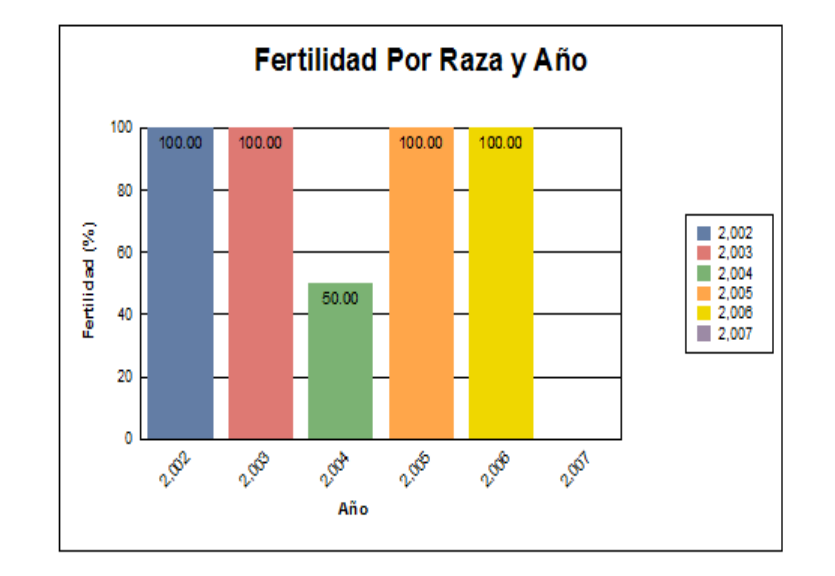

#### **Reporte: Prolificidad**

Criterios de Selección: Raza: Todos Período 2001 a 2007

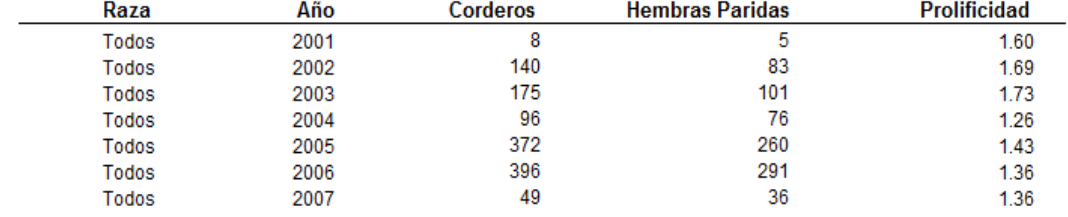

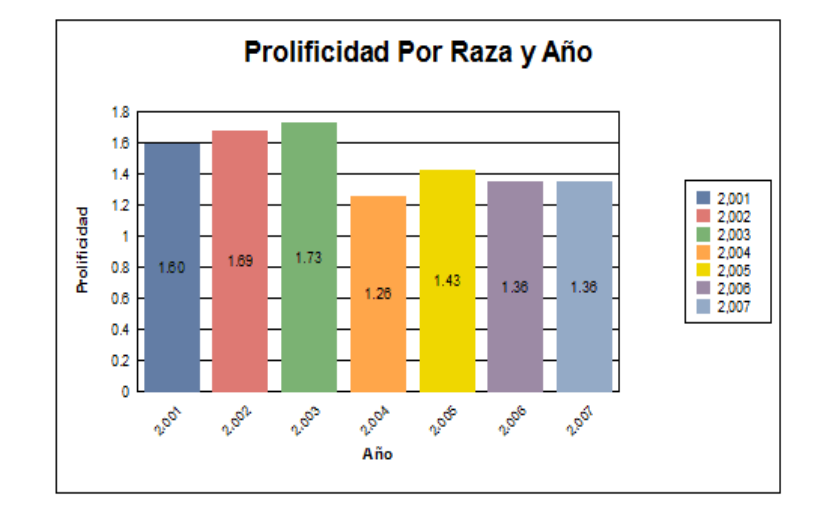

## **Reporte: Prolificidad**

Criterios de Selección: Raza: Dorper Período 2001 a 2007

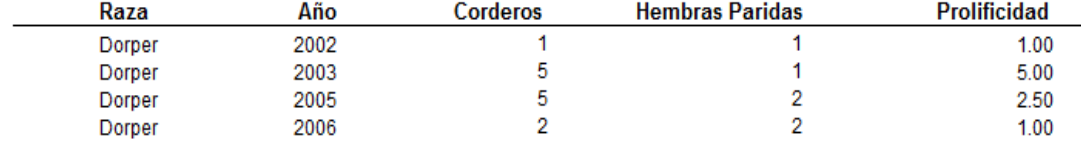

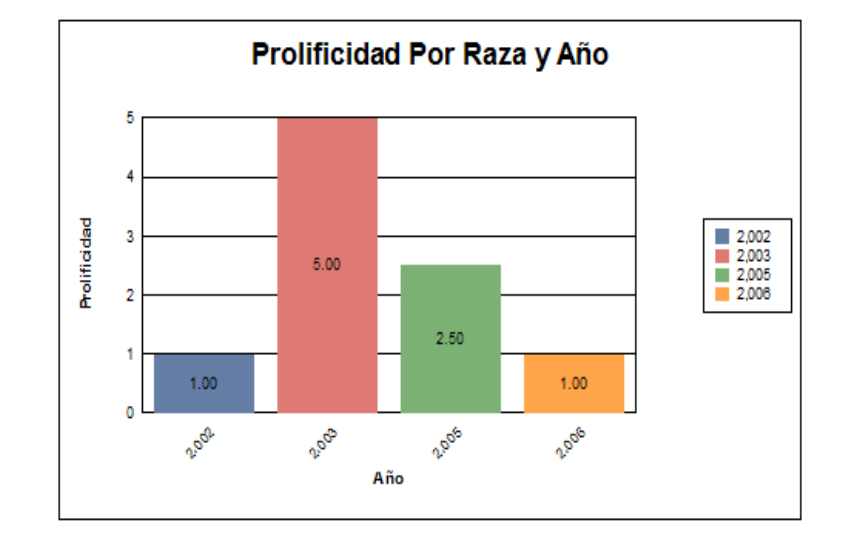

### **Reporte: Prolificidad**

Criterios de Selección: Raza: Katahdin Período 2001 a 2007

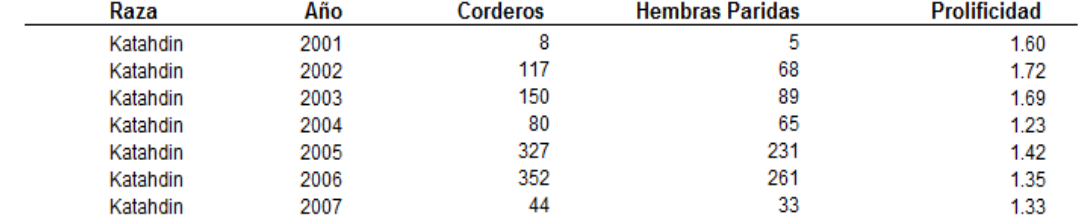

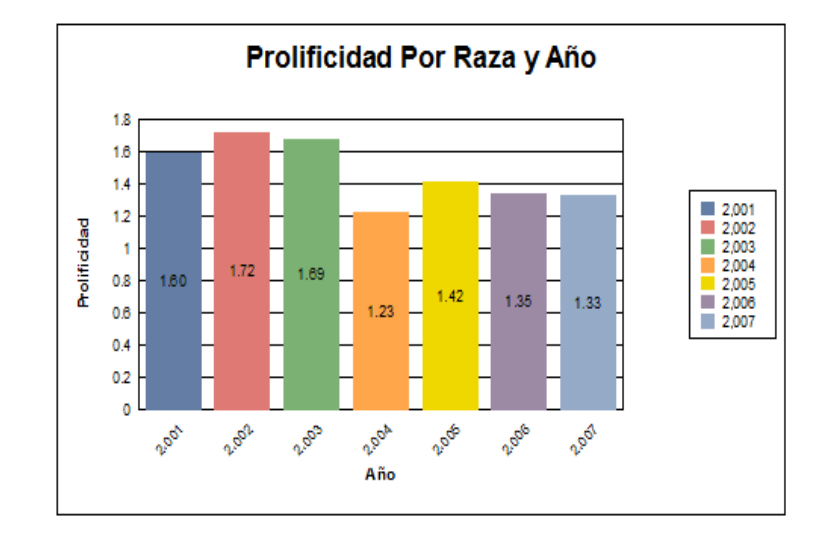
# **Reporte: Prolificidad**

Criterios de Selección: Raza: Pelibuey Período 2001 a 2007

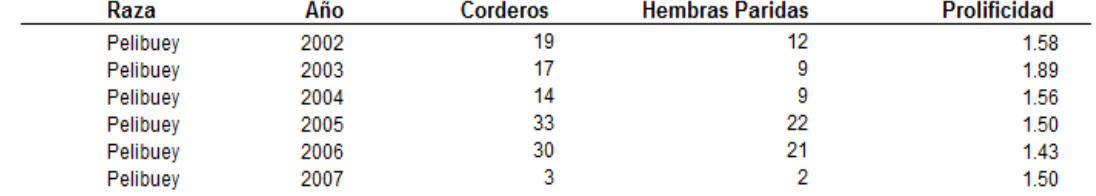

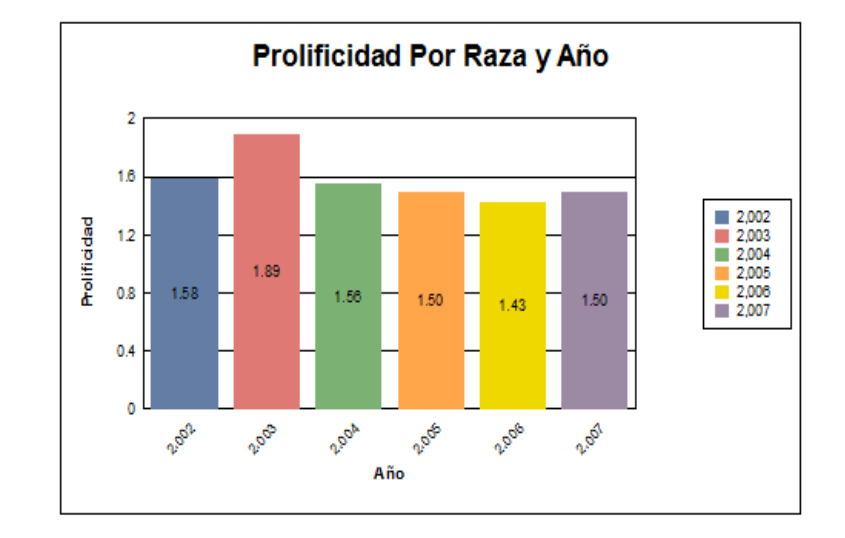

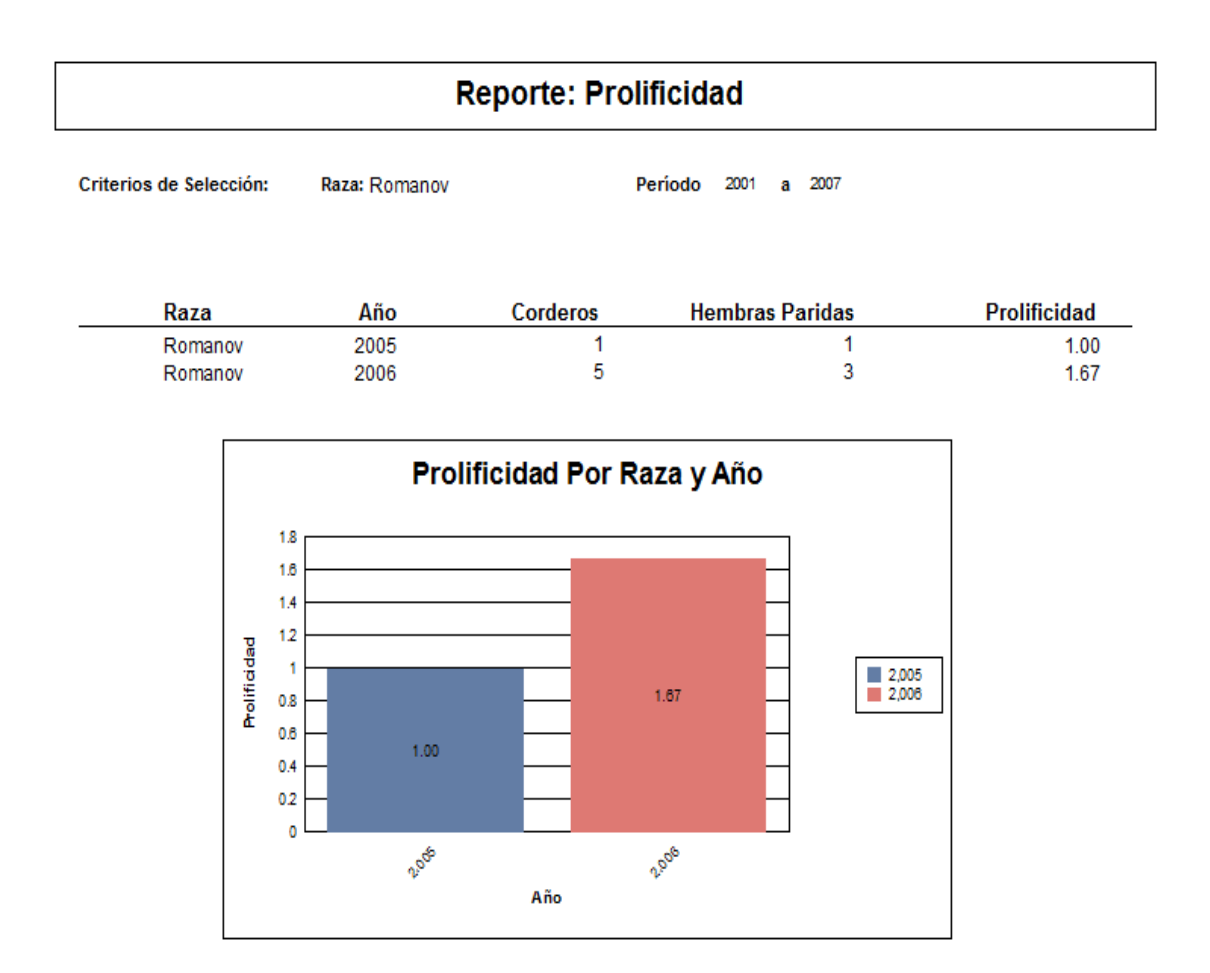

#### **Reporte: Prolificidad**

Criterios de Selección:

Raza: Santa Cruz

Período 2001 a 2007

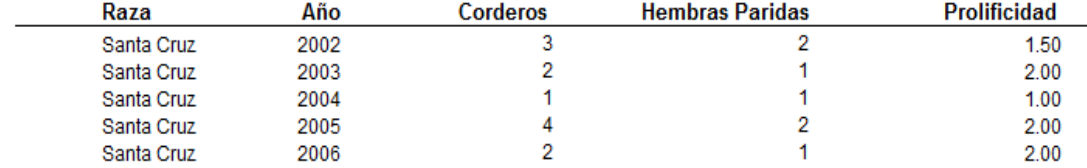

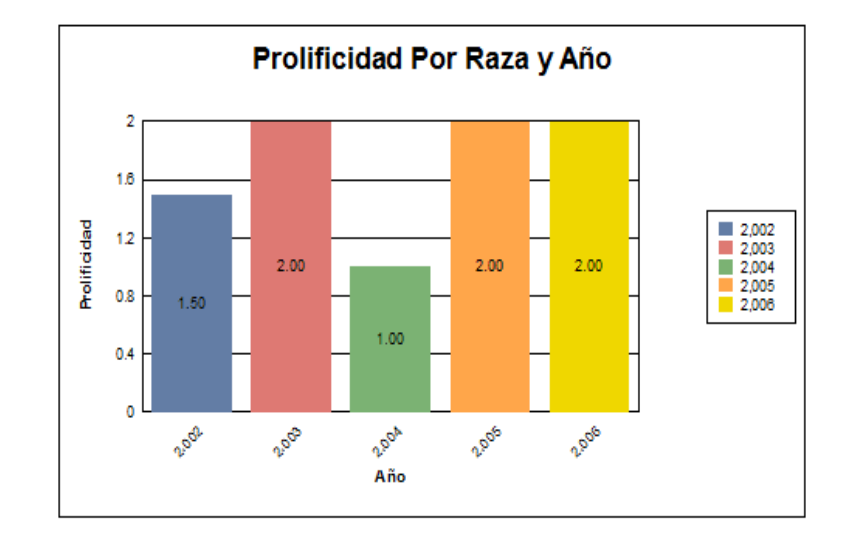

# **Reporte: Partos Anuales**

Criterios de Selección: Raza: Todos Período: 2001 a 2007

**Total** 

278

638

 $21$ 

937

57

 $\overline{2}$ 

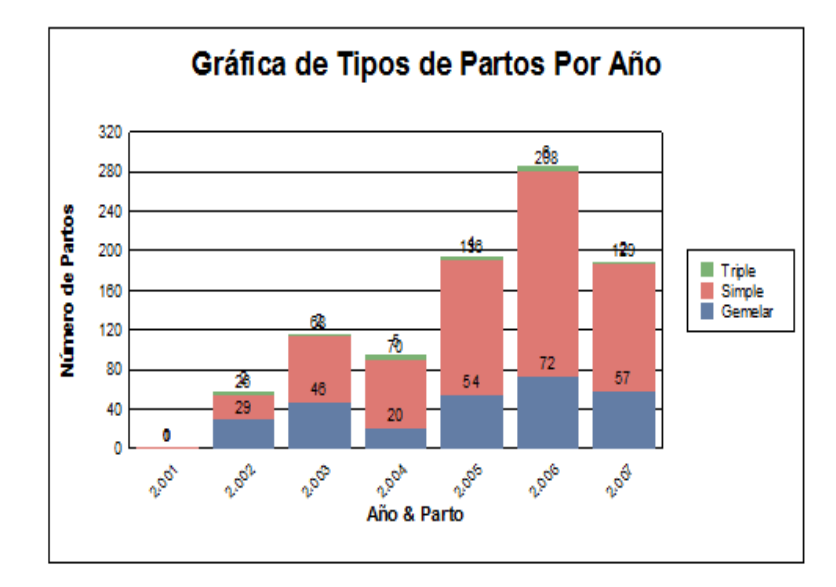

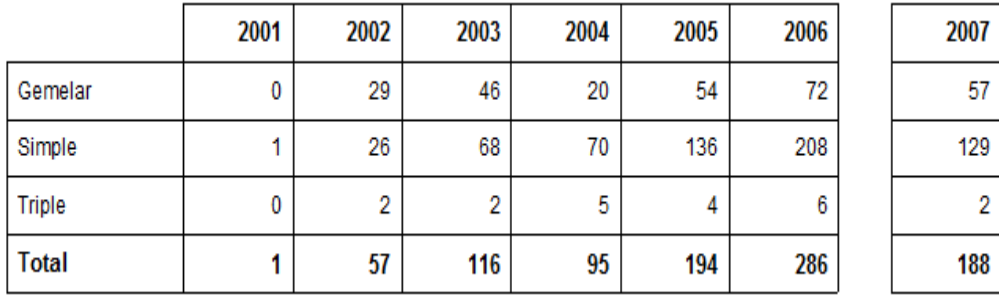

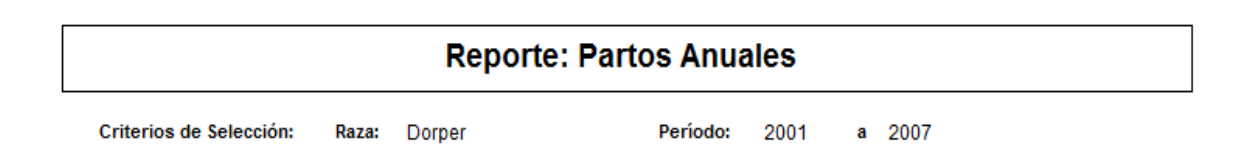

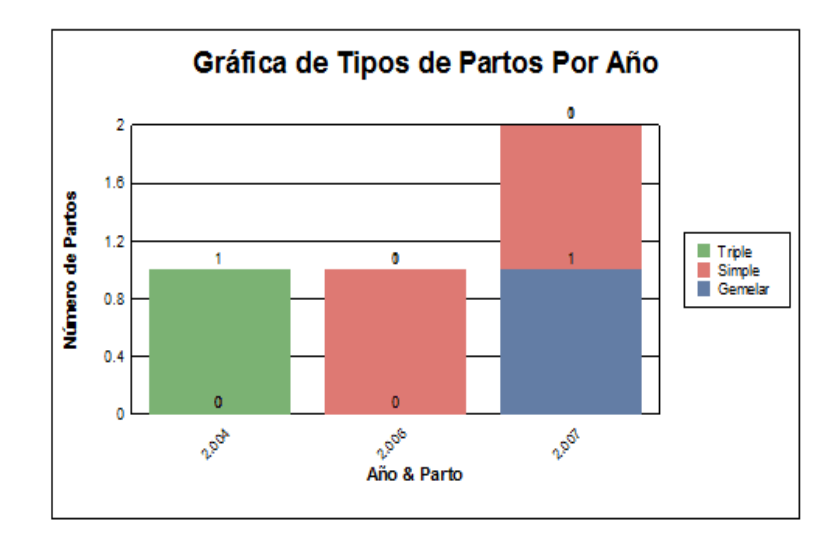

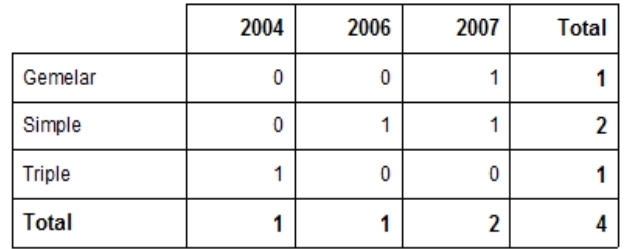

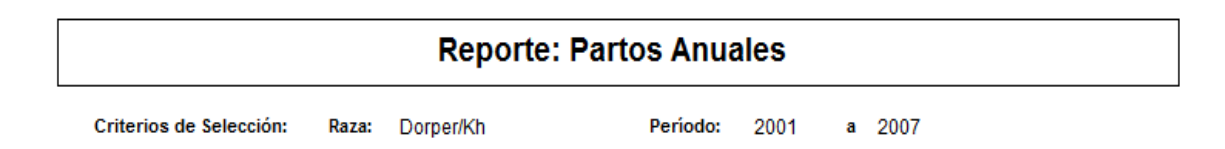

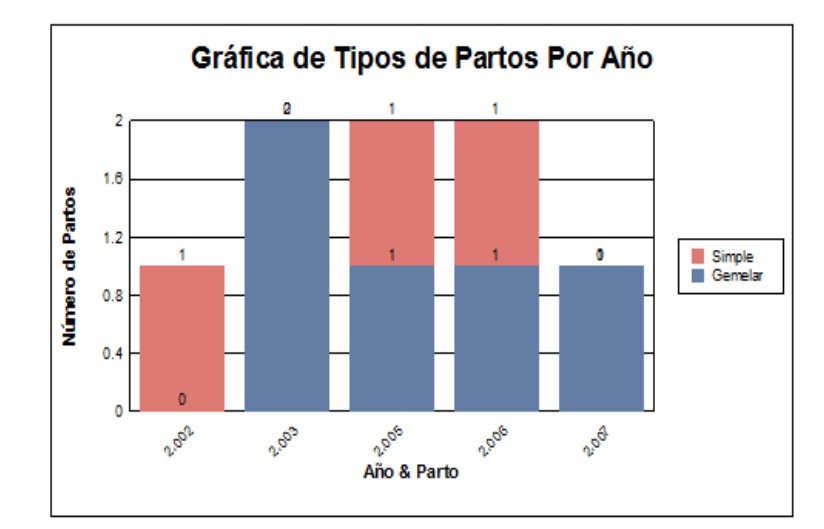

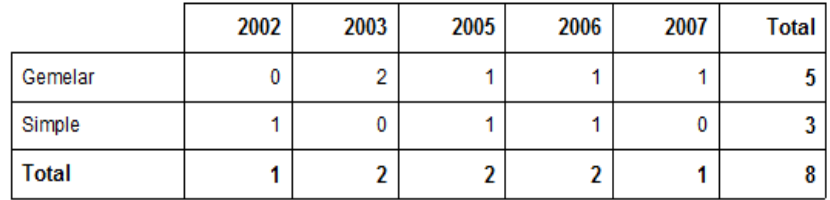

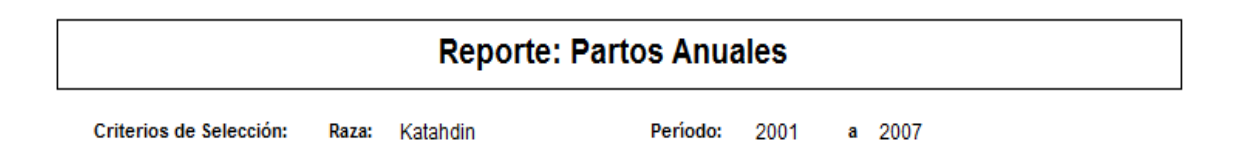

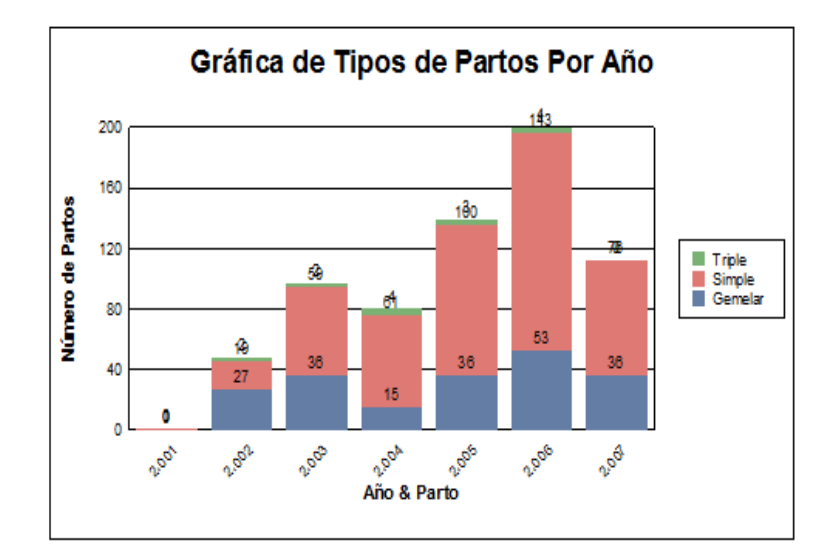

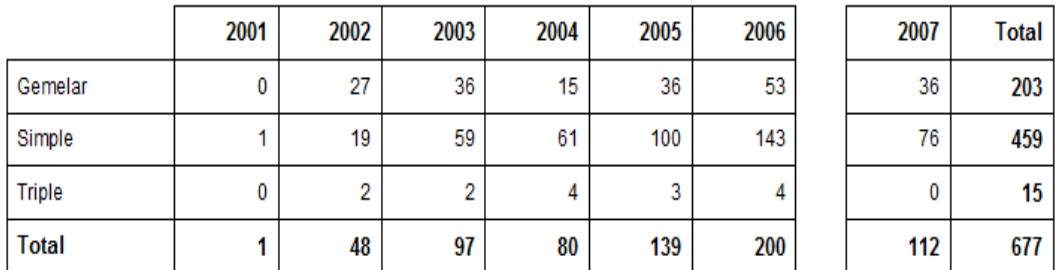

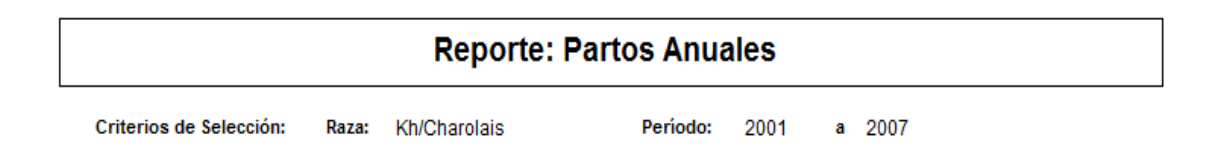

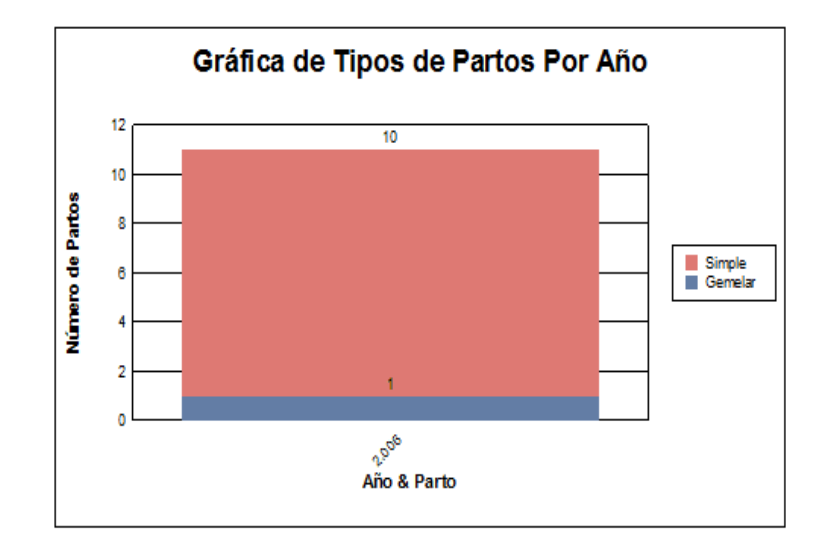

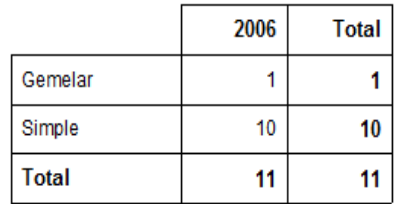

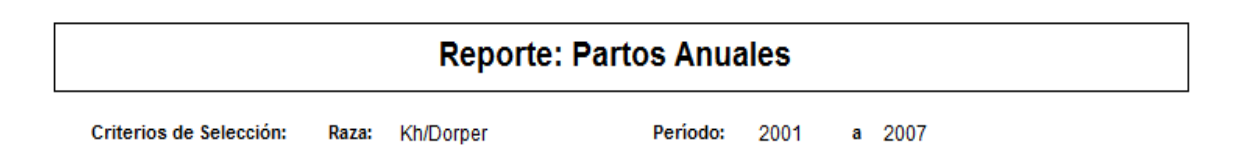

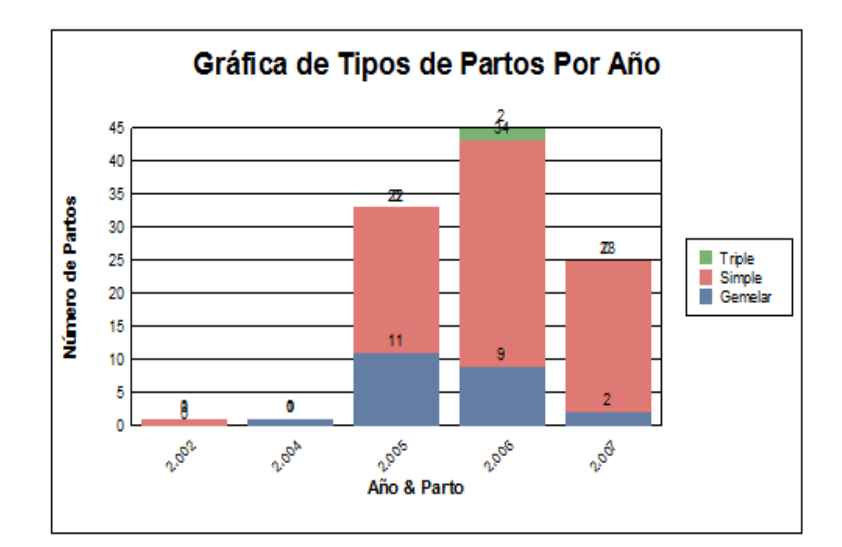

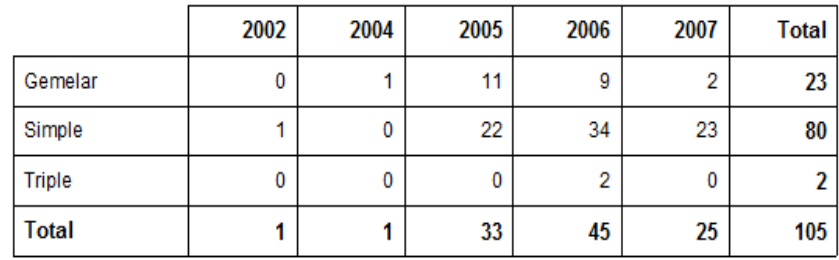

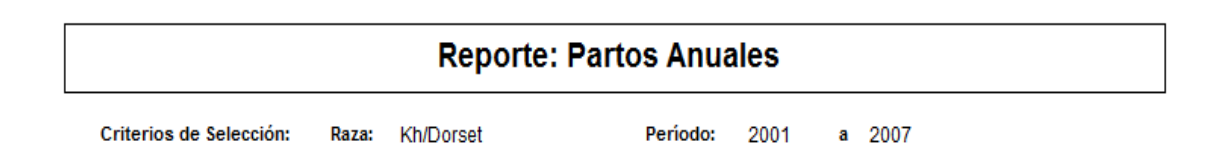

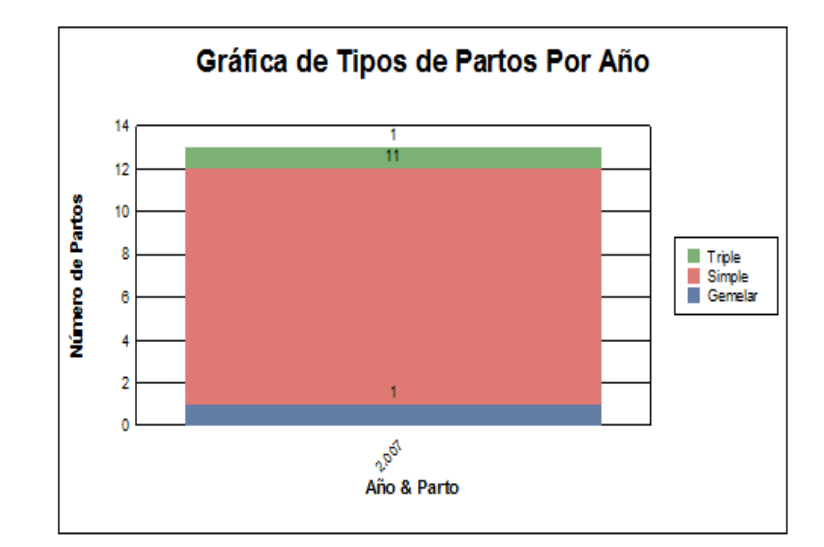

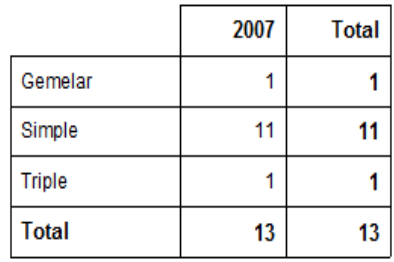

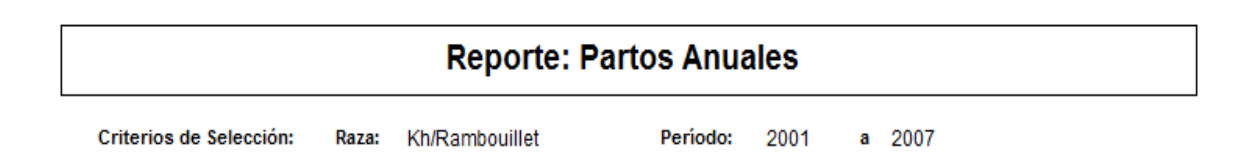

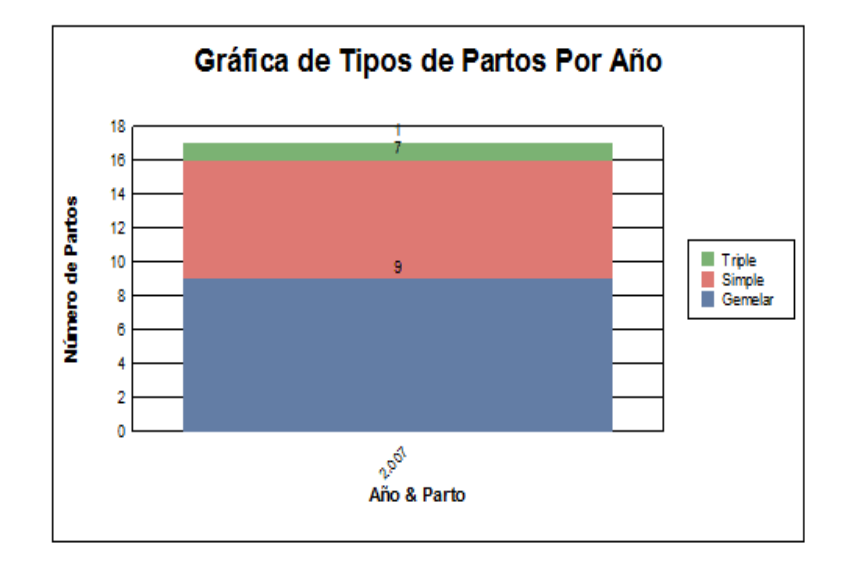

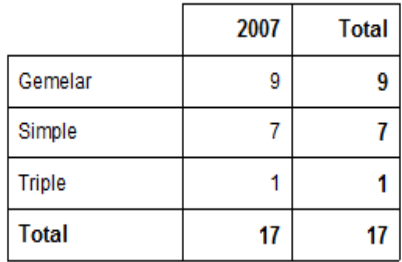

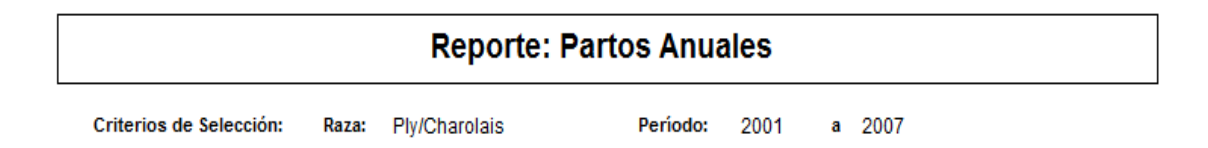

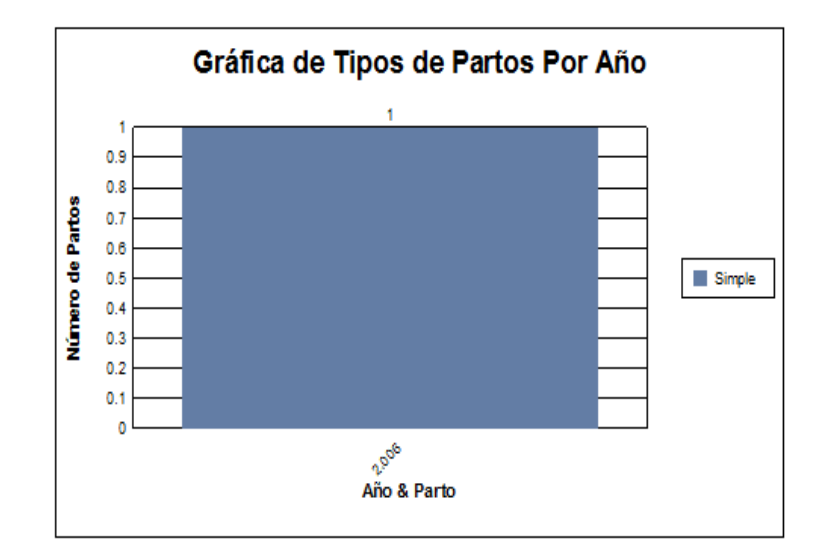

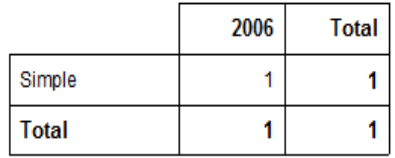

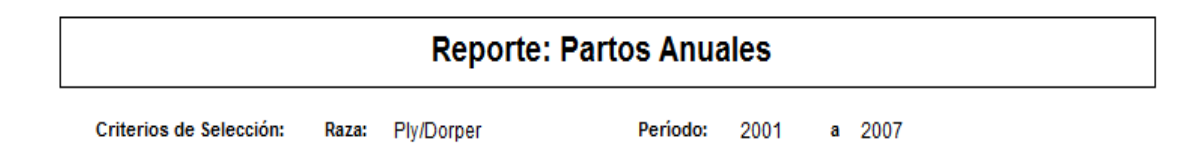

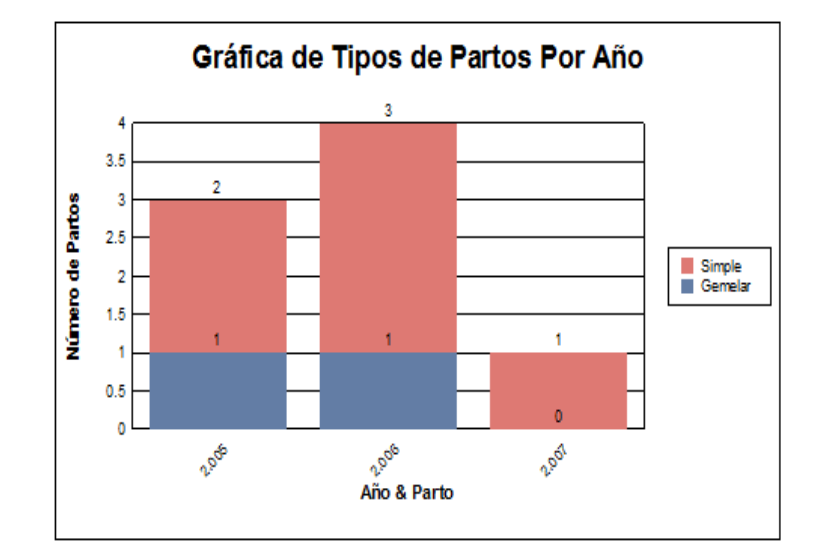

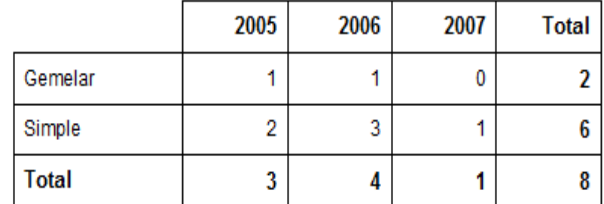

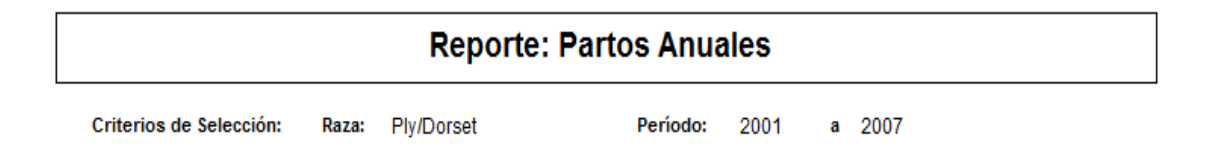

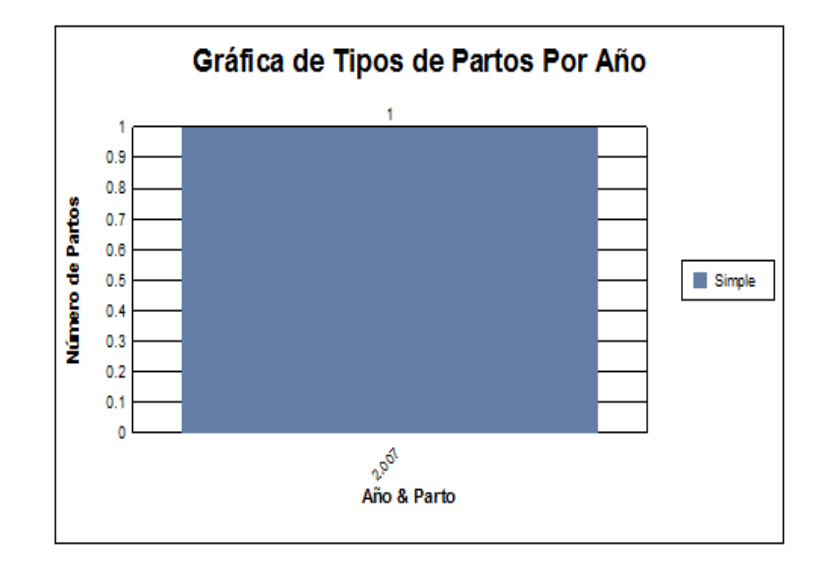

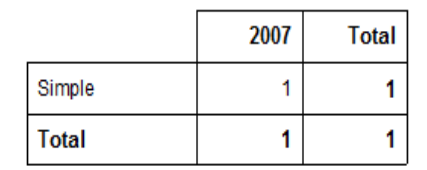

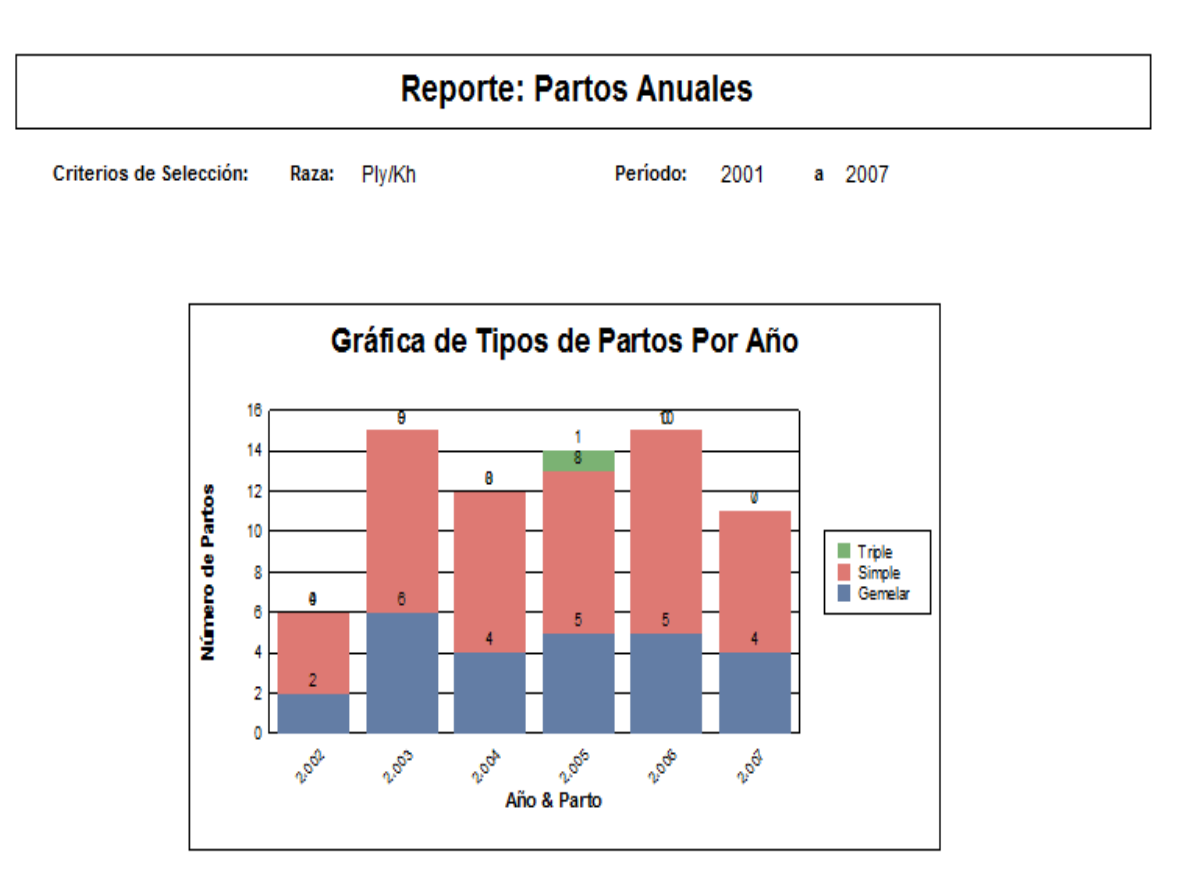

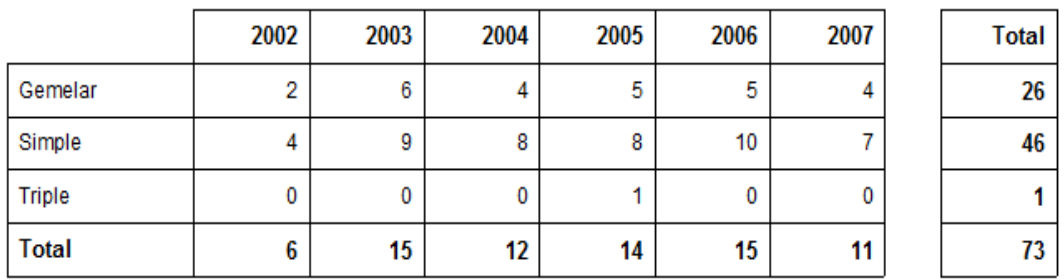

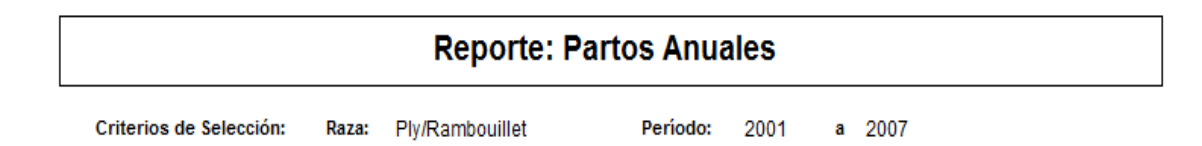

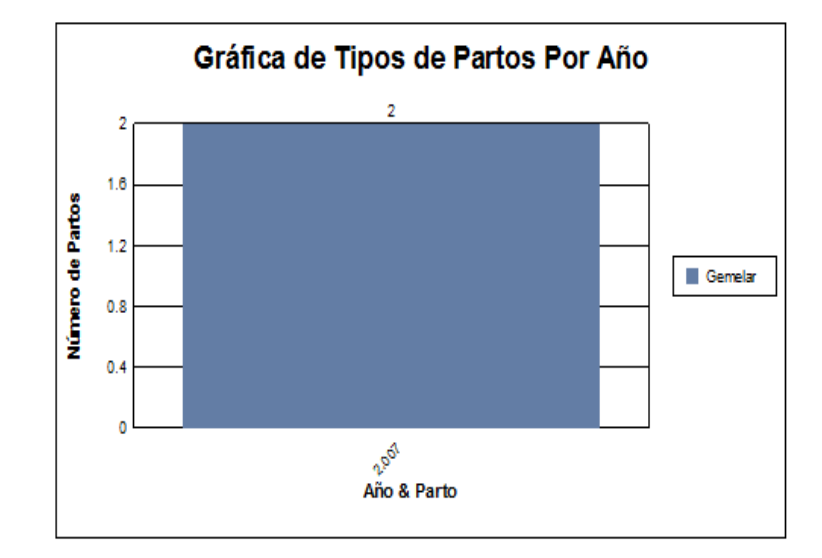

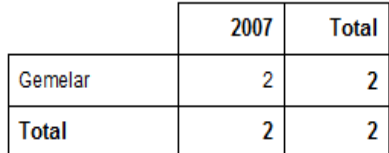

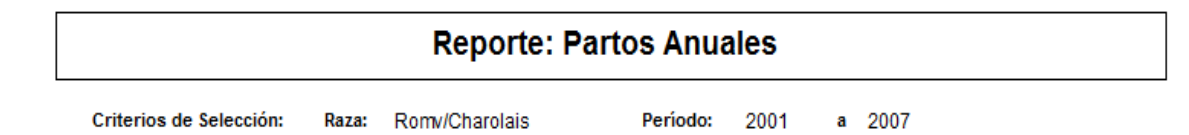

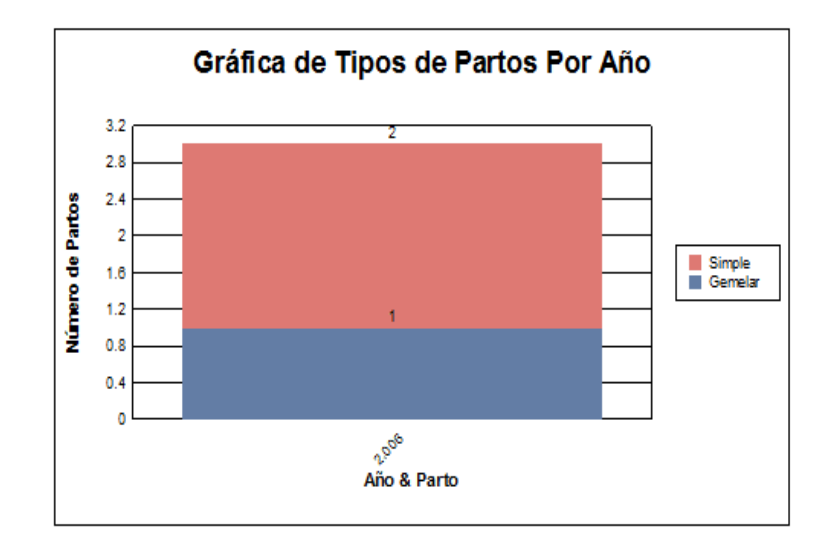

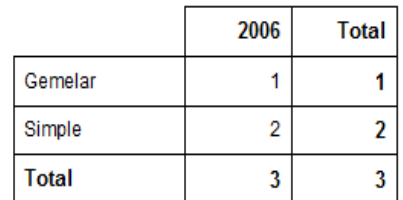

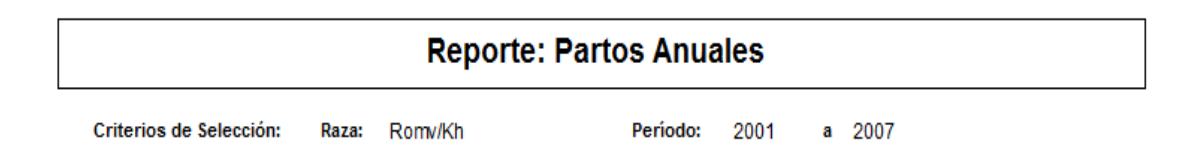

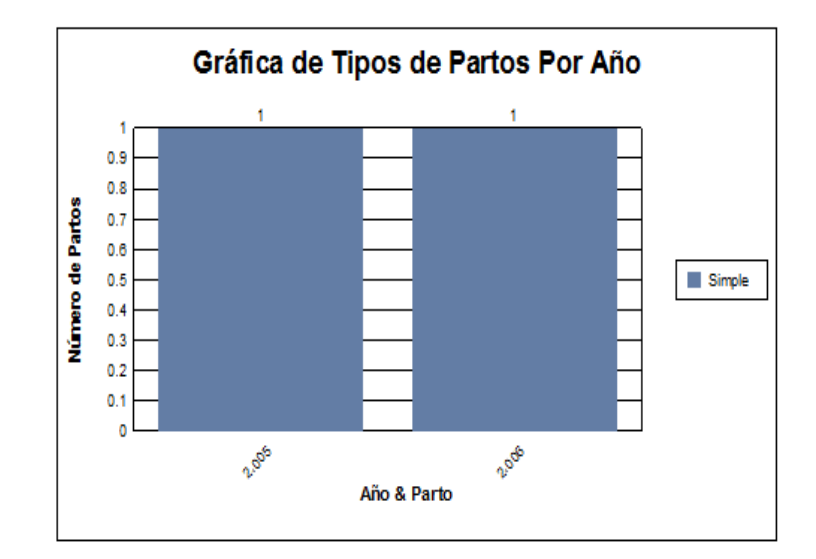

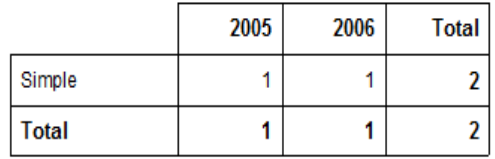

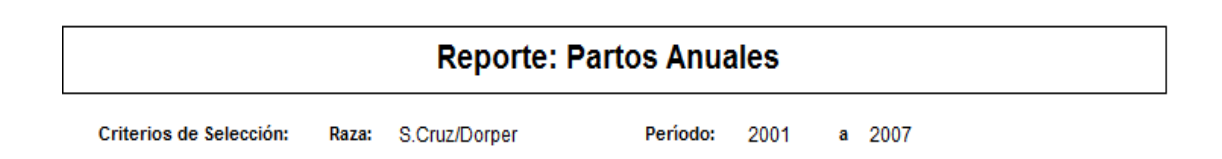

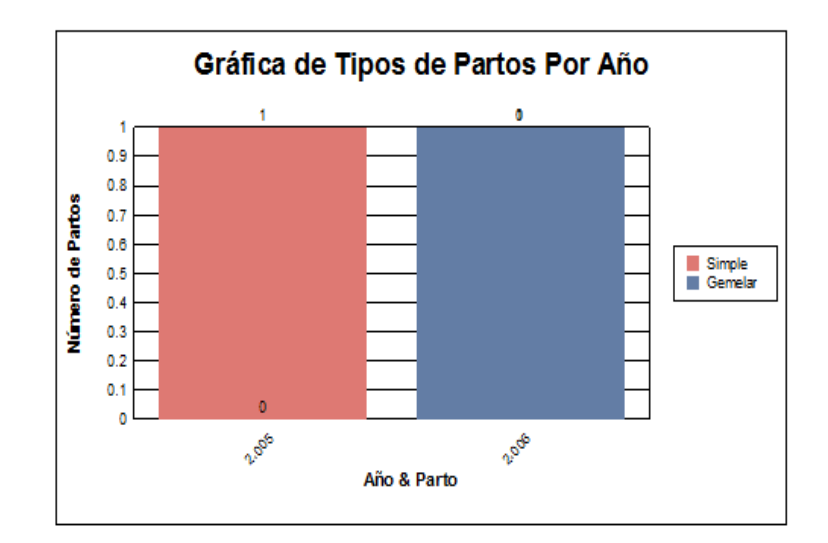

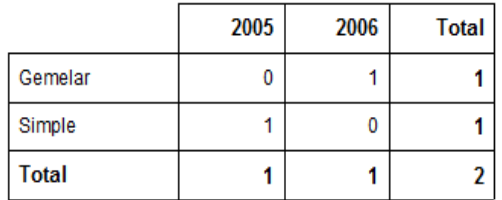

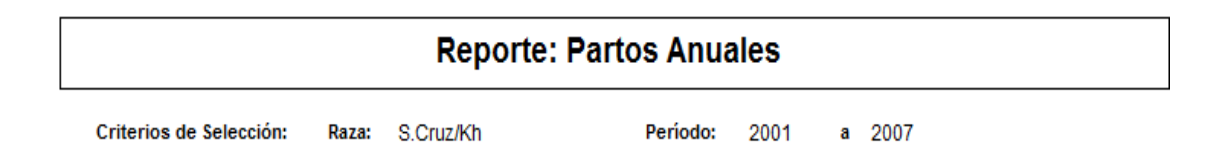

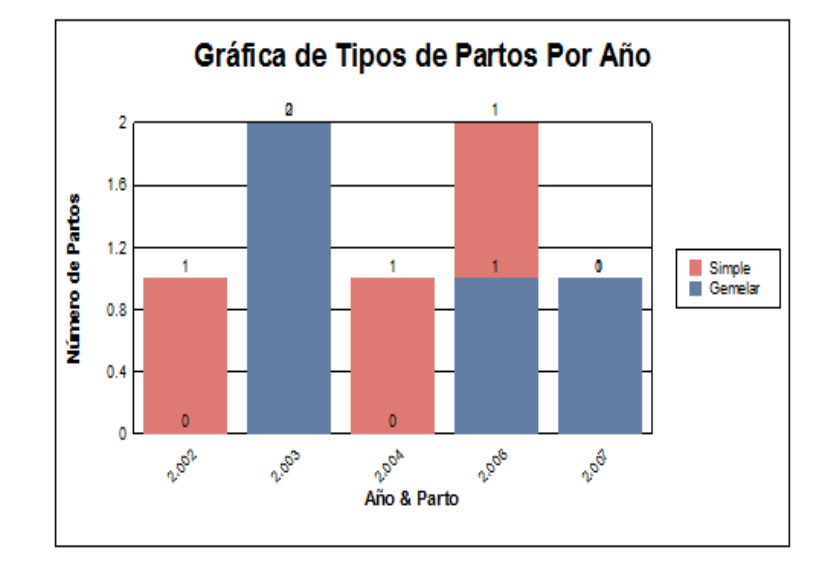

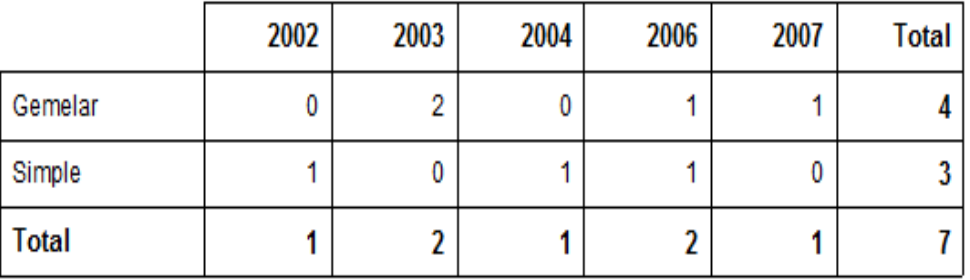

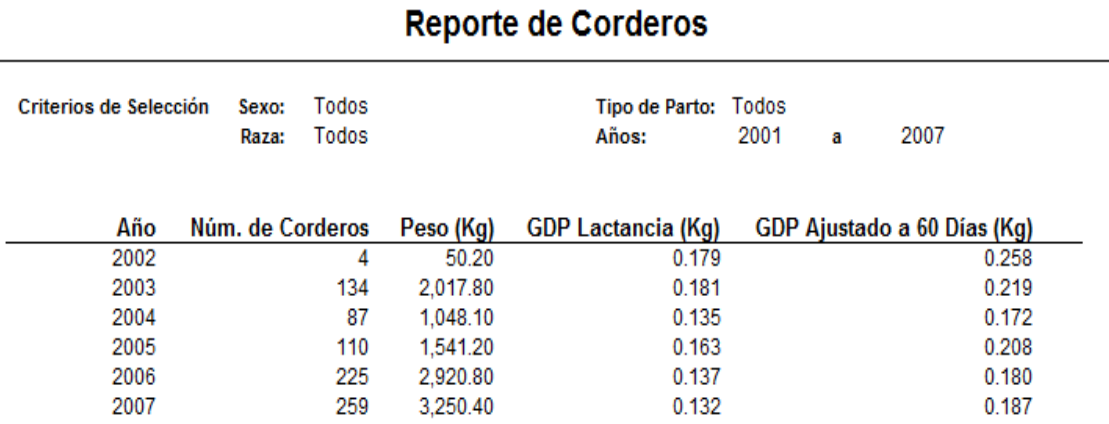

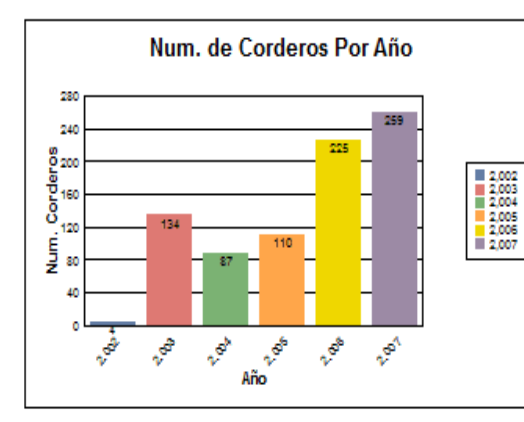

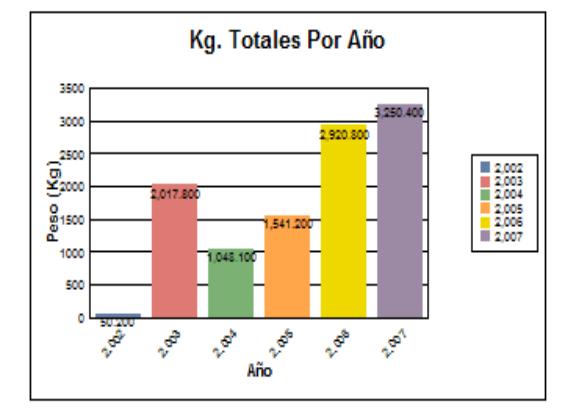

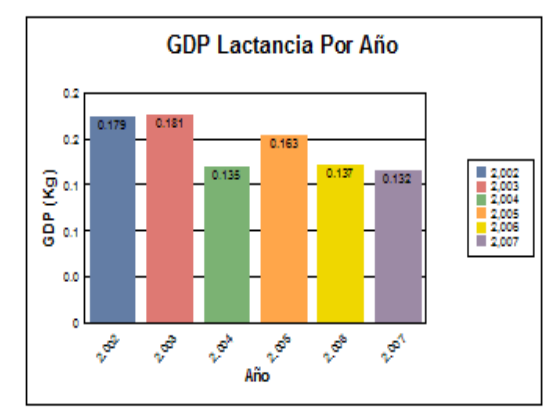

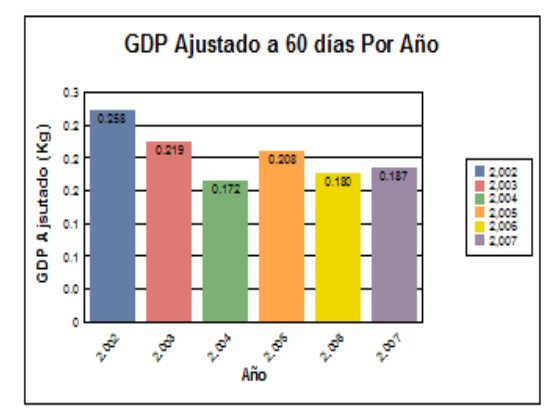

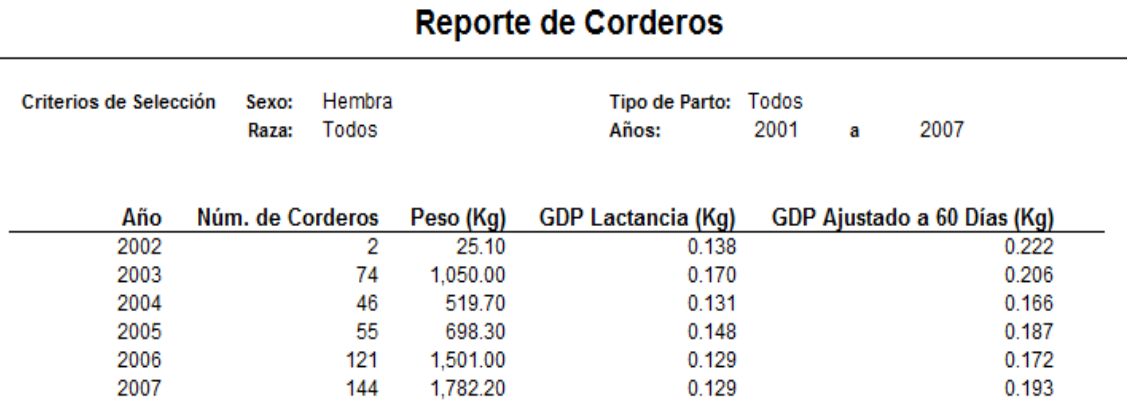

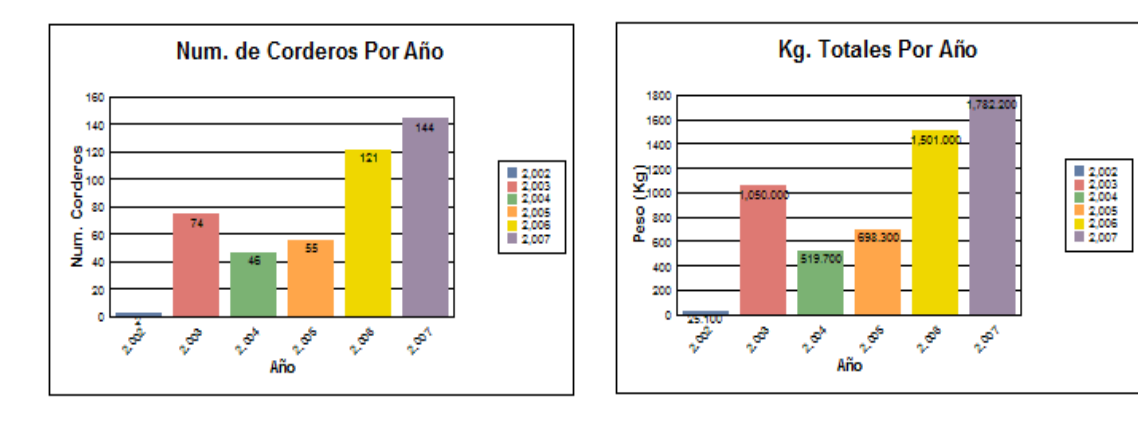

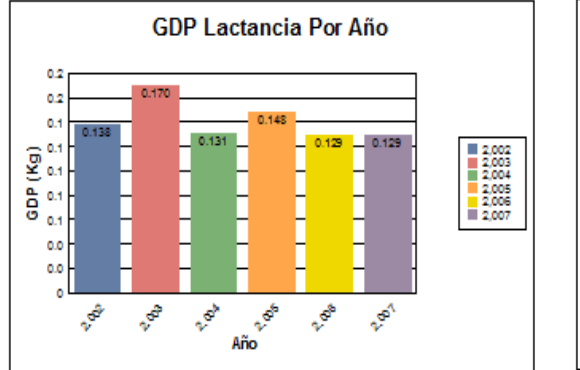

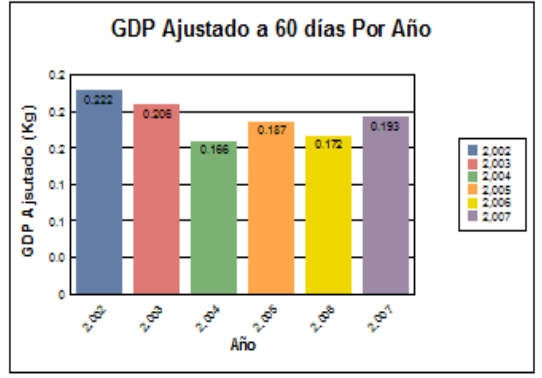

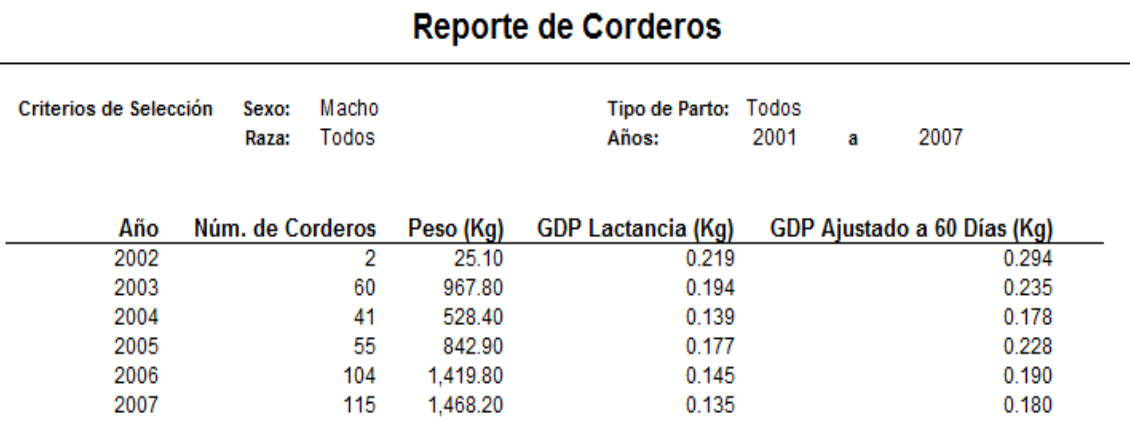

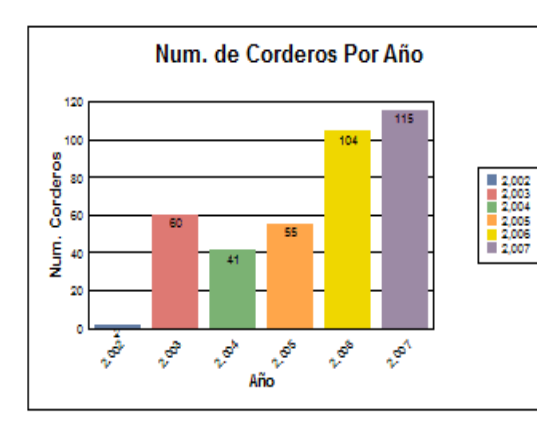

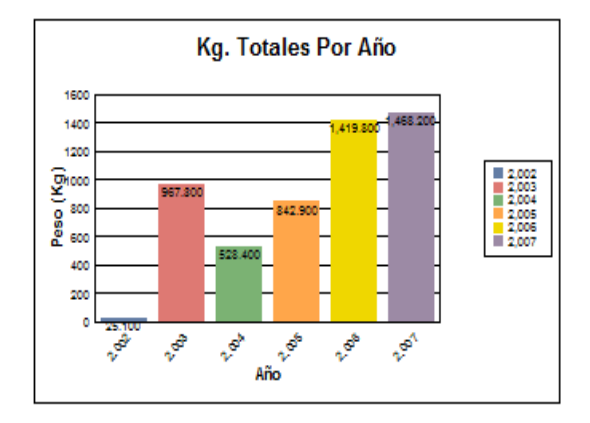

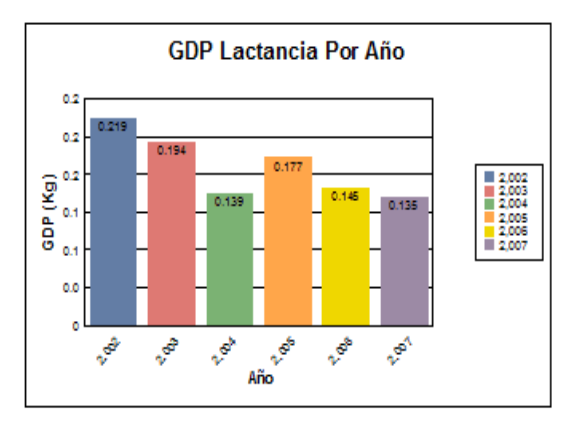

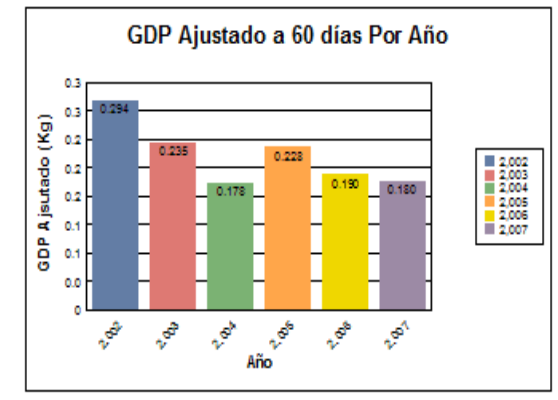

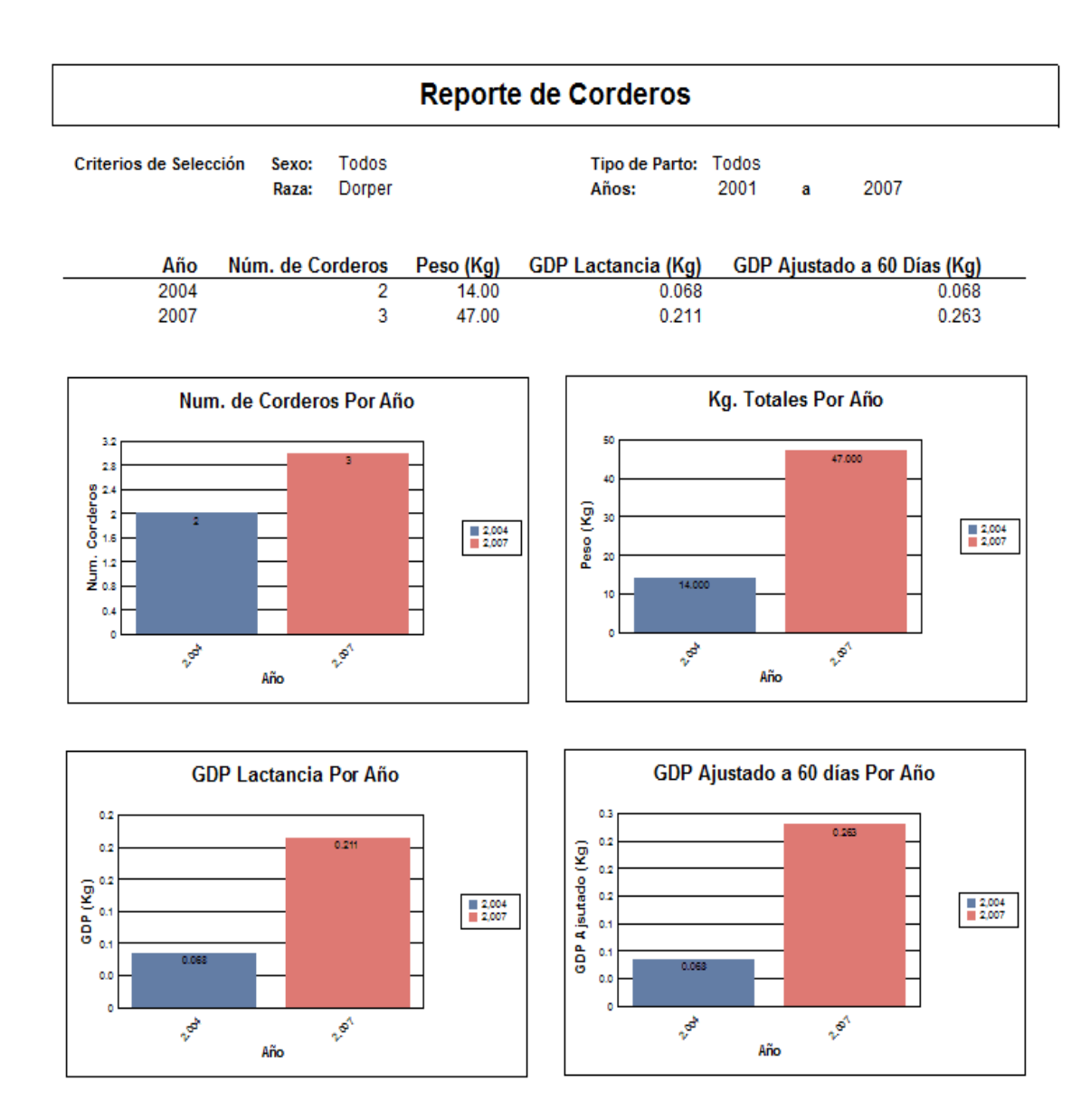

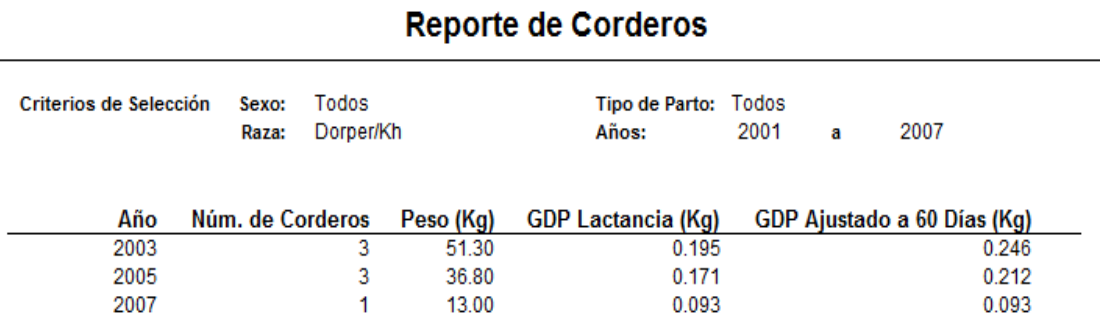

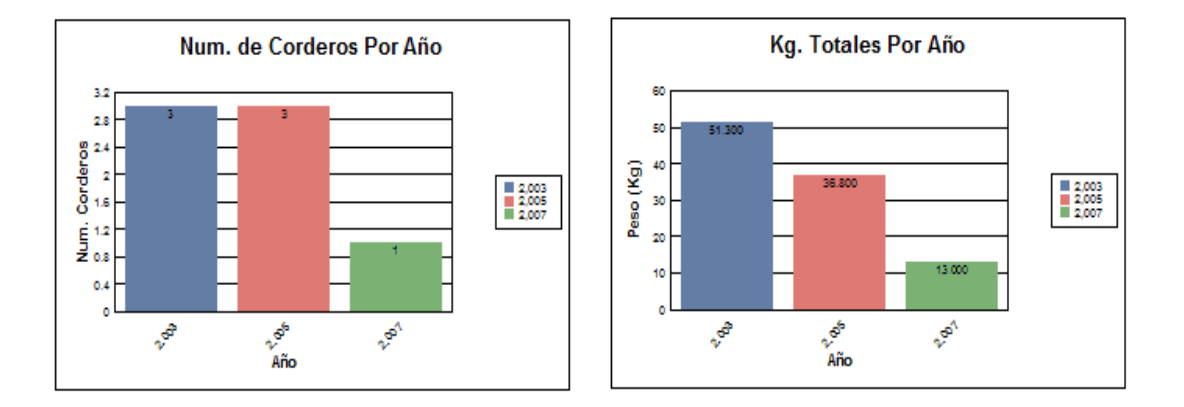

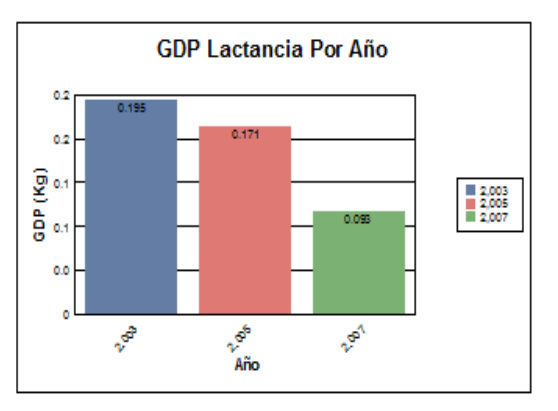

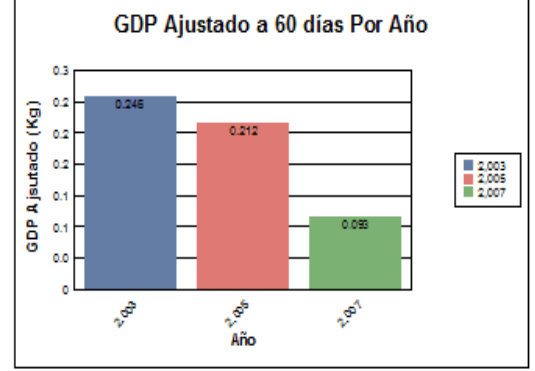

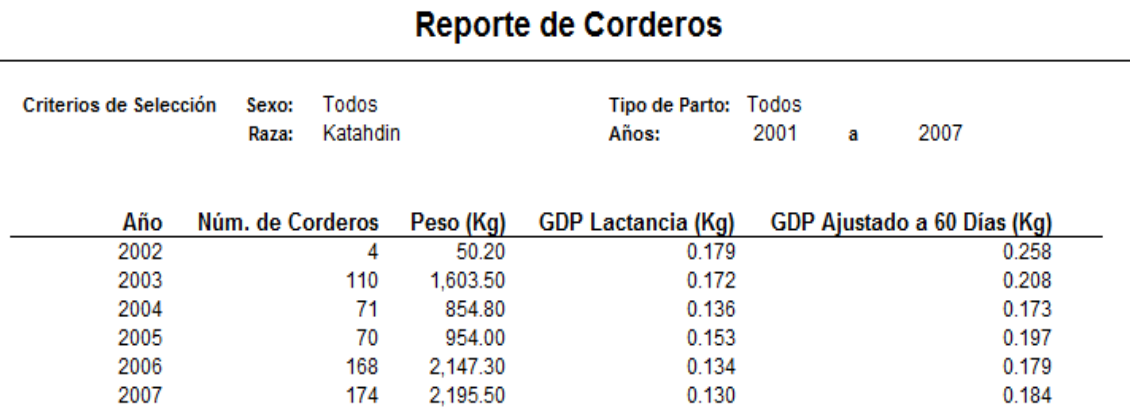

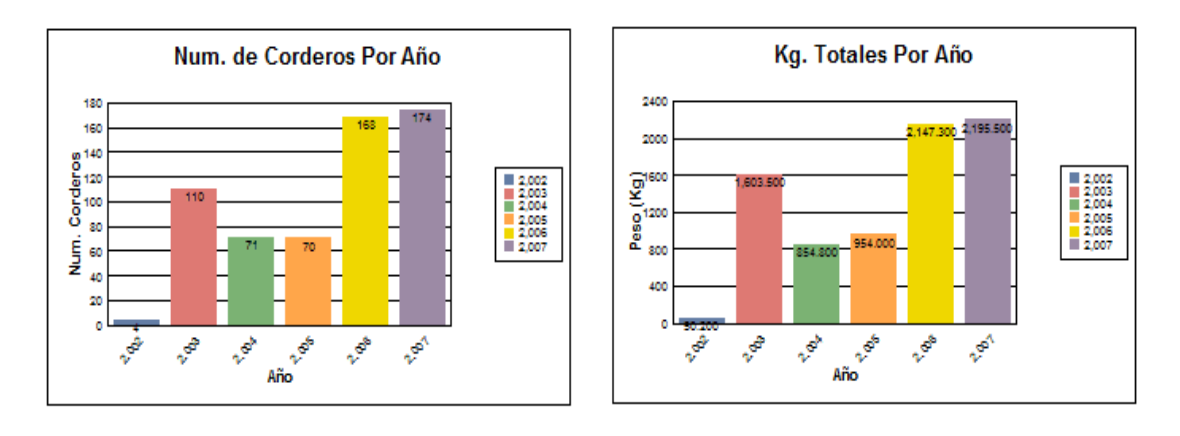

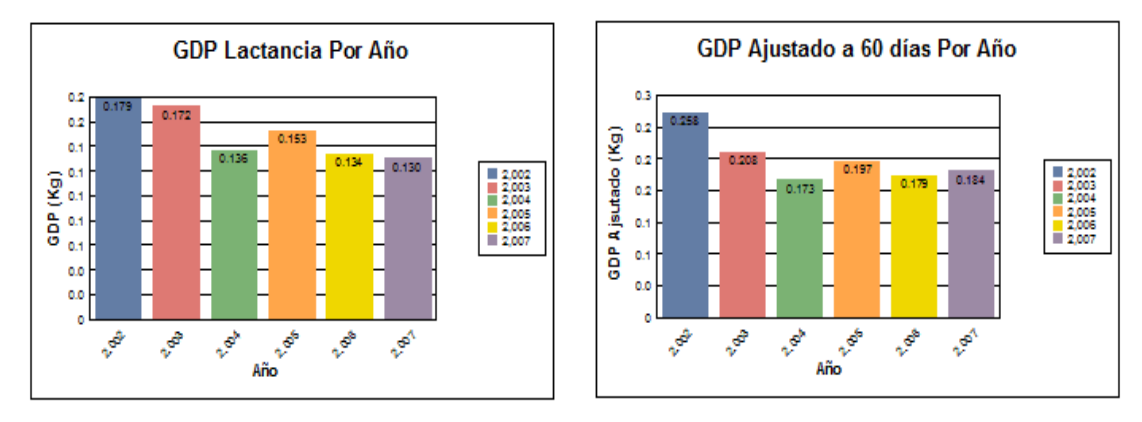

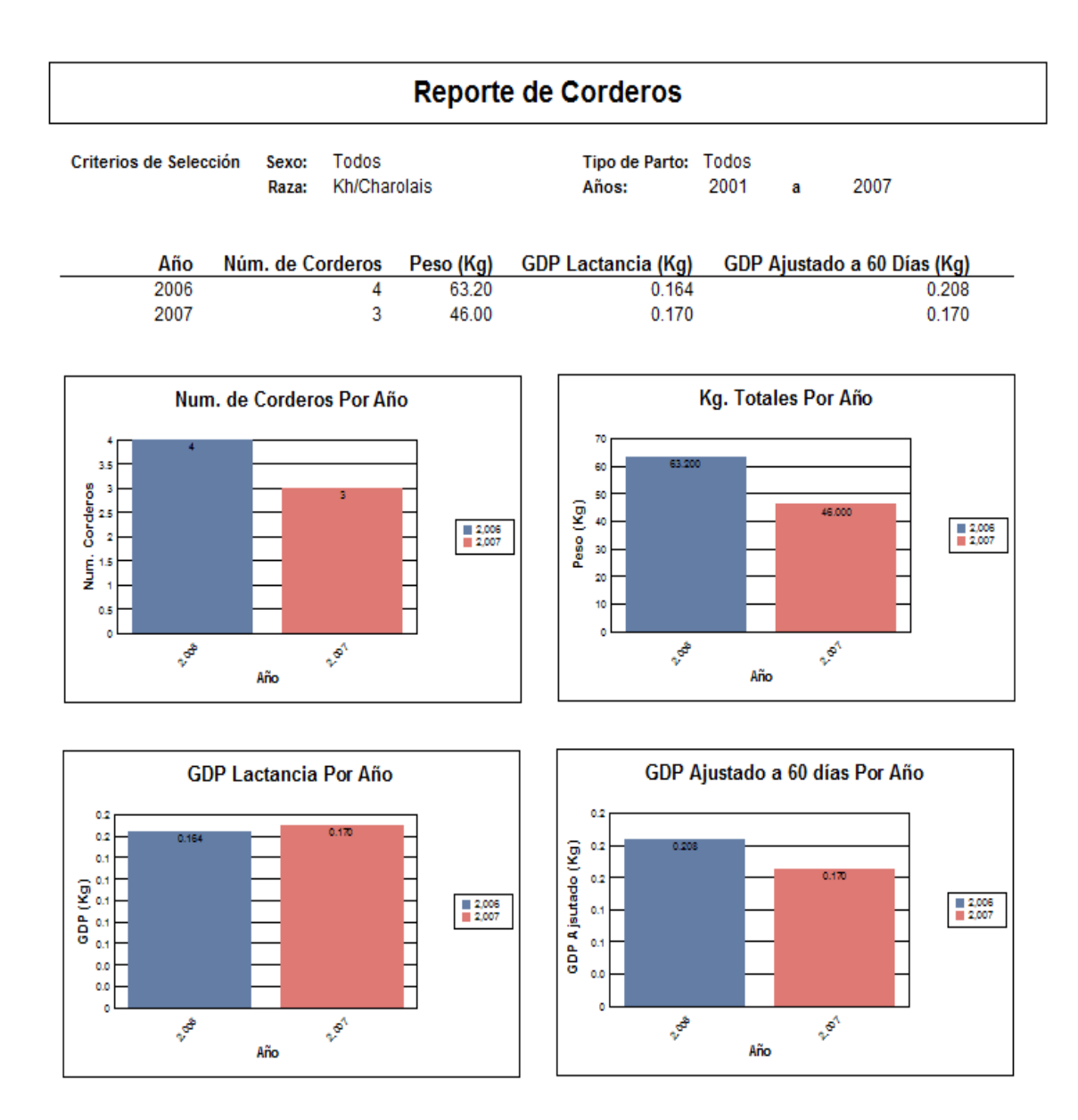

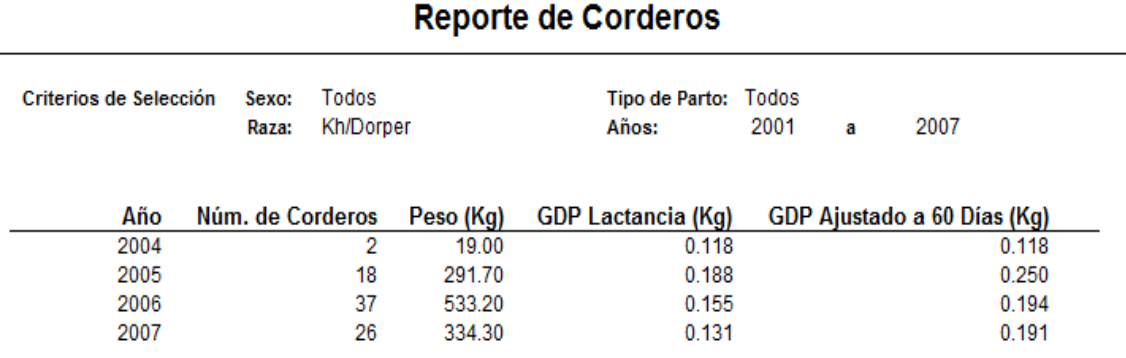

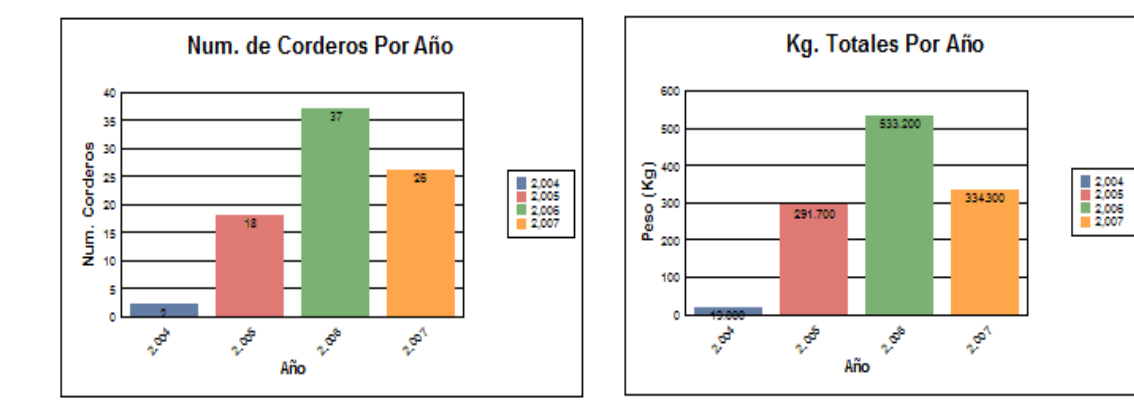

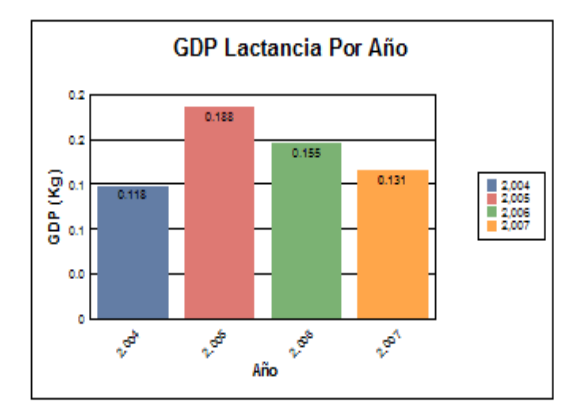

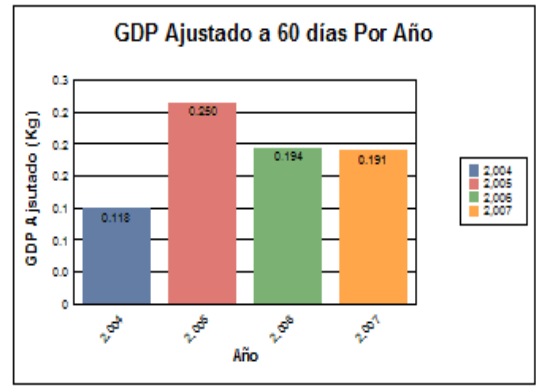

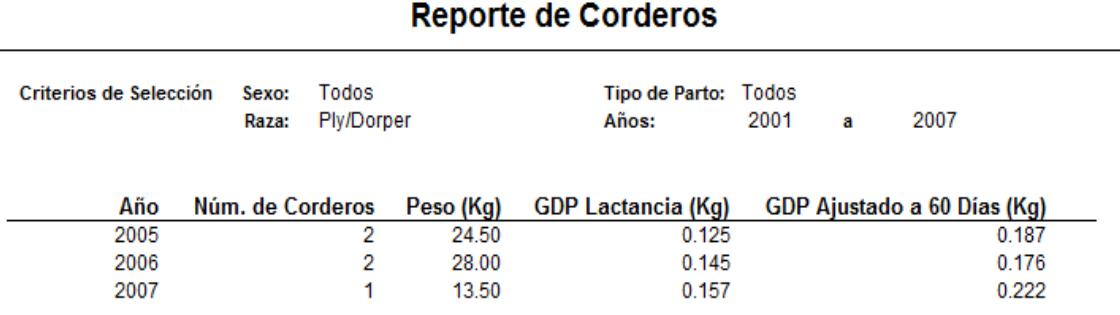

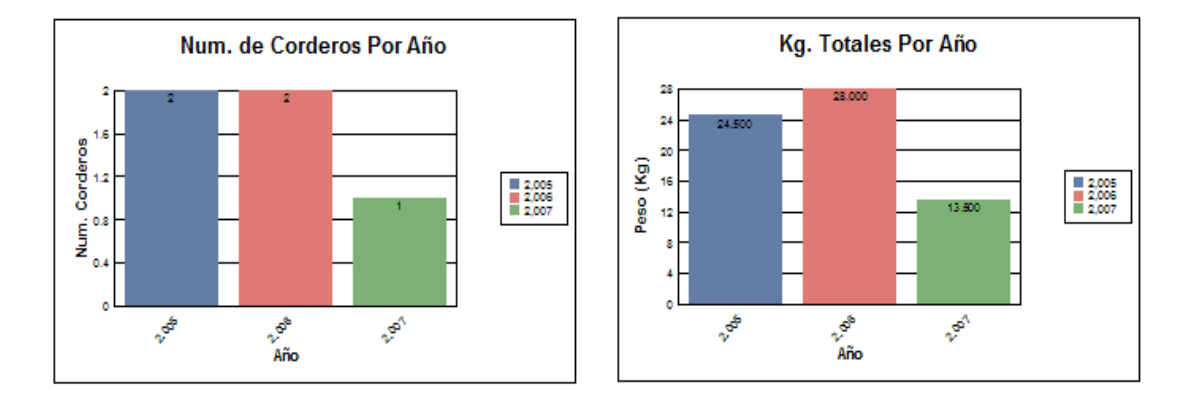

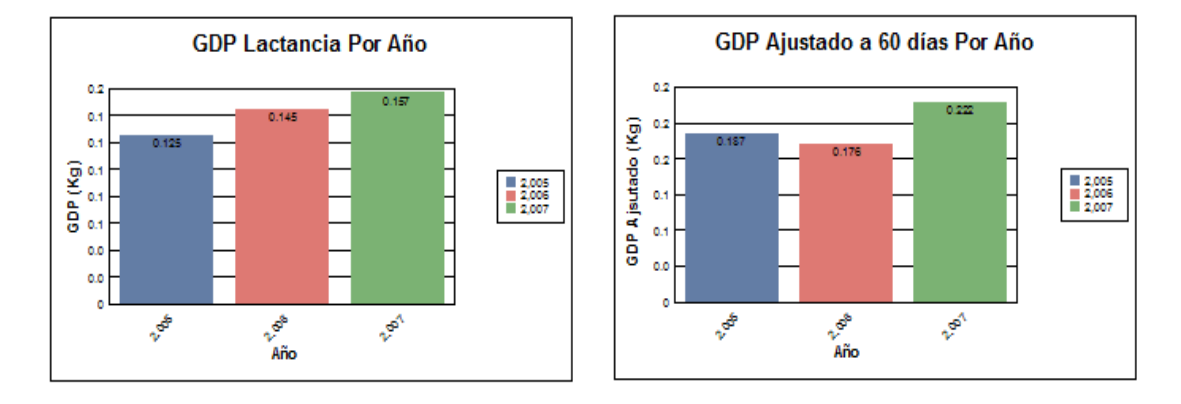

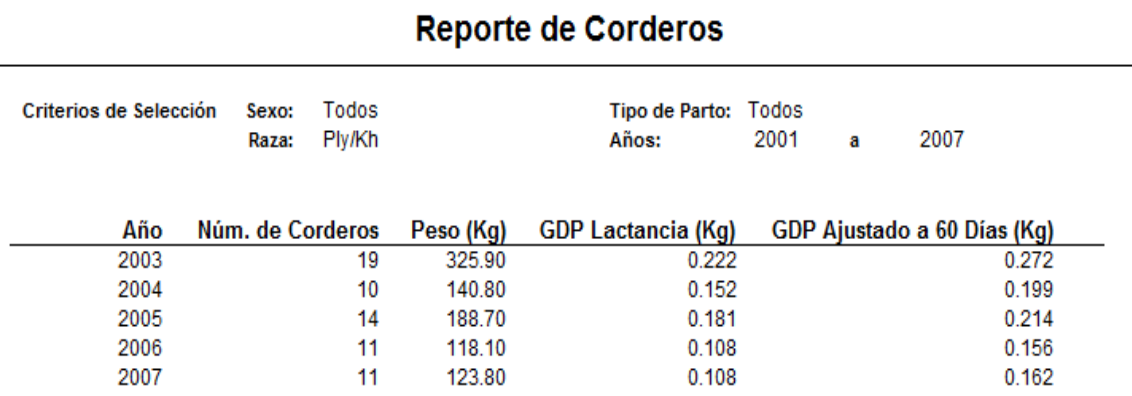

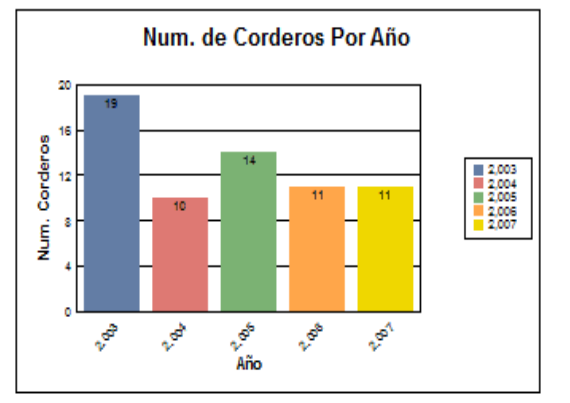

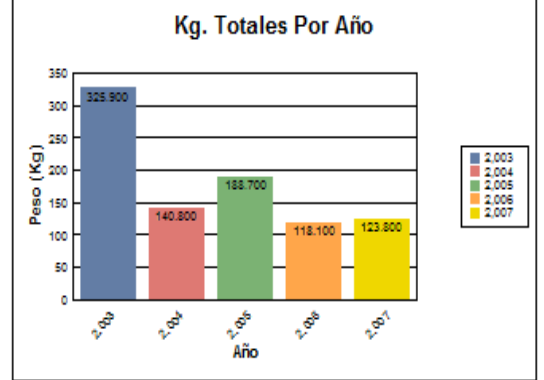

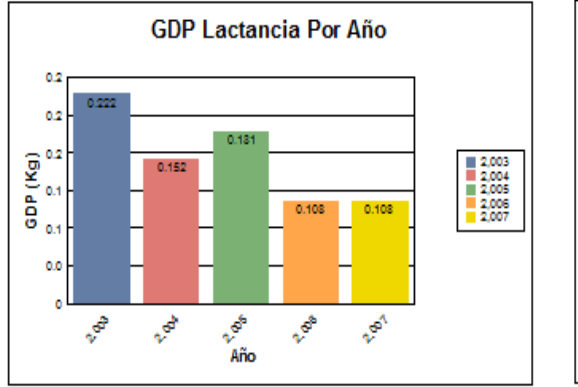

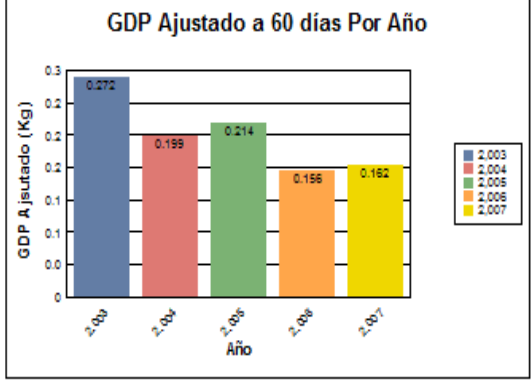

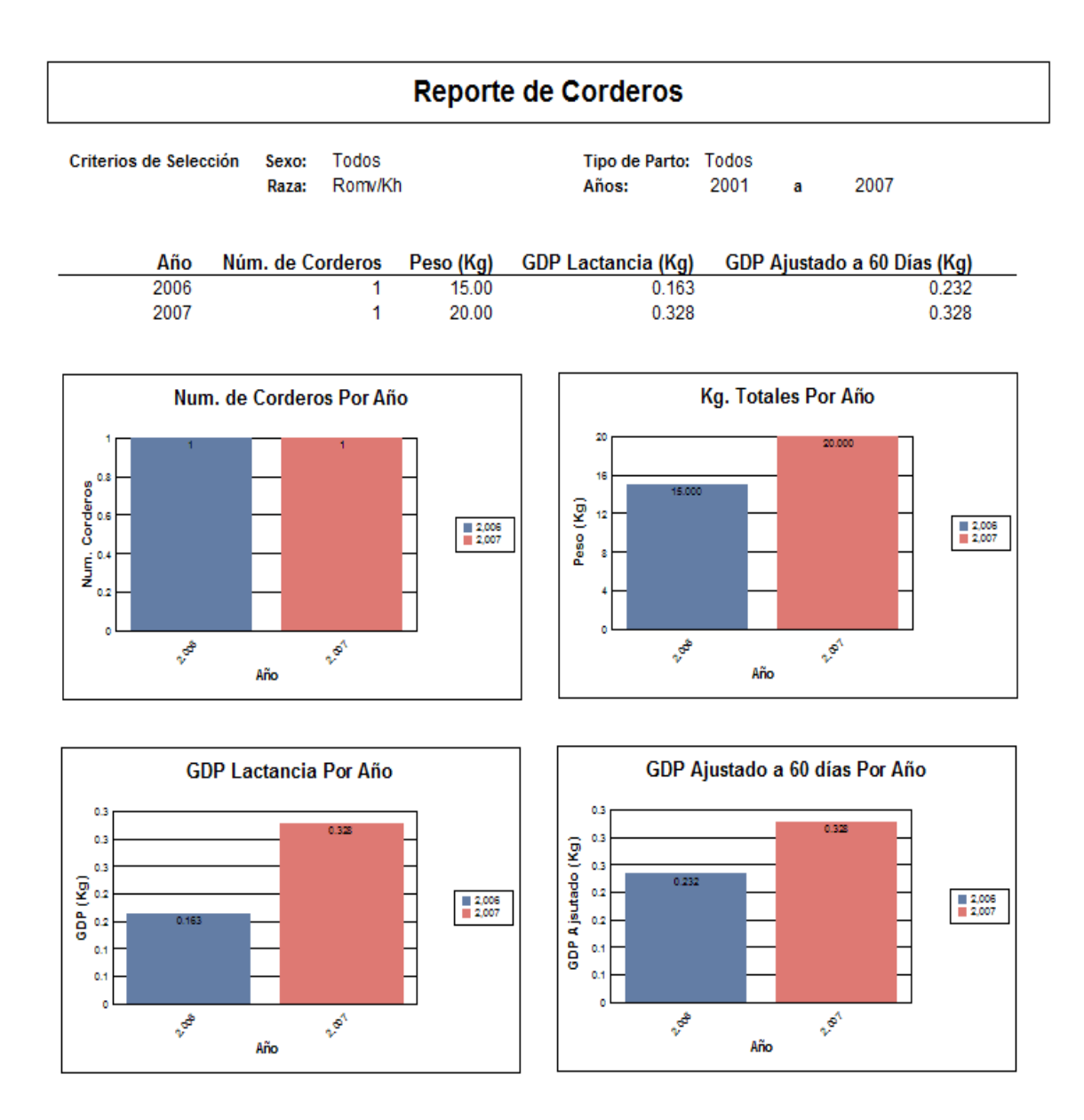

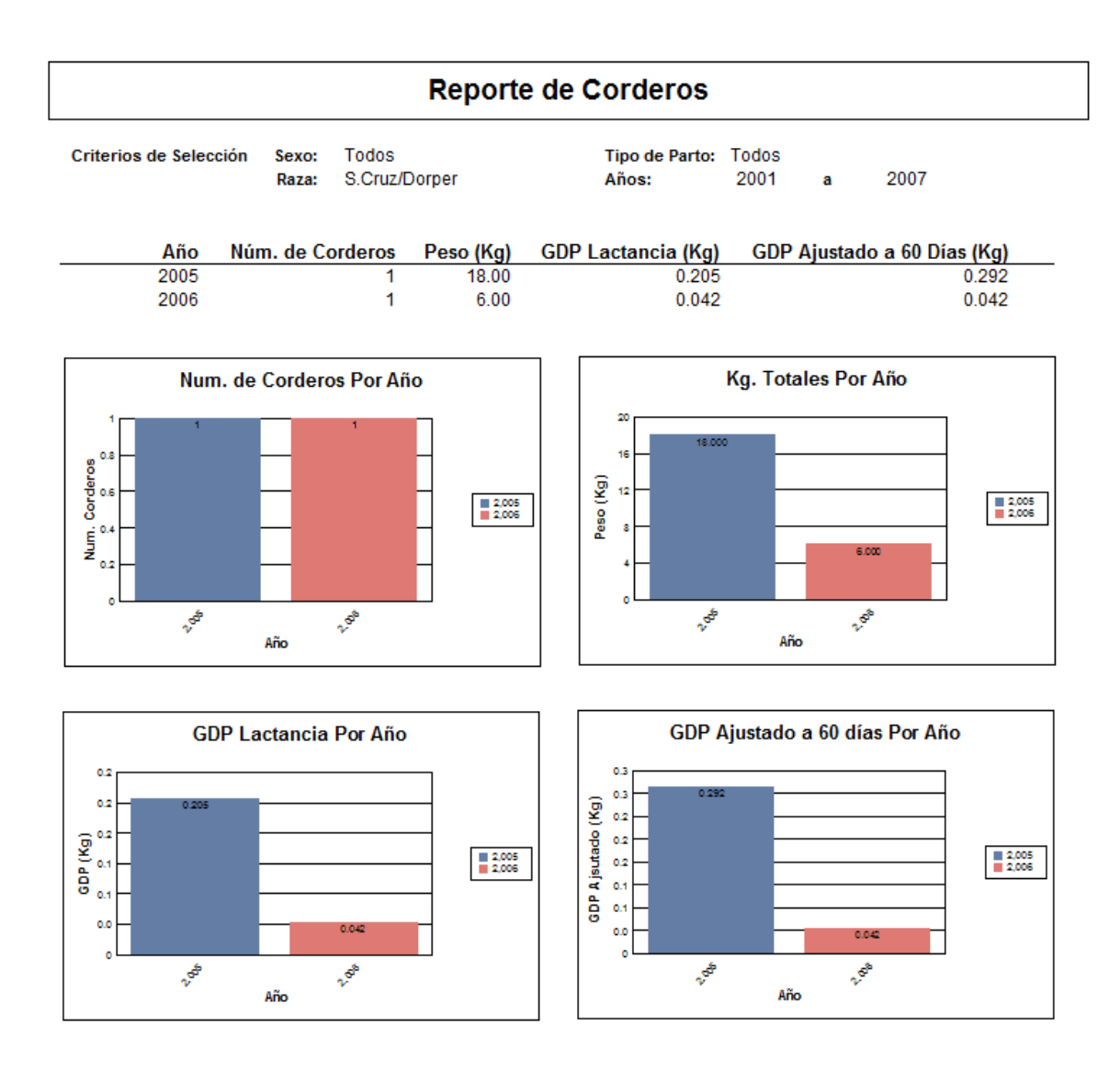

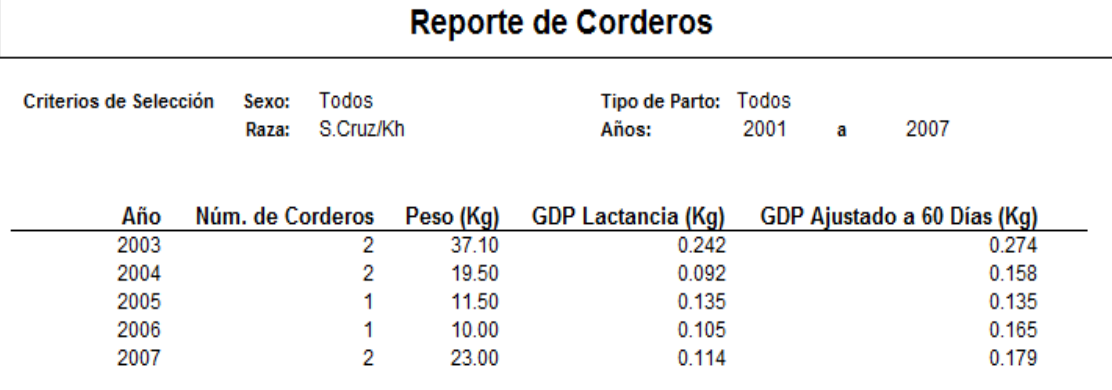

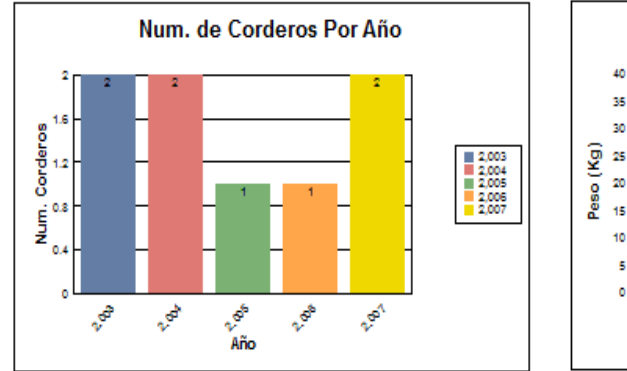

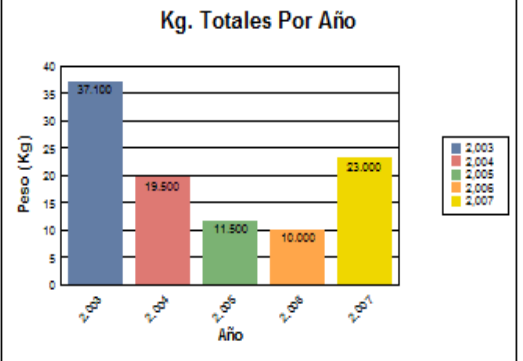

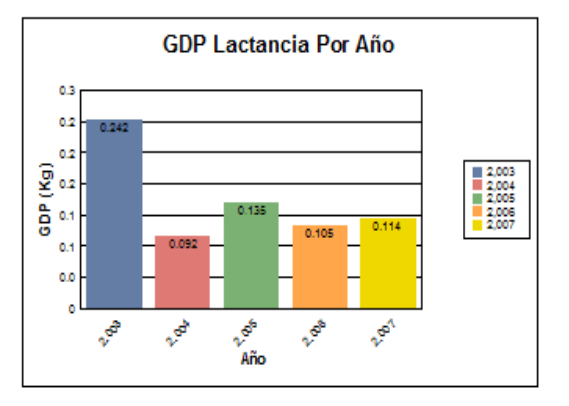

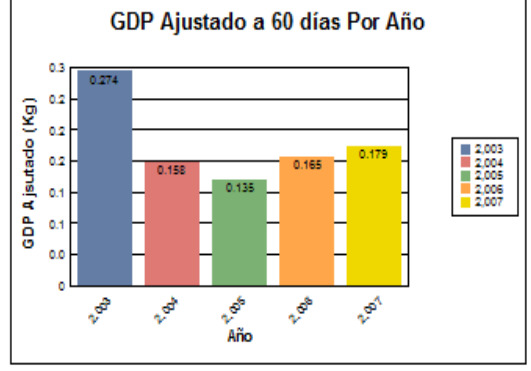

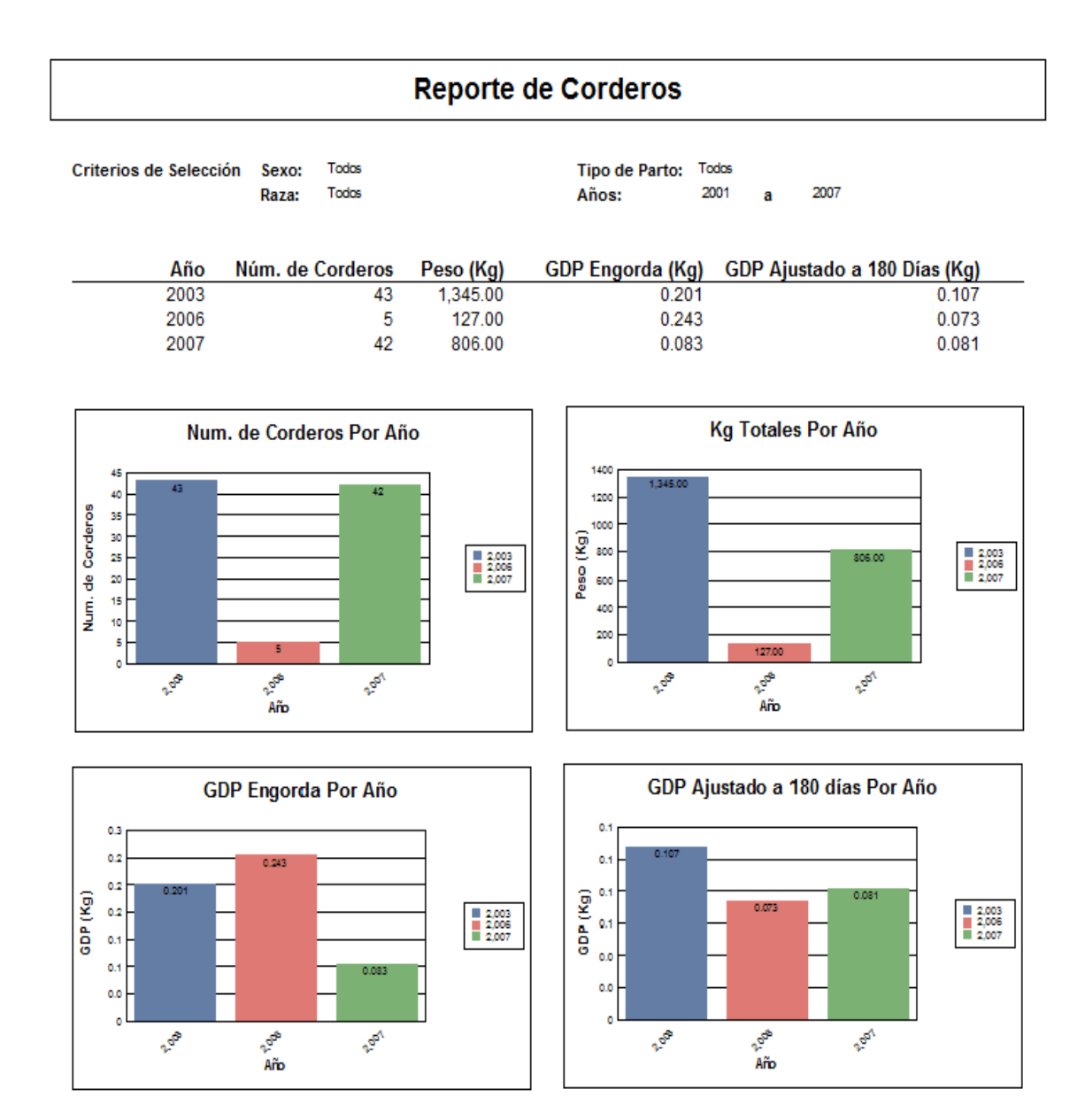

# Reporte: Medicina Preventiva (Rebaño)

Criterio de Selección:

Periodo: 2001 2007 a

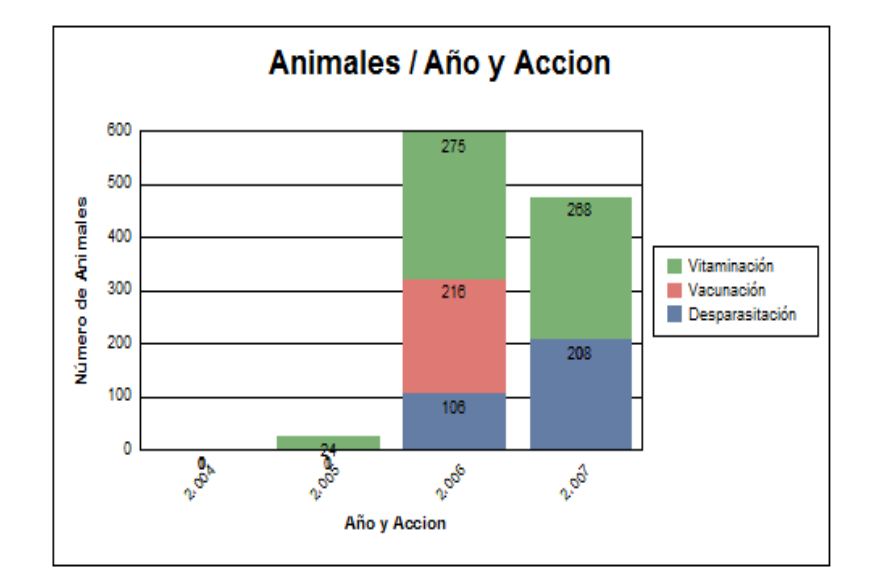

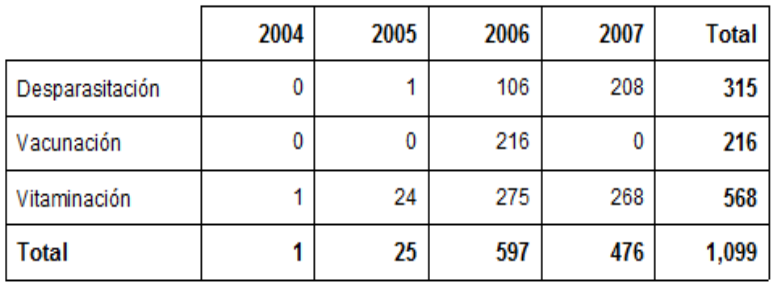

#### Reporte: Morbilidad Anual en Rebaño

Período Reportado: 2001  $a - 2007$ 

| Año  | <b>Enfermos</b> | <b>Poblacion En Riesgo</b> | Morbilidad % |
|------|-----------------|----------------------------|--------------|
| 2002 |                 | 224                        | 3.13         |
| 2003 | 32              | 502                        | 6.37         |
| 2004 | 22              | 700                        | 3.14         |
| 2005 | 26              | 1028                       | 2.53         |
| 2006 | 76              | 1398                       | 5.44         |
| 2007 | 49              | 1555                       | 3.15         |

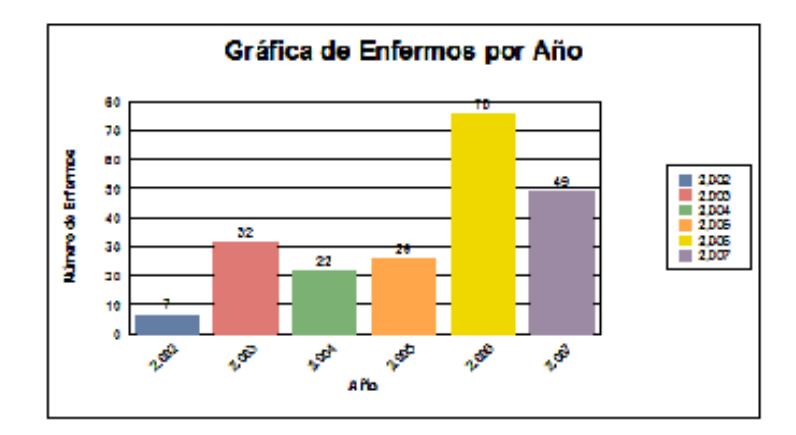

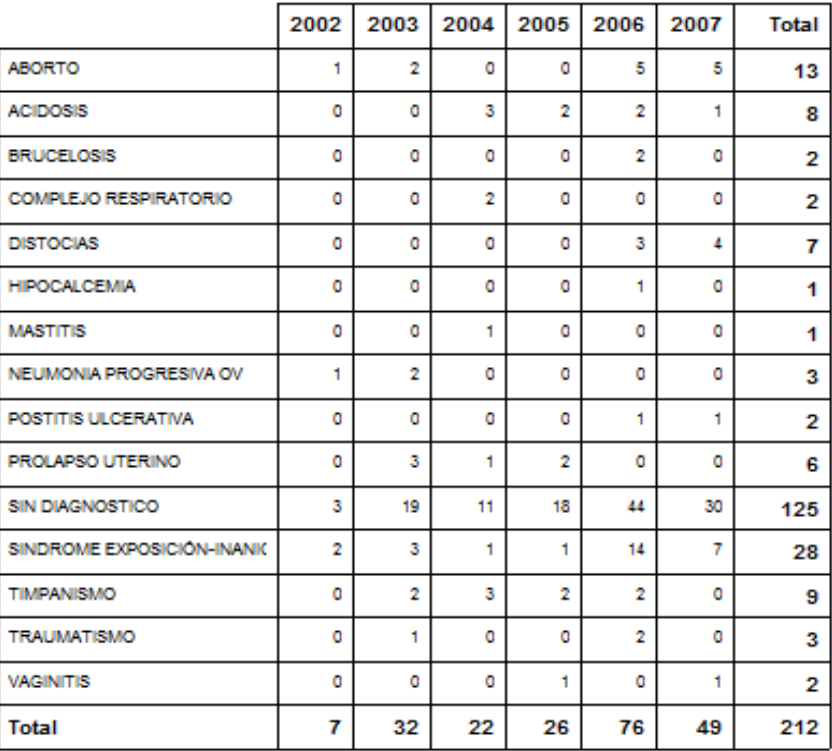
## REPORTE 78

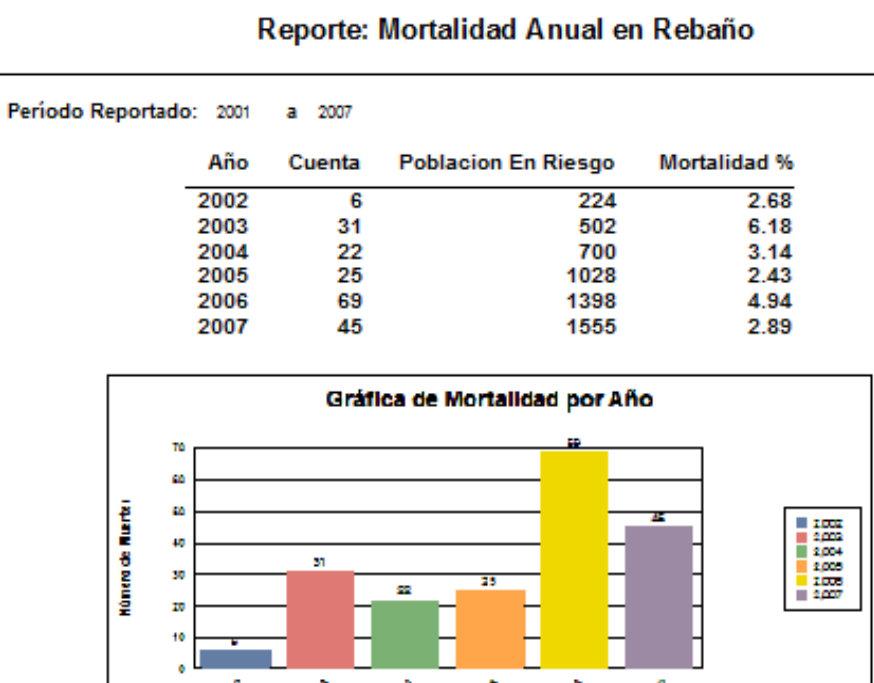

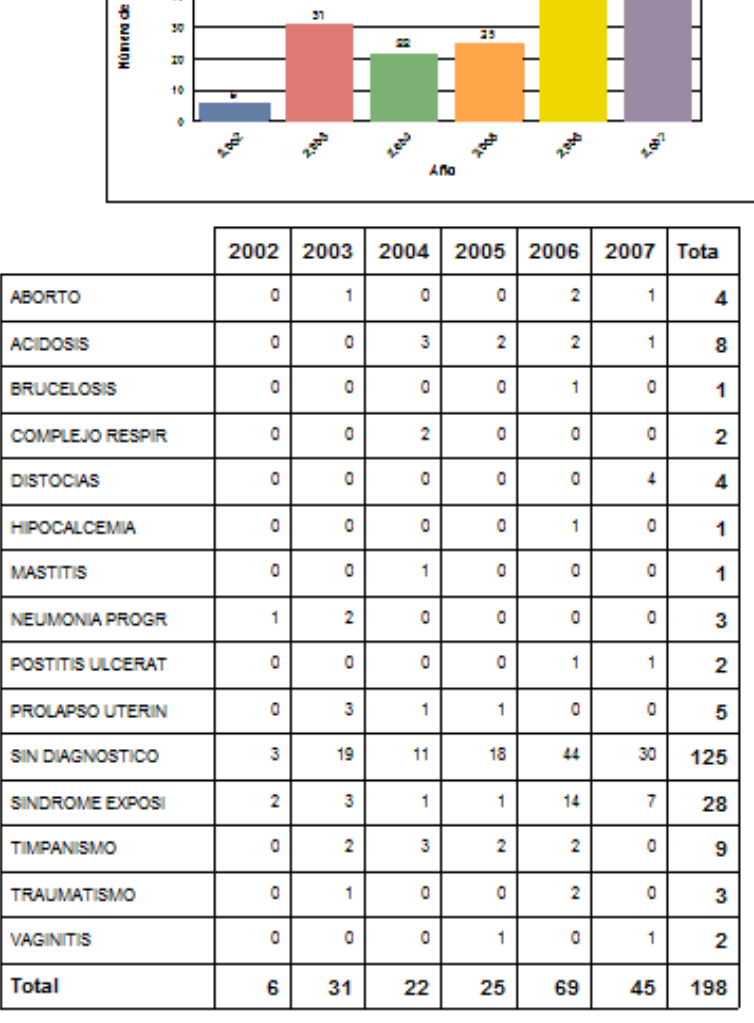

 $\overline{\mathcal{C}}$ 

## REPORTE 79

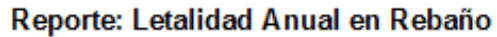

 $a - 2007$ Período Reportado: 2001

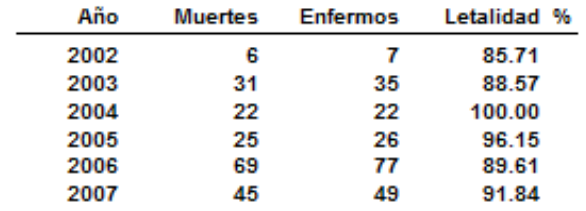

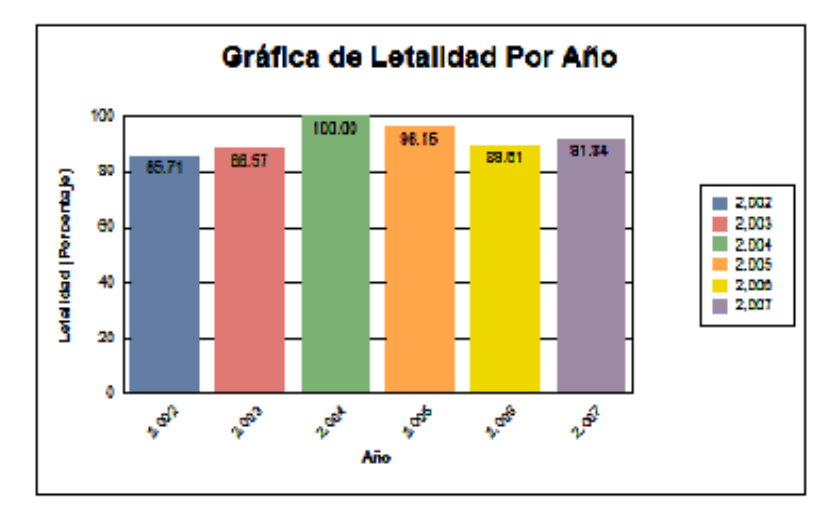

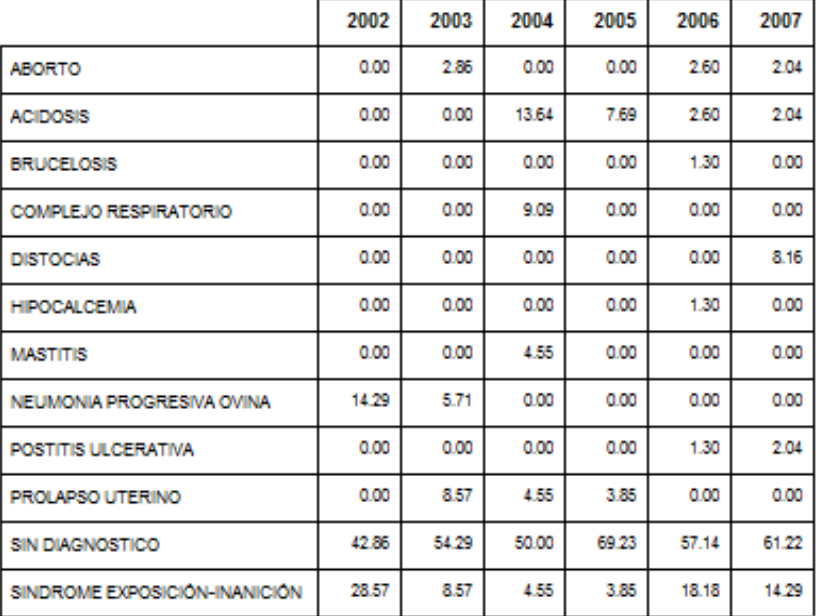